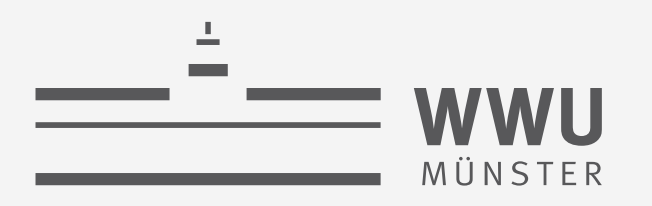

## **Transaktionen**

Datenbanken

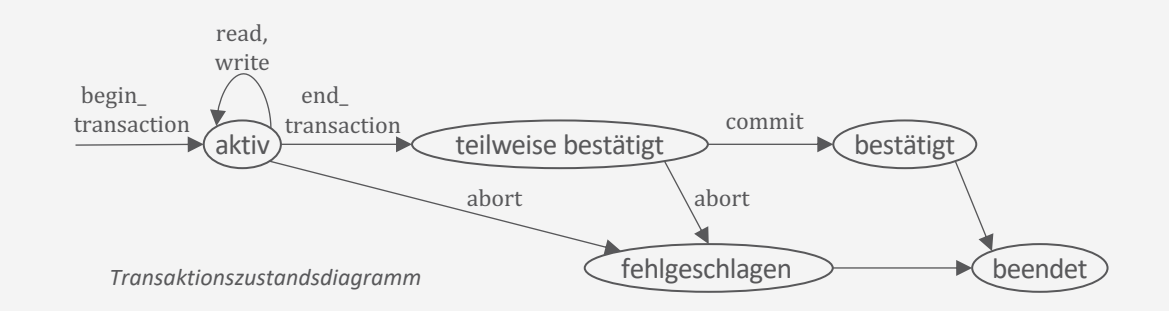

Tanya Braun Arbeitsgruppe Data Science, Institut für Informatik

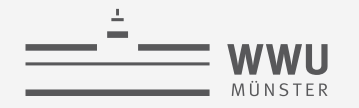

### **Inhalte: Datenbanken (DBs)**

- **1. Einführung**
	- Anwendungen
	- Datenbankmanagementsysteme
- **2. Datenbank-Modellierung**
	- Entity-Relationship-Modell (ER-Modell)
	- Beziehung zwischen ER und UML
- **3. Das relationale Modell**
	- Relationales Datenmodell (RM)
	- Vom ER-Modell zum RM
	- Relationale Algebra als Anfragesprache
- **4. Relationale Entwurfstheorie**
	- Funktionale Abhängigkeiten
	- Normalformen

### **5. Structured Query Language (SQL)**

- Datendefinition
- **Datenmanipulation**

### **6. Anfrageverarbeitung**

- Architektur
- Indexierung
- Anfragepläne, Optimierung
- **7. Transaktionen**
	- Transaktionsverarbeitung, Schedules, Sperren
	- Wiederherstellung
- **8. Verteilte Datenbanken**
	- Fragmentierung, Replikation, Allokation; CAP
	- Anfragebeantwortung, föderierte Systeme

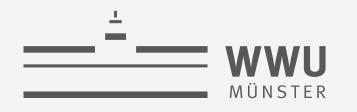

### **Architektur eines DBMS**

- Speicherung
- Anfrageverarbeitung
- Transaktionsmanagement
	- Transaktionsverwaltung
	- Sperrverwaltung
	- Wiederherstellungsverwaltung

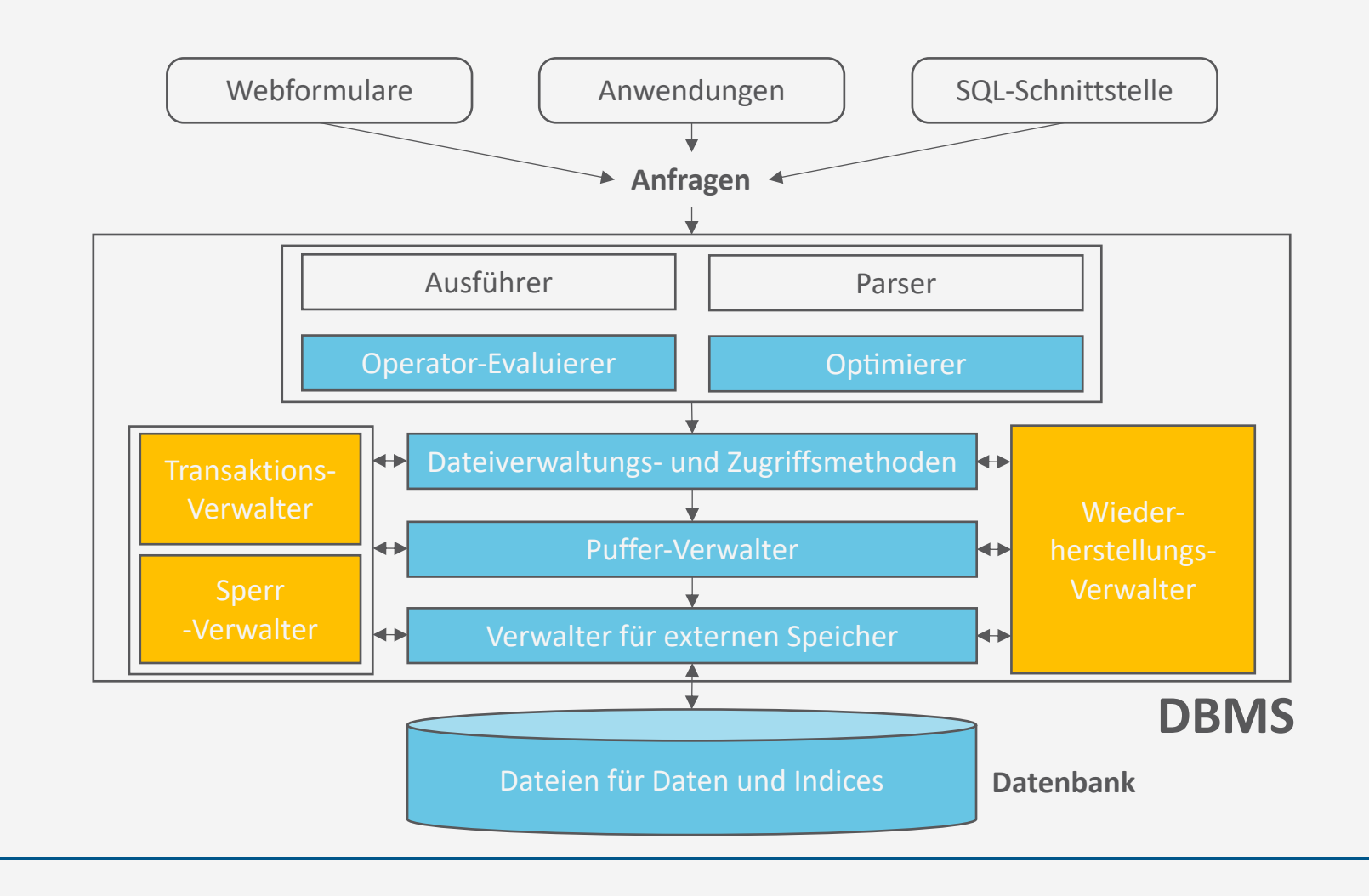

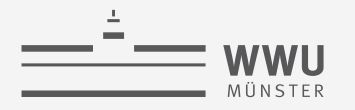

### **Überblick: 7. Transaktionen**

### *A. Transaktionsverarbeitung*

- Fehlersituationen
- Schedules: Korrektheit, Serialisierbarkeit, Äquivalenzen
- *B. Sperrverwaltung*
	- Sperren, Sperrprotokolle
	- Deadlocks
	- Weitere Methoden zur Mehrbenutzerkontrolle
- *C. Wiederherstellungsverwaltung*
	- Fehlersituationen
	- Logging
	- Recovery

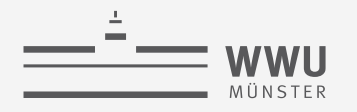

### **Architektur eines DBMS**

- Speicherung
- Anfrageverarbeitung
- Transaktionsmanagement
	- Transaktionsverwaltung
	- Sperrverwaltung
	- Wiederherstellungsverwaltung

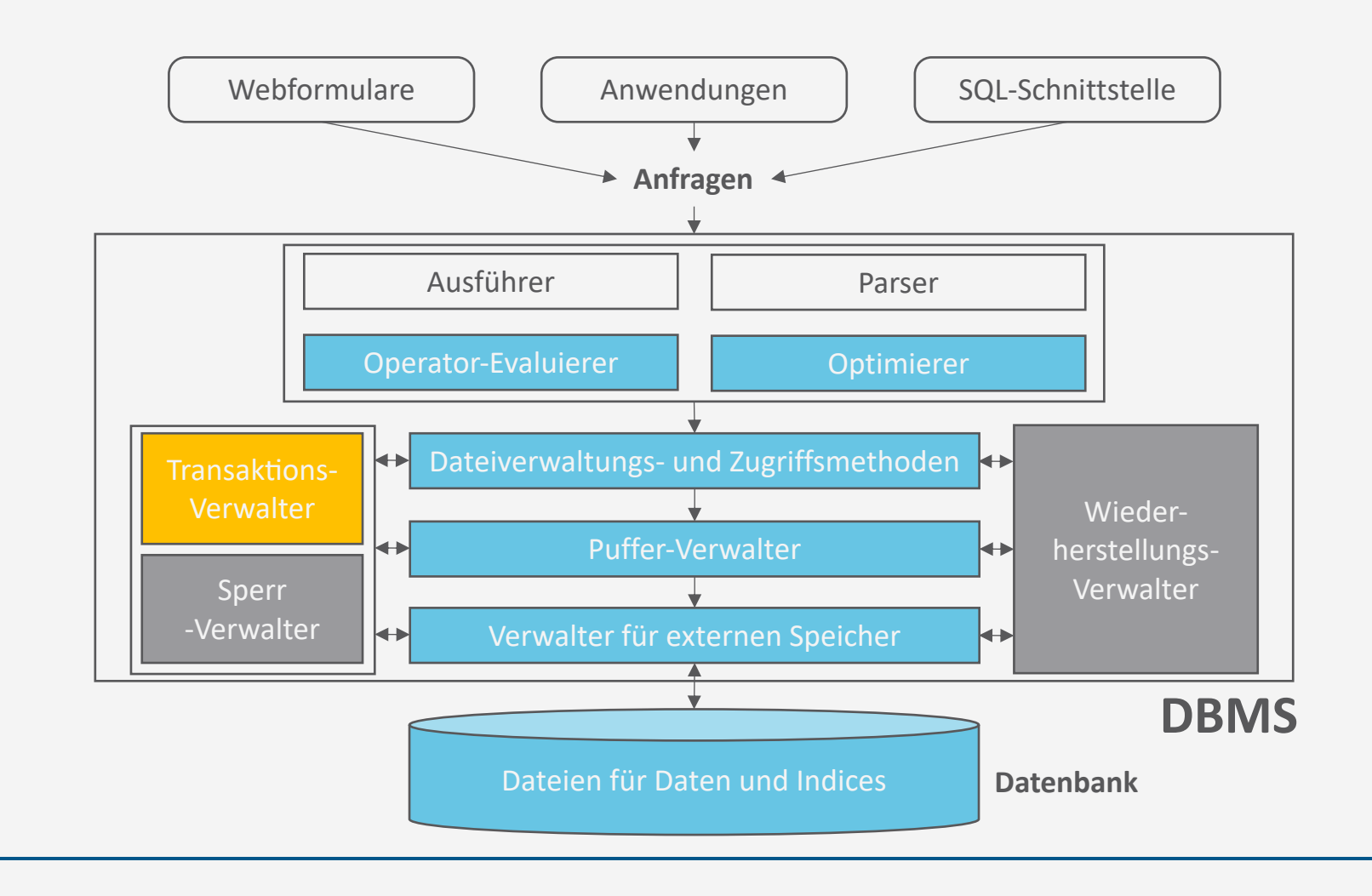

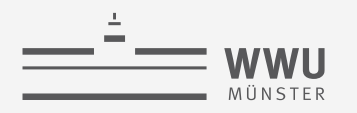

### **Viele gleichzeitige Nutzer\*innen**

- Jede\*r Nutzer\*in
	- Stellt Anfrage an den Kontostand
	- Verändert den Kontostand
	- $\rightarrow$  Abfolge von DB-Befehlen = Transaktion
- Anforderungen:
	- **A**tomicity (Atomarität): Alles oder nichts
	- **C**onsistency (Konsistenz): Vorher ok, hinterher ok
	- **I**solation (Isolation): Jede\*r denkt, sie seien alleine auf der DB
	- **D**urability (Dauerhaftigkeit): Transaktionen bestätigt? Dann sind die Daten jetzt sicher

ACID-Eigenschaften (später mehr) **Es ist später** 

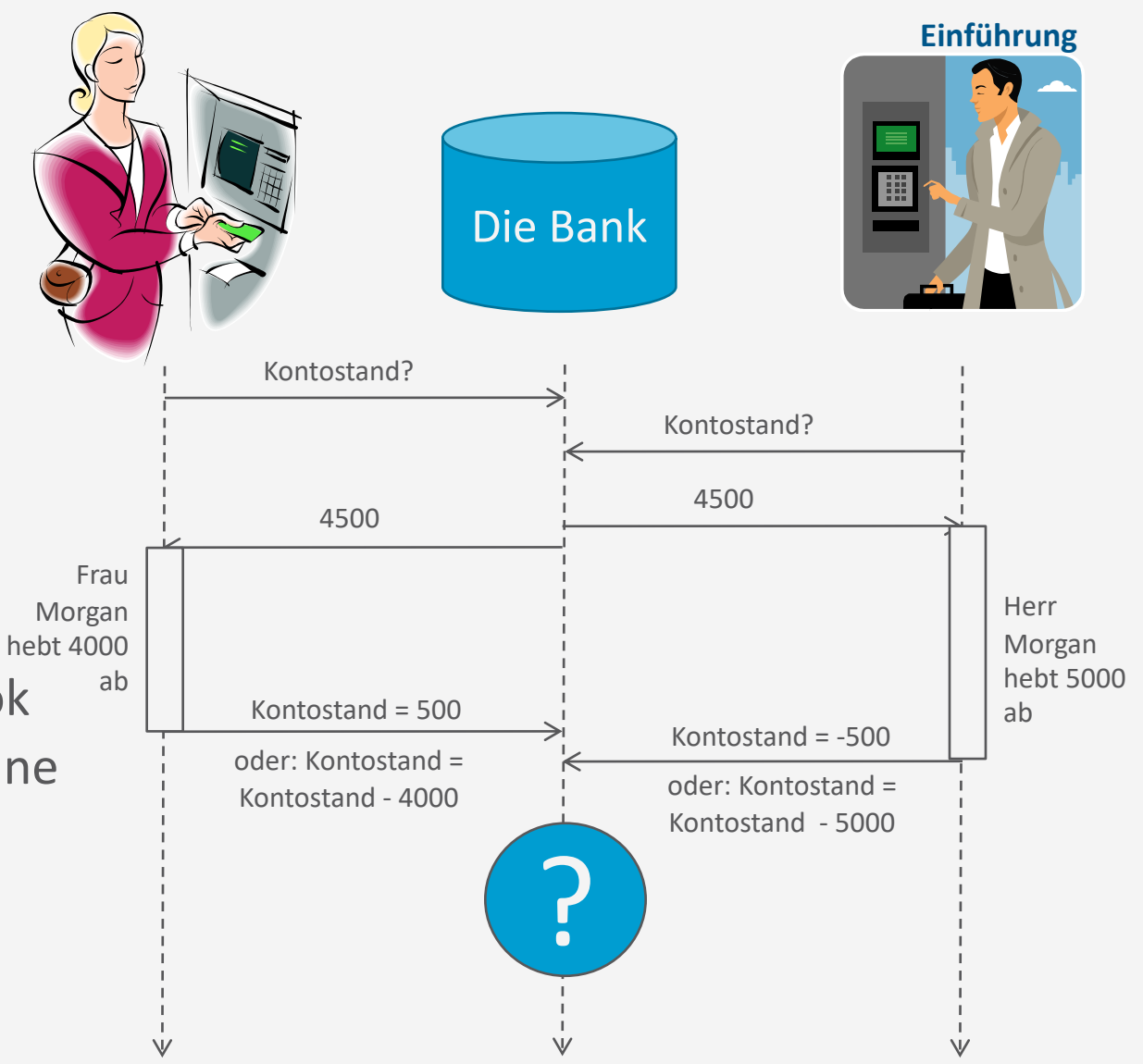

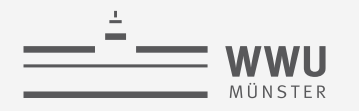

### **DB-Transaktion - Definition**

- (DB-)Transaktion: logische Verarbeitungseinheit auf einer DB
	- Enthält typischerweise mehrere DB-Operationen (Lesen, Einfügen, Aktualisieren, Löschen)
	- Können aus Anwendungsprogrammen heraus oder im Rahmen manueller Eingaben über eine SQL-Schnittstelle realisiert werden
	- Werden mit einem speziellen Schlüsselwort gestartet (BEGIN TRANSACTION, BOT) und beendet (END\_TRANSACTION, EOT)
		- Gelten nach Ausführung von END TRANSACTION als teilweise (bzw. vorläufig) bestätigt
			- Sind dann aber erst "logisch" und noch nicht physisch persistent abgeschlossen
			- Werden erst nach COMMIT endgültig physisch durchgeführt (Vgl. Logging, siehe später)
			- Müssen zurückgesetzt werden (ABORT), wenn die Persistenz nicht durch COMMIT erreicht wird
			- $\rightarrow$  Transaktion muss mit COMMIT oder ABORT enden
- Lesende Transaktion: DB wird innerhalb einer Transaktion nicht verändert

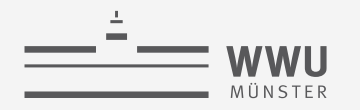

### **Schüsselwörter einer Transaktion**

- begin\_transaction: Startet eine Transaktion
- end\_transaction: Beendet eine Transaktion logisch
- commit (Bestätigung): Fügt die Ergebnisse der Transaktion persistent in den Datenbestand ein
- abort: Abbruch einer Transaktion, DB-Änderungen werden vollständig verworfen bzw. zurückgenommen

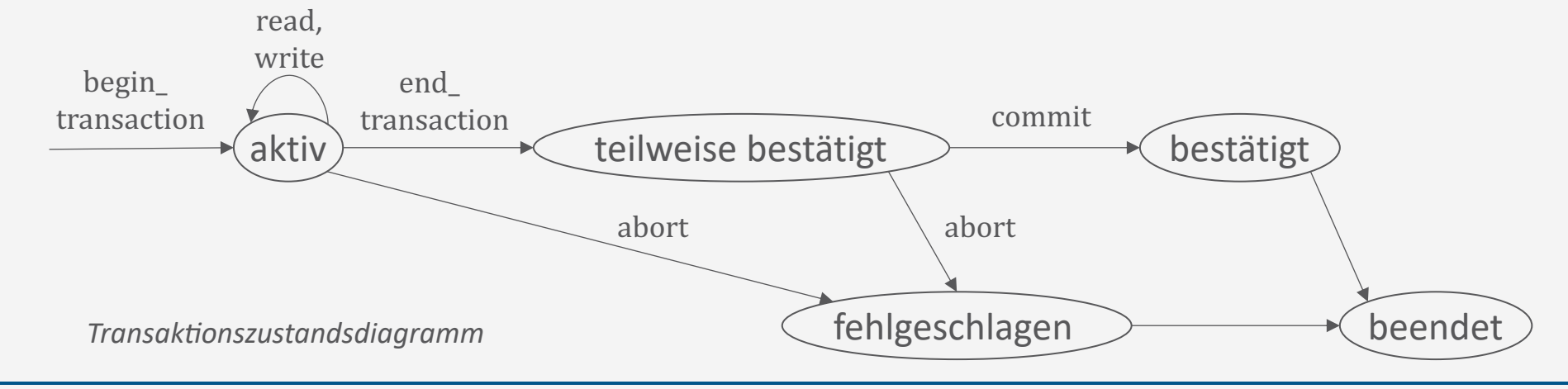

### **Lese- und Schreib-Operationen**

- Für diese Lerneinheit: Datenbank = Sammlung von Datenobjekten
	- Datenobjekt kann Feld (Attribut) eines Datensatzes (Tupels), ein gesamter Datensatz oder ein Plattenblock (Zusammenfassung vieler Datensätze) sein
		- ➝ Abstraktion von deren Größe (Granularität)
- Grundlegenden DB-Zugriffsoperationen in Transaktionen:
	- read\_item $(X)$ :
		- Liest ein Datenobjekt  $X$  aus einer DB in eine Programmvariable
		- Zur Vereinfachung der Notation wird angenommen, dass die Programmvariable ebenfalls  $X$  heißt
	- write\_item $(X)$ :
		- Schreibt den Wert einer Programmvariablen  $X$  in das entsprechende Datenobjekt  $X$  der DB
	- Beispiel: Transaktionen  $T_1$ ,  $T_2$

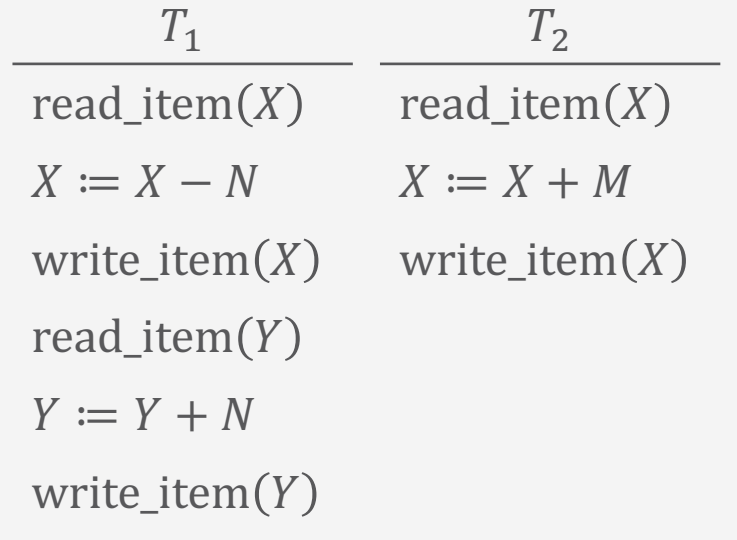

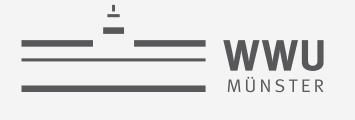

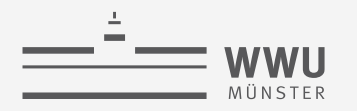

### **Realisierung von Read und Write**

- Aktionen zur Realisierung einer read\_item $(X)$ -Anweisung:
	- 1. Suche Adresse des Plattenblocks, der Datenobjekt  $X$  enthält
	- 2. Kopiere den ermittelten Plattenblock in Arbeitsspeicher (sofern der Plattenblock noch extern ist, d.h. sich nicht im internen Arbeitsspeicher befindet)
	- 3. Kopiere den Wert des Datenobjekts  $X$  in die entsprechende Programm-variable  $X$
- Aktionen zur Realisierung einer write\_item  $(X)$ -Anweisung:
	- 1. Suche Adresse des Plattenblocks, der Datenobjekt  $X$  enthält
	- 2. Kopiere den ermittelten Block in Arbeitsspeicher (sofern der Plattenblock noch extern ist, d.h. sich nicht im internen Arbeitsspeicher befindet)
	- 3. Kopiere den Wert der Programmvariablen  $X$  an die entsprechende Stelle im Arbeitsspeicher
	- 4. Schreibe den modifizierten Block sofort oder später in den Plattenblock

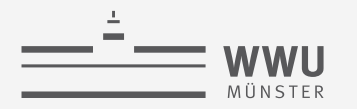

**Transaktionen** 

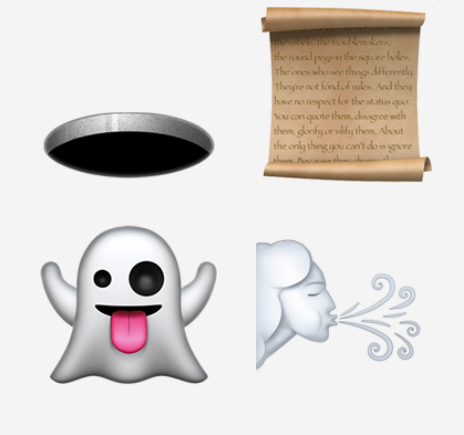

# **Fehlersituationen**

Transaktionsverarbeitung

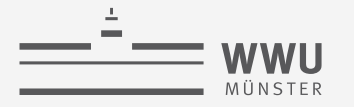

### **Fehlermöglichkeiten**

- Eine (verschachtelt) nebenläufige Ausführung der in  $T_1$  und  $T_2$  enthaltenen Anweisungen ohne jegliche Kontrollmechanismen, die die korrekte Ausführung sicherstellen, kann in verschiedene Fehlersituationen münden:
	- Lost Update
	- **Dirty Read**
	- Ghost Update
	- Unrepeatable Read
		- *Für die vier grundsätzlichen Fehlersituationen folgt je ein Beispiel zur Erläuterung. Die Fehler entstehen je nach konkreter zeitlicher Abfolge der einzelnen Operationen in nebenläufigen Transaktionen.*
		- *Für alle Beispiele in diesem Foliensatz: Annahme, dass die Transaktionen mit ihrer letzten Operation logisch beendet werden (end\_transaction)*

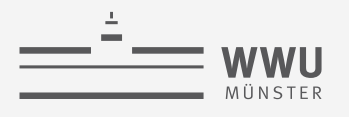

### **LOST UPDATE**

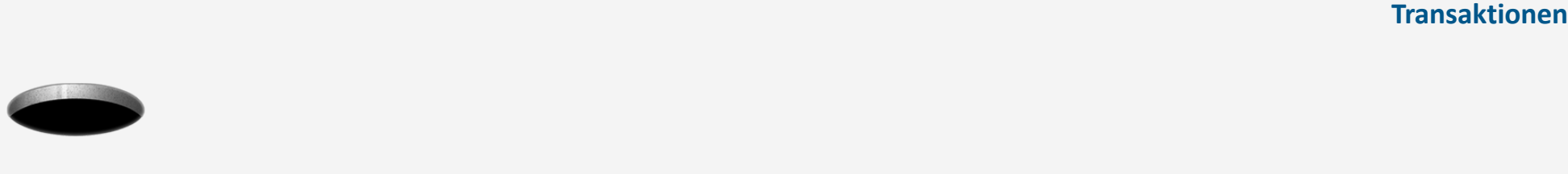

- Operationen zweier Transaktionen greifen auf die gleichen Datenobjekte zu
- Dabei überschneiden sie sich zeitlich derart, dass einzelne durchgeführte Aktualisierungen der Datenobjekte verloren gehen
- Beispiel: Verschränkte Ausführung von  $T_1$ ,  $T_2$ 
	- Aktualisierung von X in  $T_1$  in Zeile 5 geht durch das Schreiben in  $T_2$  in Zeile 7 verloren
		- $X$  hat einen falschen Wert in Zeile 3

Wie spielt ACID hier rein?

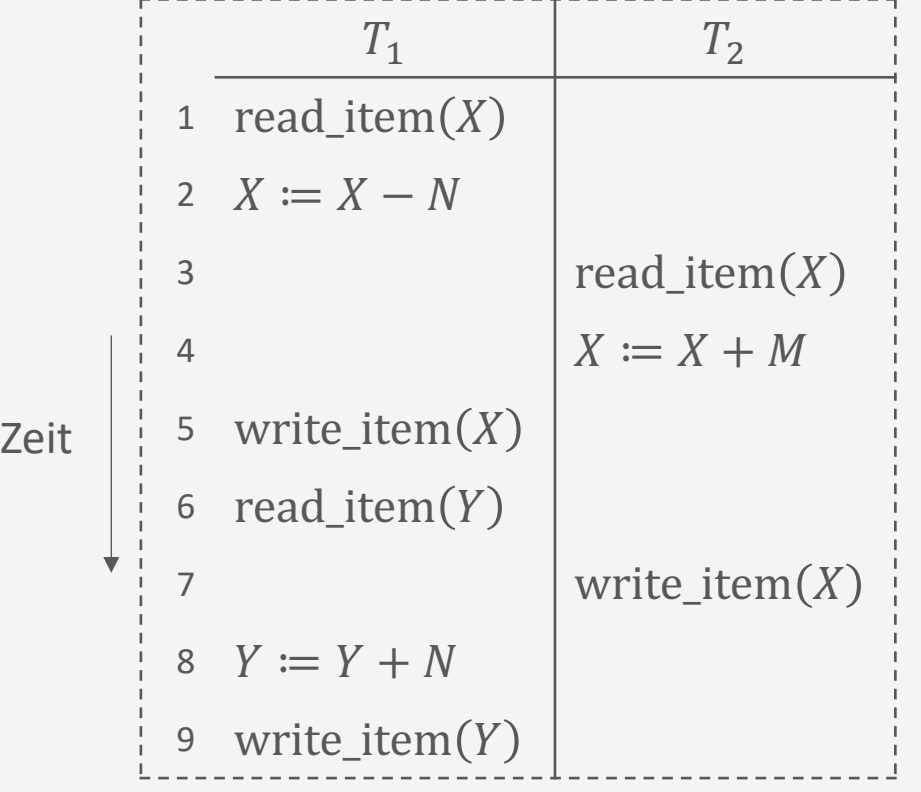

**Transaktionen**

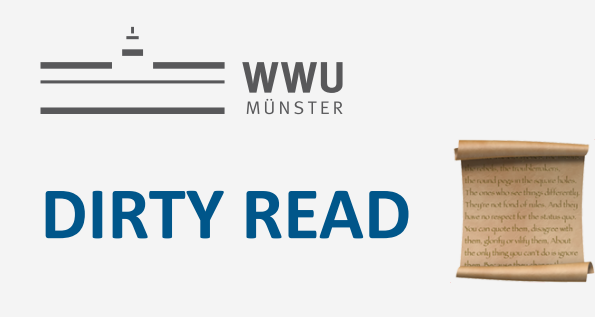

- Durch eine Transaktion, die später abgebrochen wird, findet zunächst eine Aktualisierung eines Datenobjekts statt
- Eine andere Transaktion liest das modifizierte Datenobjekt, bevor die bereits durchgeführte Aktualisierung in  $T_1$  verworfen wird
- Beispiel: Verschränkte Ausführung von  $T_1$ ,  $T_2$ 
	- $T_1$  schlägt fehl  $\rightarrow$  Wert von X muss auf den alten Wert zurückgesetzt werden
	- Inzwischen hat aber  $T_2$  den von  $T_1$  geschriebenen Wert gelesen und verrechnet Wie spielt

ACID hier rein?

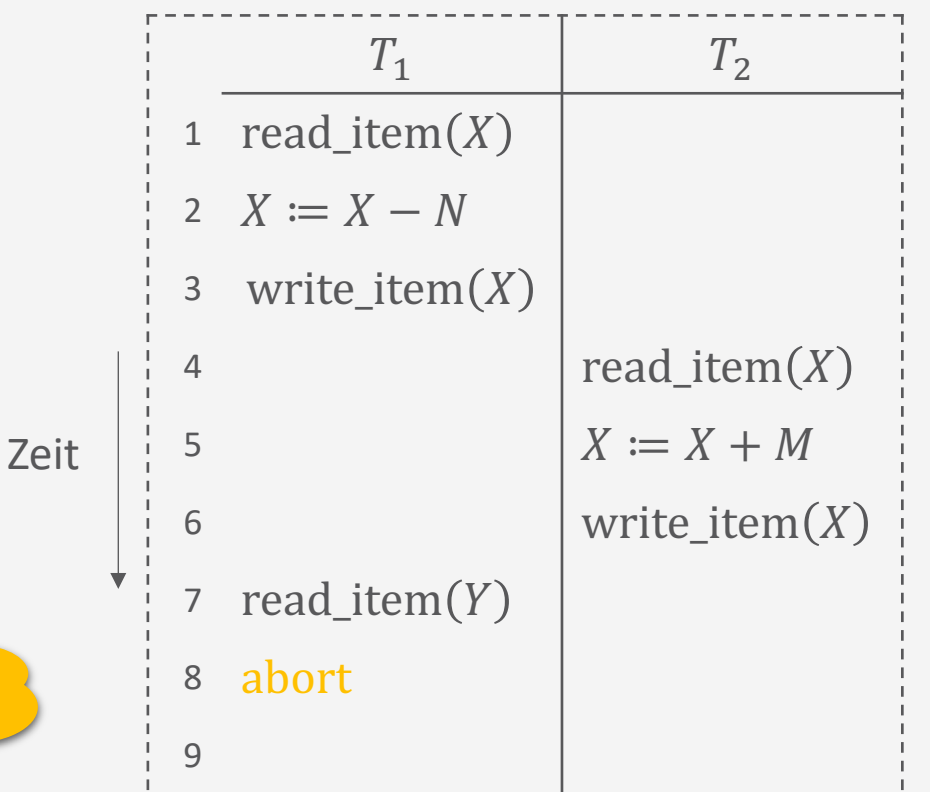

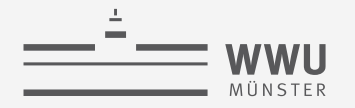

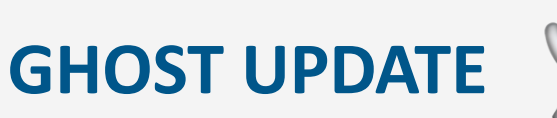

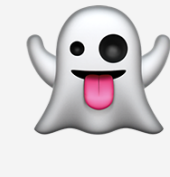

- Zwei nebenläufige Transaktionen
	- Eine Transaktion berechnet eine Aggregation auf einer Menge von Datenobjekten
	- Eine andere Transaktion aktualisiert einige dieser Datenobjekte
- In die Aggregation gehen u.U. Datenobjekte ein, die bereits aktualisiert wurden, und andere mit ihrem Wert vor einer Aktualisierung
- Beispiel: Verschränkte Ausführung von  $T_1$ ,  $T_3$ 
	- $T_3$  liest X, nachdem N in  $T_1$  subtrahiert wurde, und Y, bevor  $N$  in  $T_1$  addiert wird Wie spielt

ACID hier rein?

• Ergibt ein um N falsches Resultat

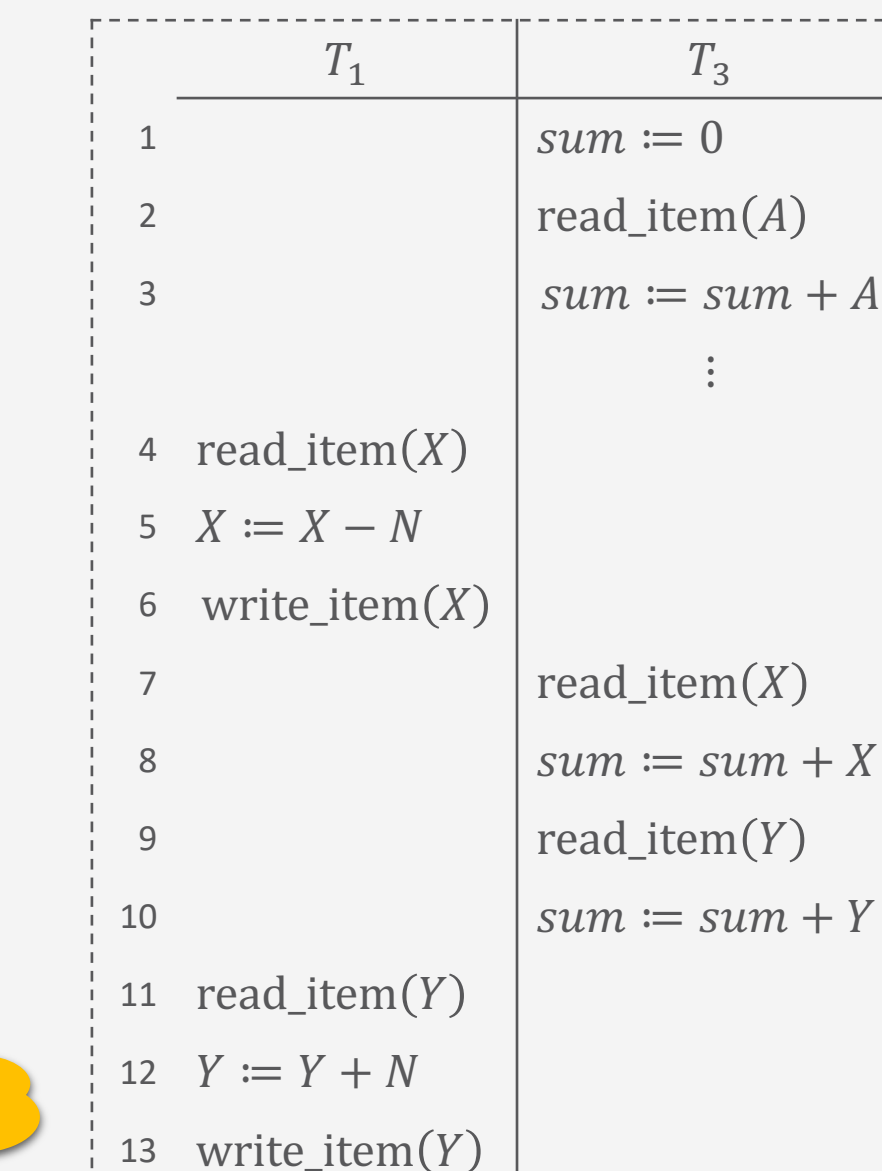

**Transaktionen**

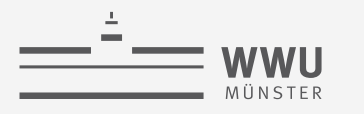

## **UNREPEATABLE READ**

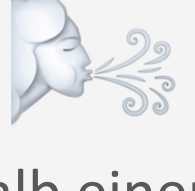

- Datenobjekt wird innerhalb einer Transaktion mehrfach gelesen, während eine andere Transaktion dieses Datenobjekt modifiziert
- Je nach zeitlicher Abfolge der Anweisungen in den beiden Transaktionen wird nicht der jeweils gleiche Wert wiederholt gelesen
- Ähnlicher Fehler: PHANTOM READ
	- Während eine Transaktion eine Tabelle (wiederholt) liest, fügt eine andere Transaktion neue Tupel ein oder löscht Tupel
- Beispiel: Verschränkte Ausführung von  $T', T''$ 
	- In Zeile 9 hat  $X$  einen um  $N$  niedrigeren Wert, als wenn der Lesebefehl vor Start von  $T''$  erfolgt wäre

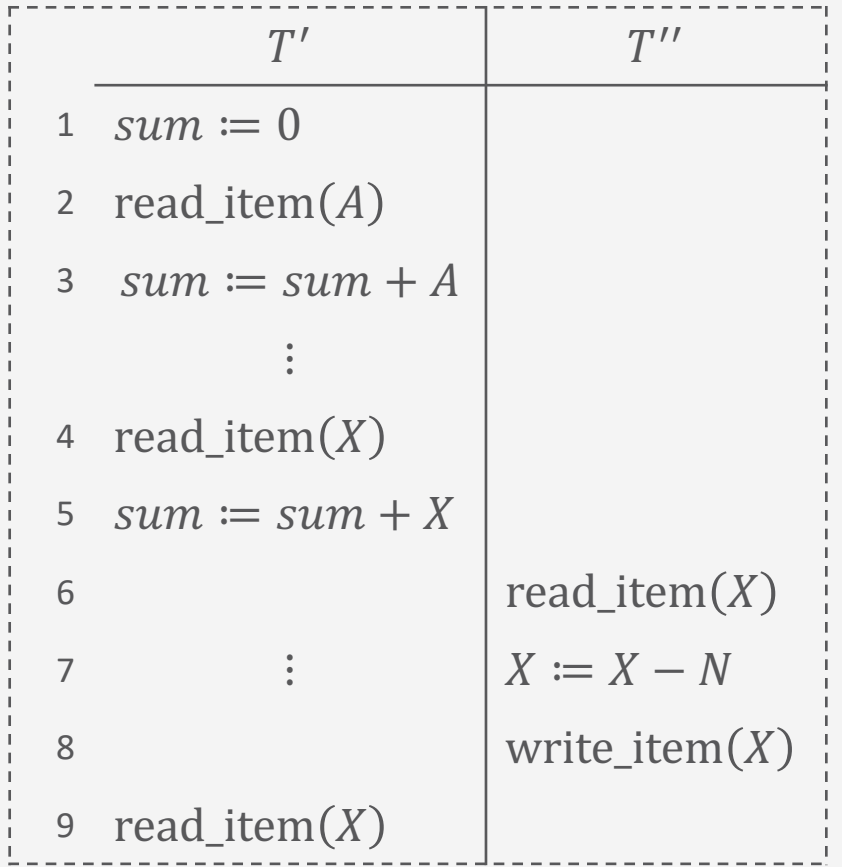

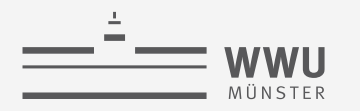

### **Zwischenzusammenfassung**

- Verschiedene Operationen und Zustände während der Transaktionsverarbeitung
	- BEGIN\_TRANSACTION, END\_TRANSACTION, COMMIT, ABORT
	- READ\_ITEM, WRITE\_ITEM
- Probleme bei verschränkter Ausführung von Transaktionen
	- *Lost Update*: Überschreiben einer Aktualisierung bzw. Arbeiten mit einem veralteten Wert
	- *Dirty Read*: Lesen eines Wertes, der durch eine Transaktion geändert wurde, die dannach abgebrochen wurde
	- *Ghost Update*: Zusammenhängende aktualisierte und nicht aktualisierte Werte werden verarbeitet
	- *Unrepeatable Read*: Werte ändern sich beim wiederholten Lesen (andere Reihenfolge führt zu anderem Ergebnis)

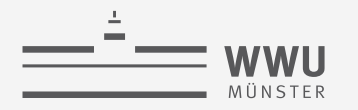

**Transaktionen**

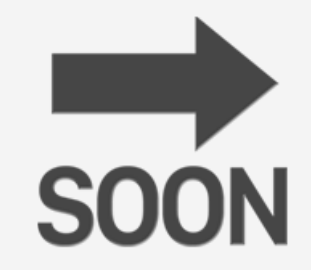

# **Schedules**

Transaktionsverarbeitung

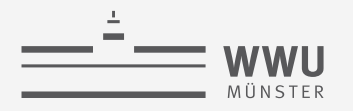

### **Nebenläufige Ausführung**

- Große Menge von Transaktionen
	- Sequentielle Ausführung vermeidet Probleme, aber kostet viel **Zeit**
	- Nebenläufige Ausführung bei entsprechender Hardware-Unterstützung ist schneller, kann aber zu Anomalien führen
- Anforderung an DBMS: Nebenläufige Ausführung und keine Anomalien
- Steuerprogramm (Scheduler) entscheidet über die Ausführungsreihenfolge der nebenläufigen Datenbankzugriffe
	- Ziel: Korrekte verschachtelte *Schedules* (Definition folgt)

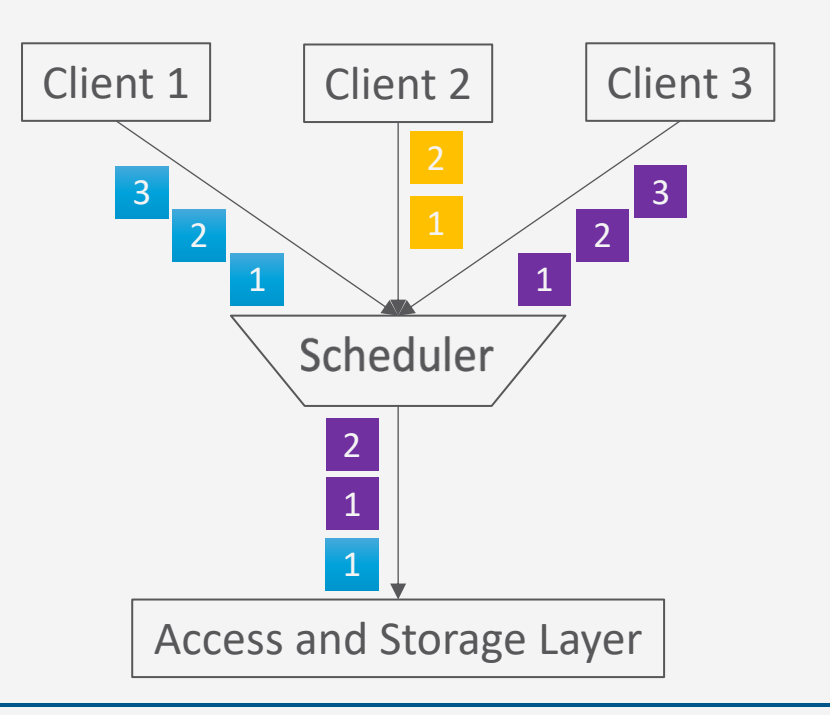

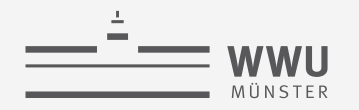

### **Schedules von Transaktionen**

- Ausführungsplan / Schedule S
	- Integrierte Abfolge der Operationen überlappend ausgeführter Transaktionen
	- Schedule S von n Transaktionen  $T_1, ..., T_n$  ist eine Sequenz von Transaktionsoperationen mit der Eigenschaft, dass die Operationen einer Transaktion  $T_i$  in S in der gleichen Reihenfolge wie in  $T_i$ erscheinen,
		- I.e.,  $T_i = \langle p_1, ..., p_{N'} \rangle$  und  $S = \langle o_1, ..., o_N \rangle$  mit  $T_i = \pi_i(S)$  (Reihenfolge erhaltende Abb. von S auf  $T_i$ )
- Abkürzungen für die folgenden Folien:
	- Operation (read oder write) auf Objekt X einer Transaktion  $T_i$ :  $p_i(X)$
	- READ\_ITEM auf Objekt X einer Transaktion  $T_i$ :  $r_i(X)$
	- WRITE\_ITEM von Objekt X einer Transaktion  $T_i$ :  $w_i(X)$
	- COMMIT einer Transaktion  $T_i$ :  $c_i$
	- ABORT einer Transaktion  $T_i$ :  $a_i$

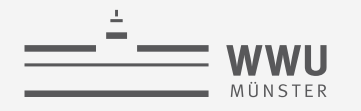

#### **Transaktionen**

### **Beispiele für Schedules**

- Transaktionen
	- Reduziert auf  $w_i$ ,  $r_i$
	- $T_1 = \langle r_1(X), w_1(X) \rangle$  $r_1(Y), w_1(Y)$ 
		- Bzw.  $T_1 = \langle r_1(X), w_1(X), r_1(W) \rangle$  $r_1(Y), a_1$
	- $T_2 = \langle r_2(X), w_2(X) \rangle$
- Schedules
	- $S_q = \langle r_1(X), r_2(X), w_1(X) \rangle$  $r_1(Y), w_2(X), w_1(Y)$
	- $S_b = \langle r_1(X), w_1(X), r_2(X) \rangle$  $W_2(X), r_1(Y), a_1$

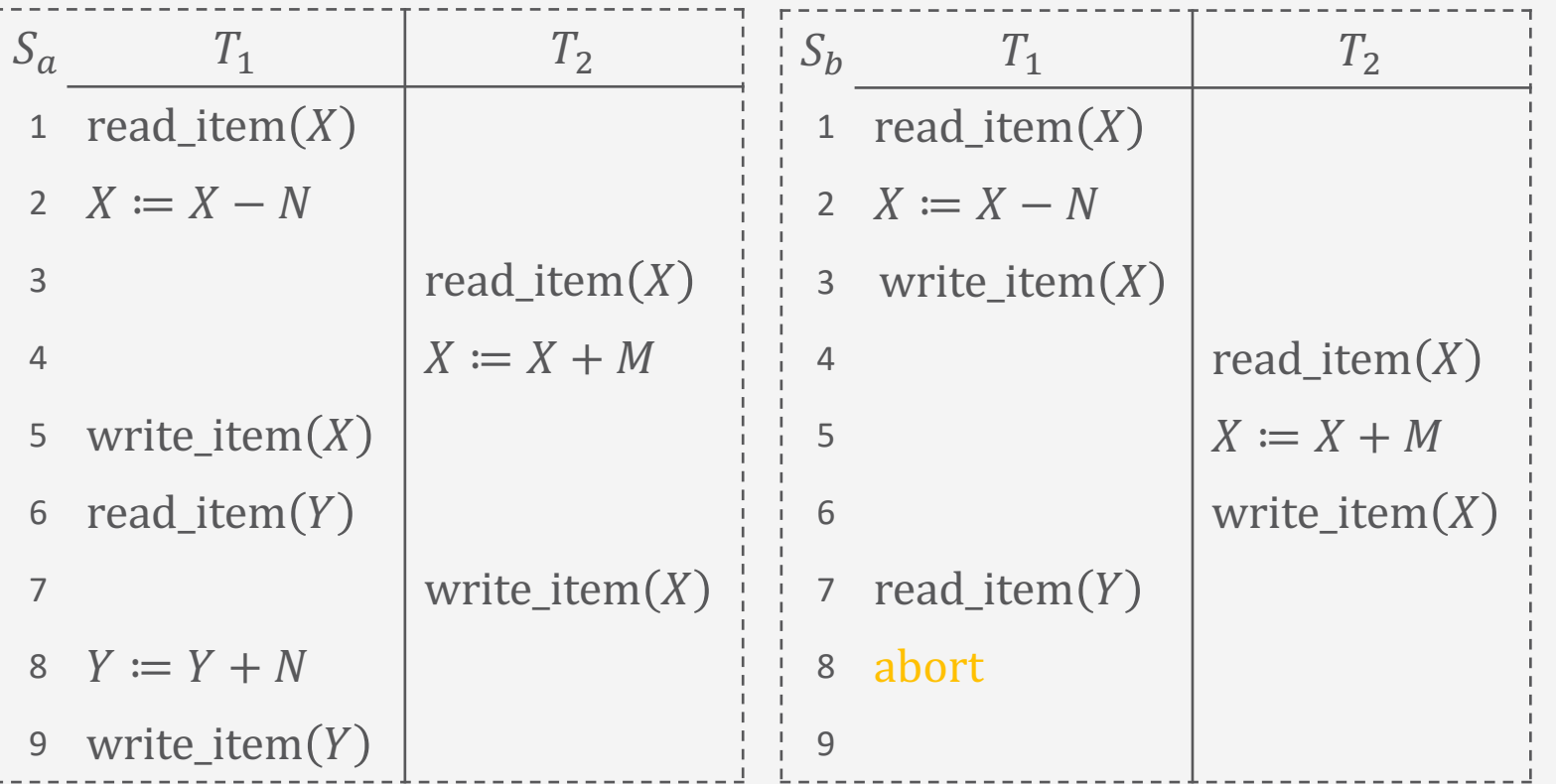

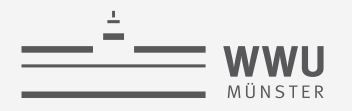

### **Serielle Schedules**

- Schedule S ist seriell, wenn die Operationen jeder in  $S$  enthaltenen Transaktion  $T$ vollständig hintereinander (streng sequenziell) ausgeführt werden
	- Für jede Transaktion  $T$  gilt, dass ihr Schritte direkt aufeinander folgen
	- Andernfalls ist ein Schedule nicht-seriell

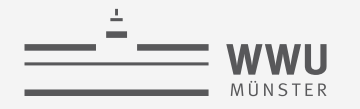

### **Serielle Schedules: Beispiele**

- Schedule  $S_d$ 
	- $S_d = \langle r_1(X), w_1(X), r_1(Y) \rangle$  $W_1(Y), r_2(X), W_2(X)$
	- $T_1|T_2$
- Schedule  $S_e$ 
	- $S_e = \langle r_2(X), w_2(X), r_1(X) \rangle$  $W_1(X), r_1(Y), W_1(Y)$
	- $T_2|T_1$

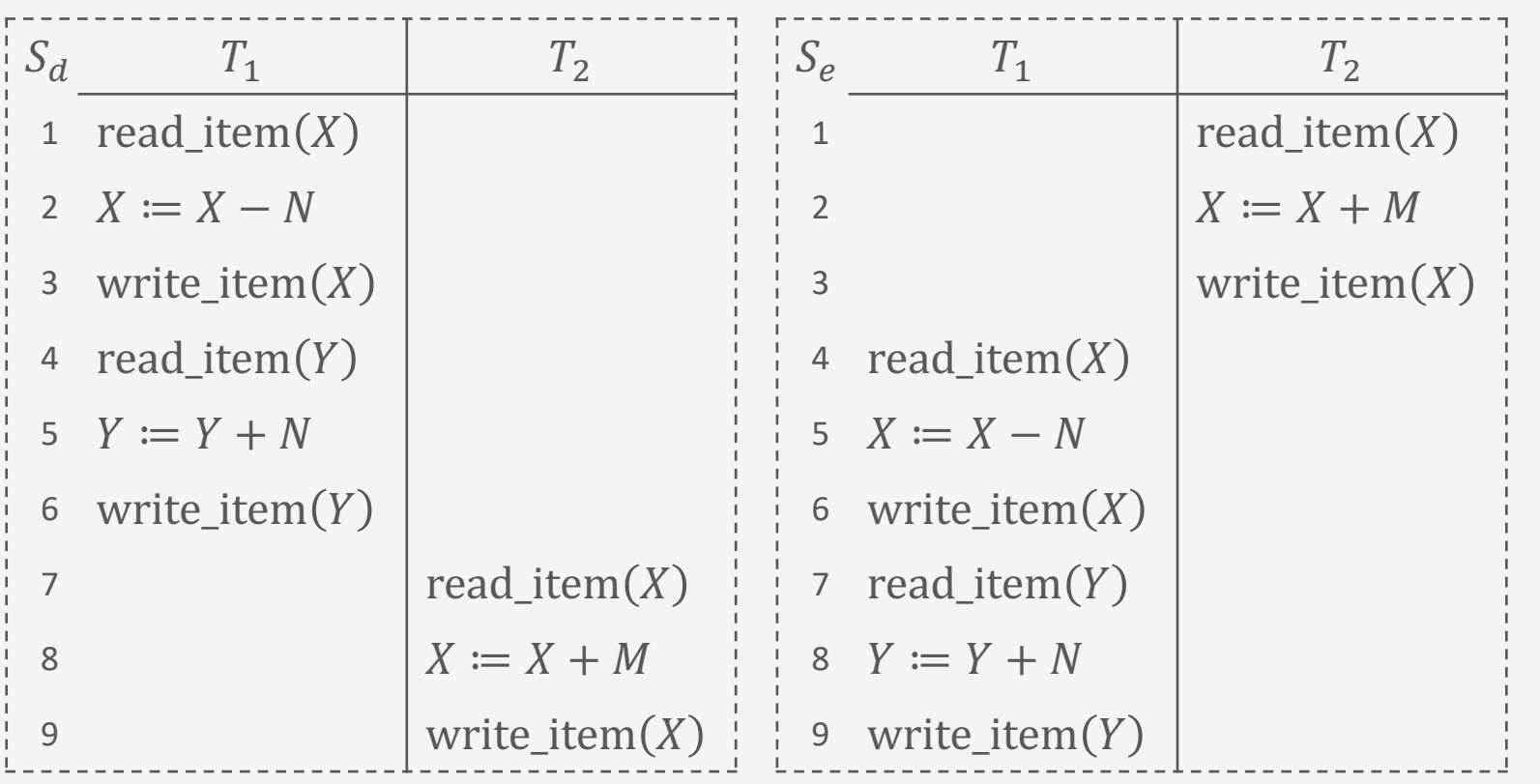

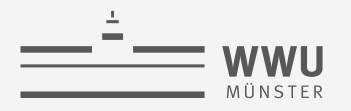

### **Korrekte Schedules**

- Anomalien können nur auftreten, wenn die Schritte mehrerer Transaktionen verschränkt ausgeführt werden
	- Wenn alle Transaktionen bis zum Ende ausgeführt werden (keine Nebenläufigkeit), treten keine Anomalien auf
- Jede serielle Ausführung ist korrekt
- Verzicht auf nebenläufige Ausführung nicht praktikabel
	- Wartezeiten auf Platten
- Jede verschränkte Ausführung, die einen gleichen Zustand, wie eine serielle Ausführung erzeugt, ist korrekt

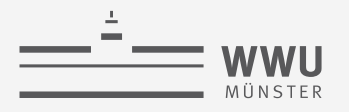

### **Korrekte Schedules**

- Manchmal kann man einfach Teilschritte aus verschiedenen Transaktionen in einem Plan umordnen
	- Nicht jedoch die Teilschritte innerhalb einer einzelnen Transaktion (da sonst eventuell anderes Ergebnis)
- Jeder Plan  $S'$ , der durch legale Umordnung von  $S$  generiert werden kann, heißt äquivalent zu S
- Falls Umordnung nicht möglich (weil Ergebnis möglicherweise verfälscht)  $\rightarrow$  Konflikt

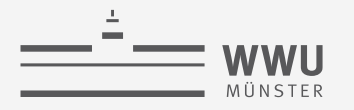

### **Konflikte**

- Zwei Operationen  $p_i(X)$ ,  $p_j(X)$  in einem Schedule stehen in Konflikt (sind konfliktär), wenn alle folgenden Bedingungen erfüllt sind:
	- Sie gehören zu unterschiedlichen Transaktionen ( $i \neq j$ )
	- Sie greifen auf das gleiche Datenobjekt zu  $(X)$
	- Mindestens eine Operation schreibt  $X(p_i(X) = w_i(X) \vee p_i(X) = w_i(X))$ 
		- Konfliktmatrix siehe rechts unten
	- $\rightarrow$  Reihenfolge von  $p_i(X)$ ,  $p_j(X)$  ist relevant
		- Nicht in Konflikt stehende Operationen können auch parallel ausgeführt werden
			- Solche Schedules heißen partiell geordnet

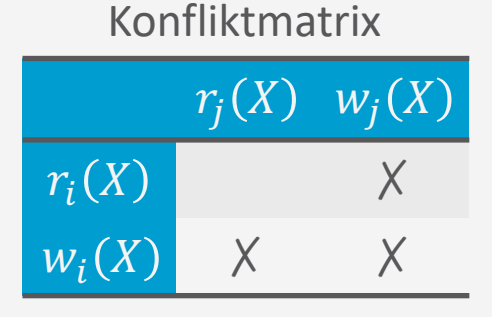

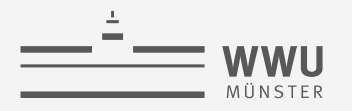

### **Serialisierbarkeit**

- Schedule  $S$  mit  $n$  Transaktionen ist serialisierbar, wenn er zu einem seriellen Schedule  $S'$ äquivalent ist, d.h., den gleichen DB-Zustand erreicht
	- Reihenfolge der konfliktären Operationen ist gleich
- Ausführung eines serialisierbaren Schedules  $S$  ist korrekt
	- $\cdot$  S muss nicht seriell sein

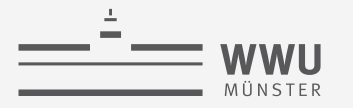

### **Konflikte, Äquivalenz, Serialisierbarkeit, Korrektheit: Beispiele**

- Schedule  $S_d$ 
	- $S_d = \langle r_1(X), w_1(X), r_1(Y) \rangle$  $W_1(Y), r_2(X), W_2(X)$
	- Konflikte:  $r_1(X)$ ,  $w_2(Y)$ ,  $w_1(X), r_2(X), w_1(X), w_2(X)$
- Schedule  $S_c$ 
	- $S_c = \langle r_1(X), w_1(X), r_2(X) \rangle$  $W_2(X), r_1(Y), W_1(Y)$
	- Konflikte: Wie oben
		- Äquivalent
		- Serialisierbar
	- Damit:  $S_c$  korrekt

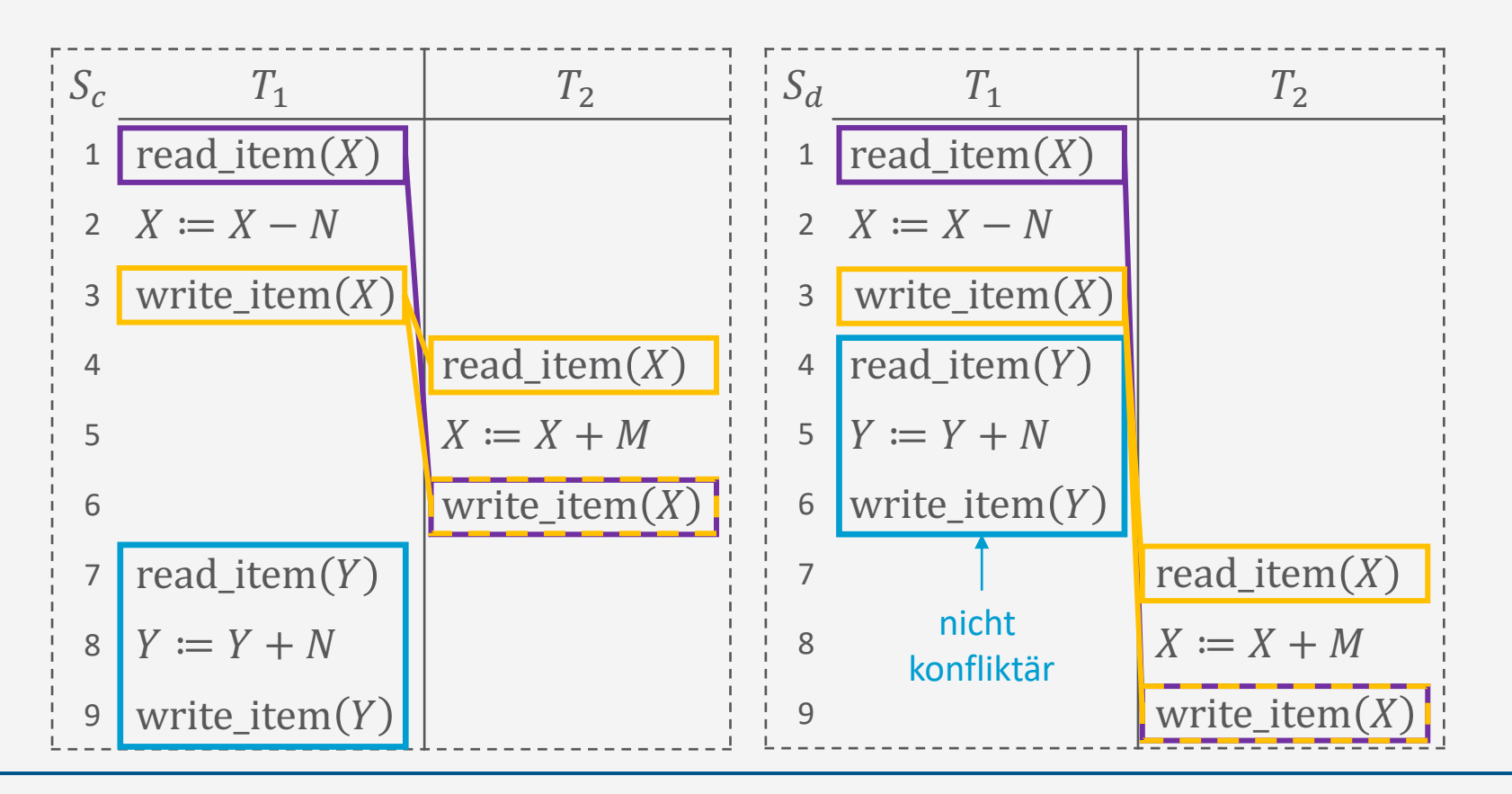

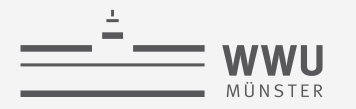

### **Konflikte, Äquivalenz, Serialisierbarkeit, Korrektheit: Beispiele**

• Schedule  $S_a$ 

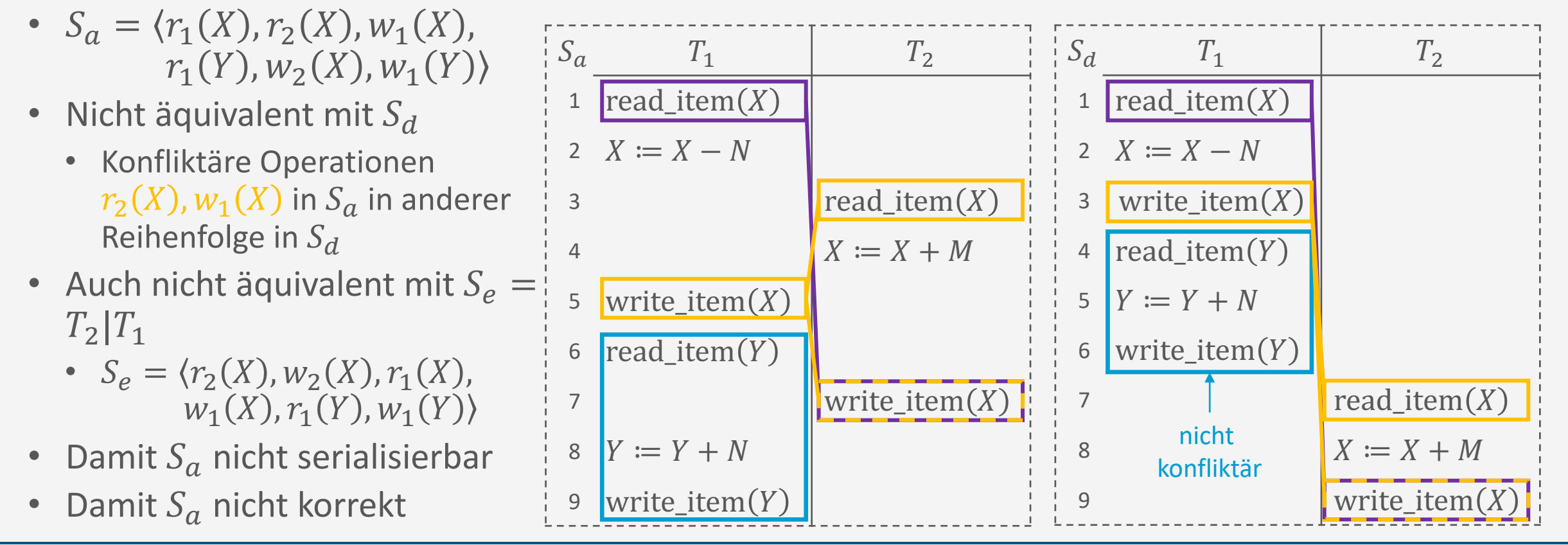

**Transaktionen**

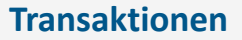

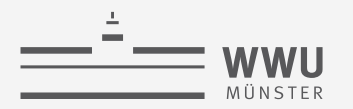

### **Korrektheitsprüfung mittels Serialisierungsgraphen**

- Serialisierungsgraph (oder Konfliktgraph)  $SG$  für ein Schedule  $S$  ist ein gerichteter Graph  $G = (N, E)$ , wobei
	- $N = \{T_1, ..., T_n\}$  Menge von Knoten, ein Knoten für jede Transaktion in S
	- $E = \{e_1, ..., e_m\}$  Menge gerichteter Kanten
		- Jede Kante e im Graphen hat die Form  $(T_i \to T_j)$ ,  $1 \le i \le n$ ,  $1 \le j \le n$ , wobei  $T_i$  der Start- und  $T_j$  der Endknoten von e ist
- Kante  $T_i \longrightarrow T_j$  wird erzeugt, wenn in S eine Operation von  $T_i$  vor einer mit ihr in Konflikt stehenden Operation in  $T_i$  vorkommt
	- I.e.,  $p_i(X)$  und  $p_j(X)$  stehen in Konflikt und  $p_i(X)$  erscheint vor  $p_j(X)$  in S

**Serialisierbarkeitstheorem** Schedule  $S$  ist serialisierbar, wenn der zugehörige Serialisierungsgraph keine Zyklen aufweist.

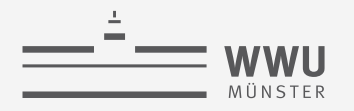

### **Korrektheitsprüfung**

- Eingabe: Schedule S
- Ausgabe:  $S$  serialisierbar ja/nein
- Vorgehen
	- 1. Baue einen Serialisierungsgraph  $SG$  für  $S$ 
		- a. Erzeuge für jede Transaktion  $T_i$ , die in S auftritt, einen Knoten  $T_i$  in SG
		- b. Für jeden Fall in S, bei dem erst  $T_i$  eine Operation  $p_i(X)$  ausführt und dann  $T_i$  eine Operation  $p_i(X)$ ausführt, wobei mindestens ein  $p(X)$  eine Schreiboperation ist, erzeuge eine Kante  $(T_i \rightarrow T_j)$  in SG
			- Drei Fälle: (i)  $w_i(X)$ ,  $r_j(X)$ , (ii)  $r_i(X)$ ,  $w_j(X)$ , (iii)  $w_i(X)$ ,  $w_j(X)$
	- 2. Prüfe, ob  $SG$  keinen Zyklus enthält
		- a. Wenn kein Zyklus vorhanden:  $S$  ist serialisierbar
		- b. Sonst:  $S$  ist nicht serialisierbar

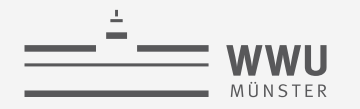

### **Serialisierungsgraphen: Beispiele**

- Serieller Schedule  $S_d$ 
	- $S_d = \langle r_1(X), w_1(X), r_1(Y) \rangle$  $W_1(Y), r_2(X), W_2(X)$

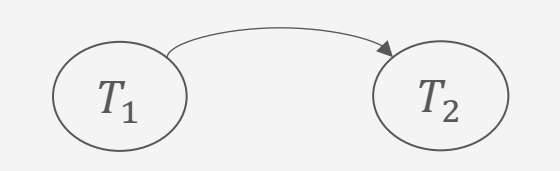

- Serieller Schedule  $S_e$ 
	- $S_e = \langle r_2(X), w_2(X), r_1(X) \rangle$  $W_1(X), r_1(Y), W_1(Y)$

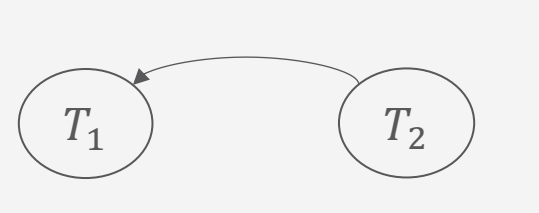

• Beide Schedules serialisierbar

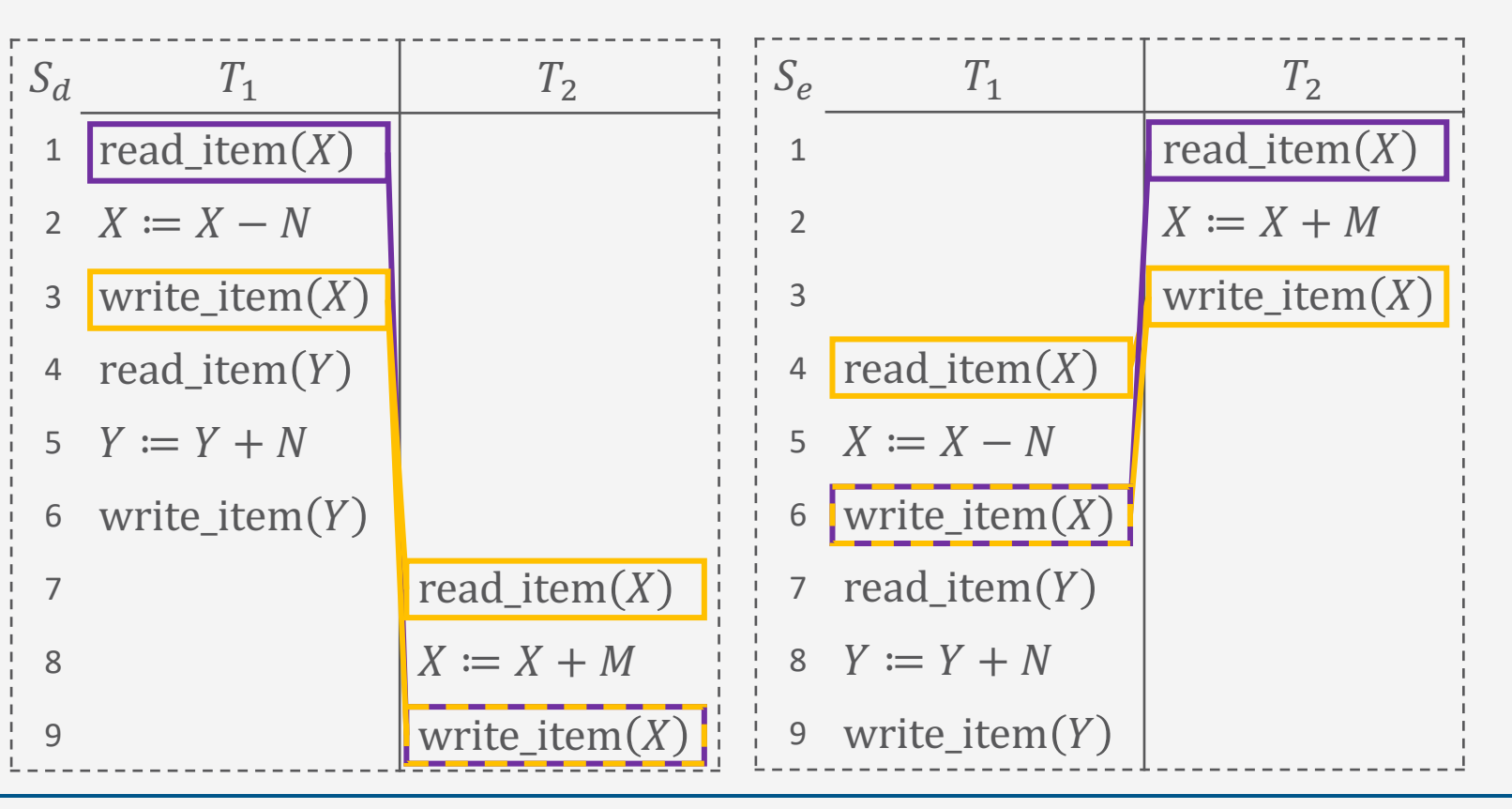

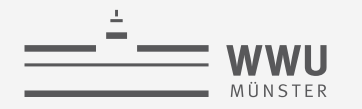

#### **Transaktionen**

### **Serialisierungsgraphen: Beispiele**

• Schedule  $S_a$ 

•  $S_{\alpha} = \langle r_1(X), r_2(X), w_1(X) \rangle$  $r_1(Y), w_2(X), w_1(Y)$ 

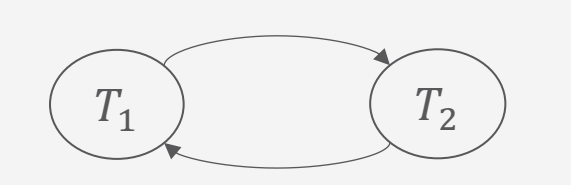

- Schedule  $S_c$ 
	- $S_c = \langle r_1(X), w_1(X), r_2(X) \rangle$  $W_2(X), r_1(Y), W_1(Y)$

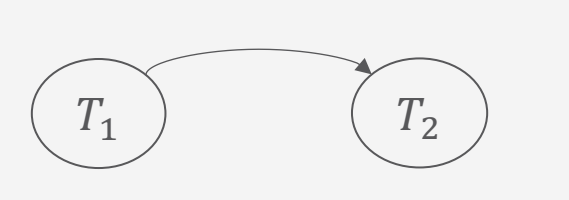

•  $S_a$  nicht serialisierbar (Zyklus),  $S_c$  ja

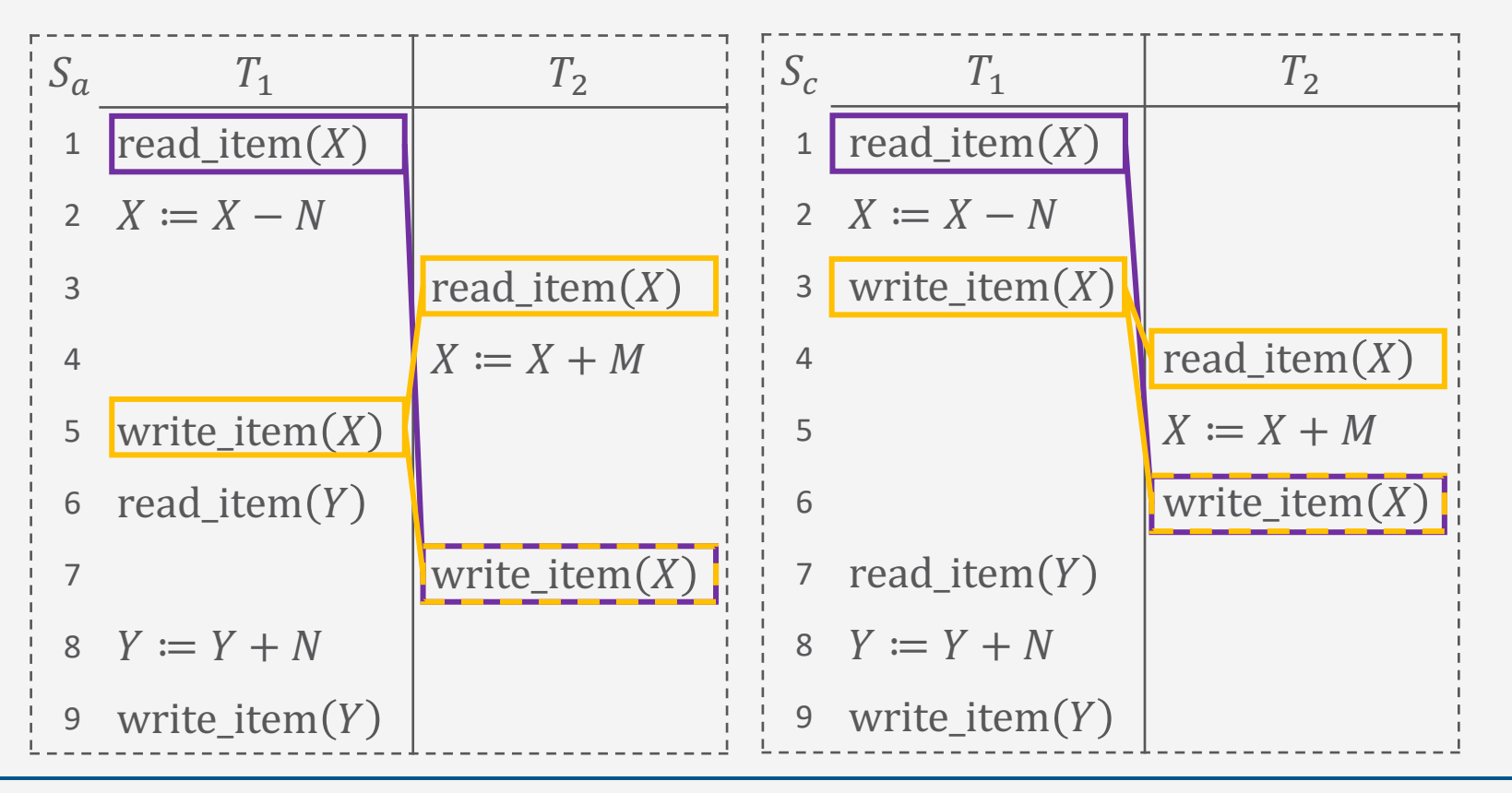

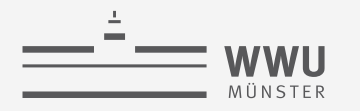

### **Serialisierungsgraphen: Beispiele**

• Transaktionen  $T_1$ ,  $T_2$ ,  $T_3$ 

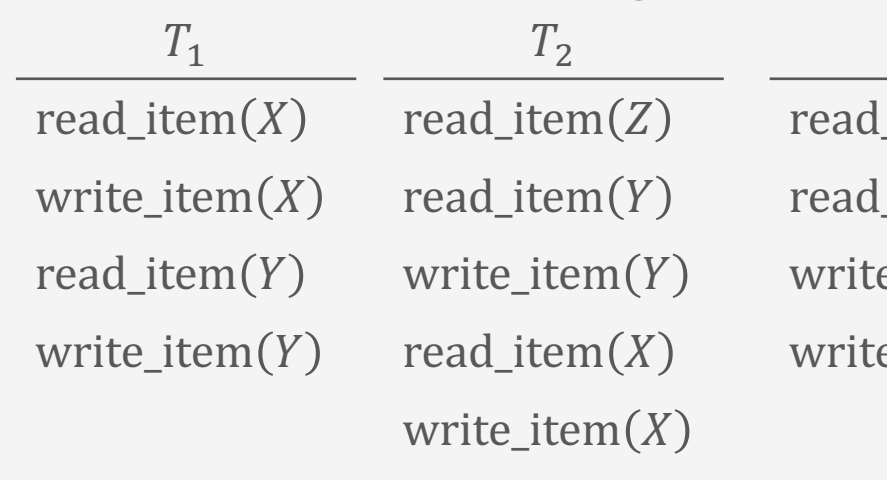

- Schedule  $S_g$  rechts
	- Serialisierungsgraph:
		- Zyklen im Graph
		- $\rightarrow$  Nicht serialisierbar (kein äquivalenter serieller Schedule)

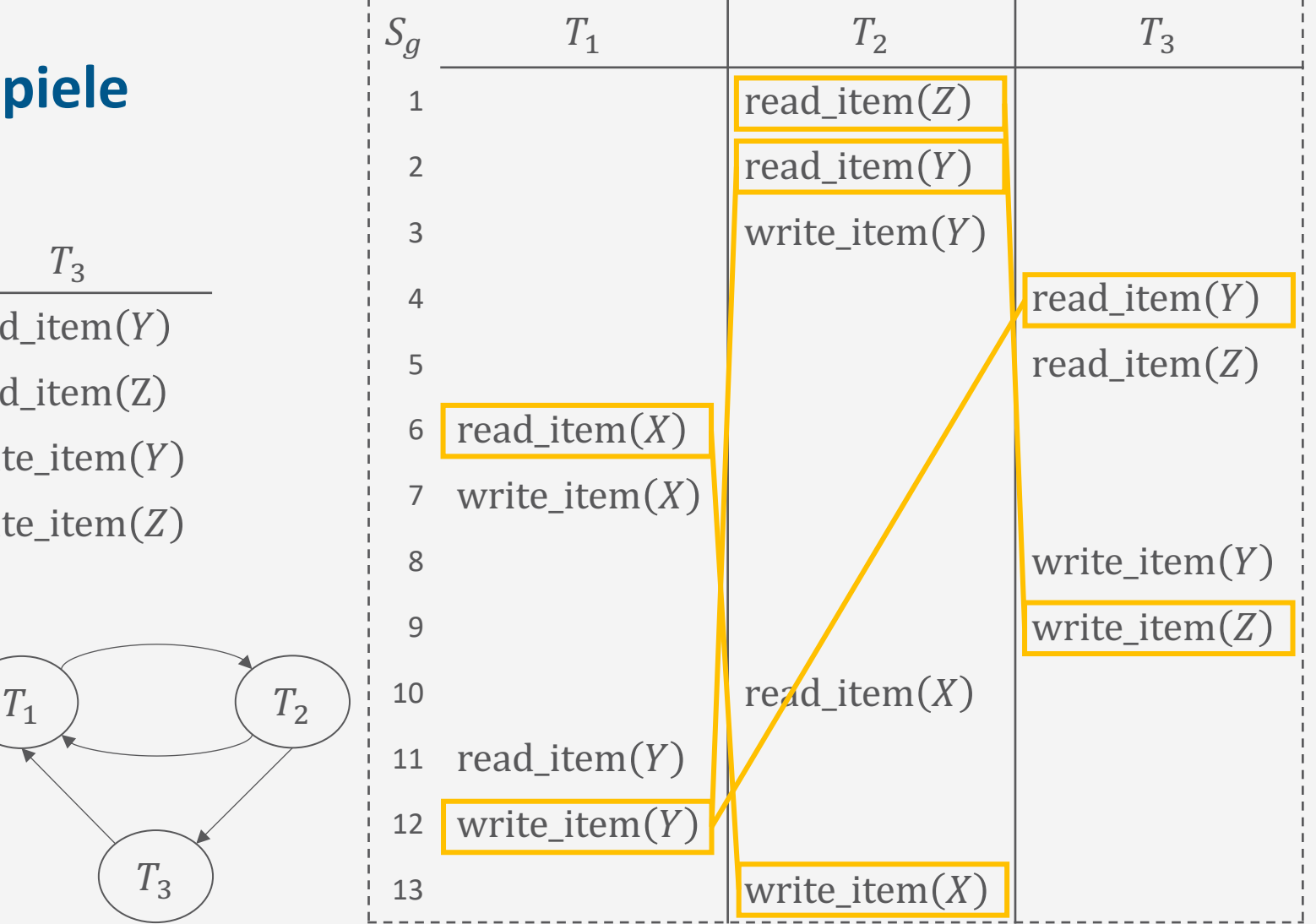

T. Braun - Datenbanken **35** In Tabelle keine weiteren Konflikte hervorgehoben, die zu einer schon bestehenden Kante gehören.

**Transaktionen**

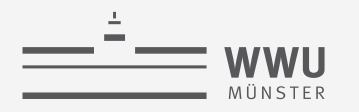

### **Serialisierungsgraphen: Beispiele**

• Transaktionen  $T_1$ ,  $T_2$ ,  $T_3$ 

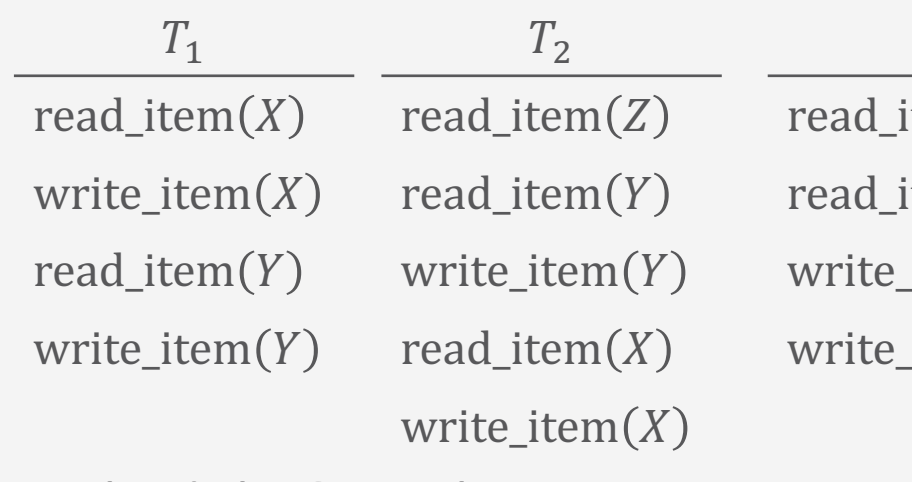

- Schedule  $S_h$  rechts
	- Serialisierungsgraph:
		- Graph zyklenfrei
		- $\rightarrow$  Serialisierbar

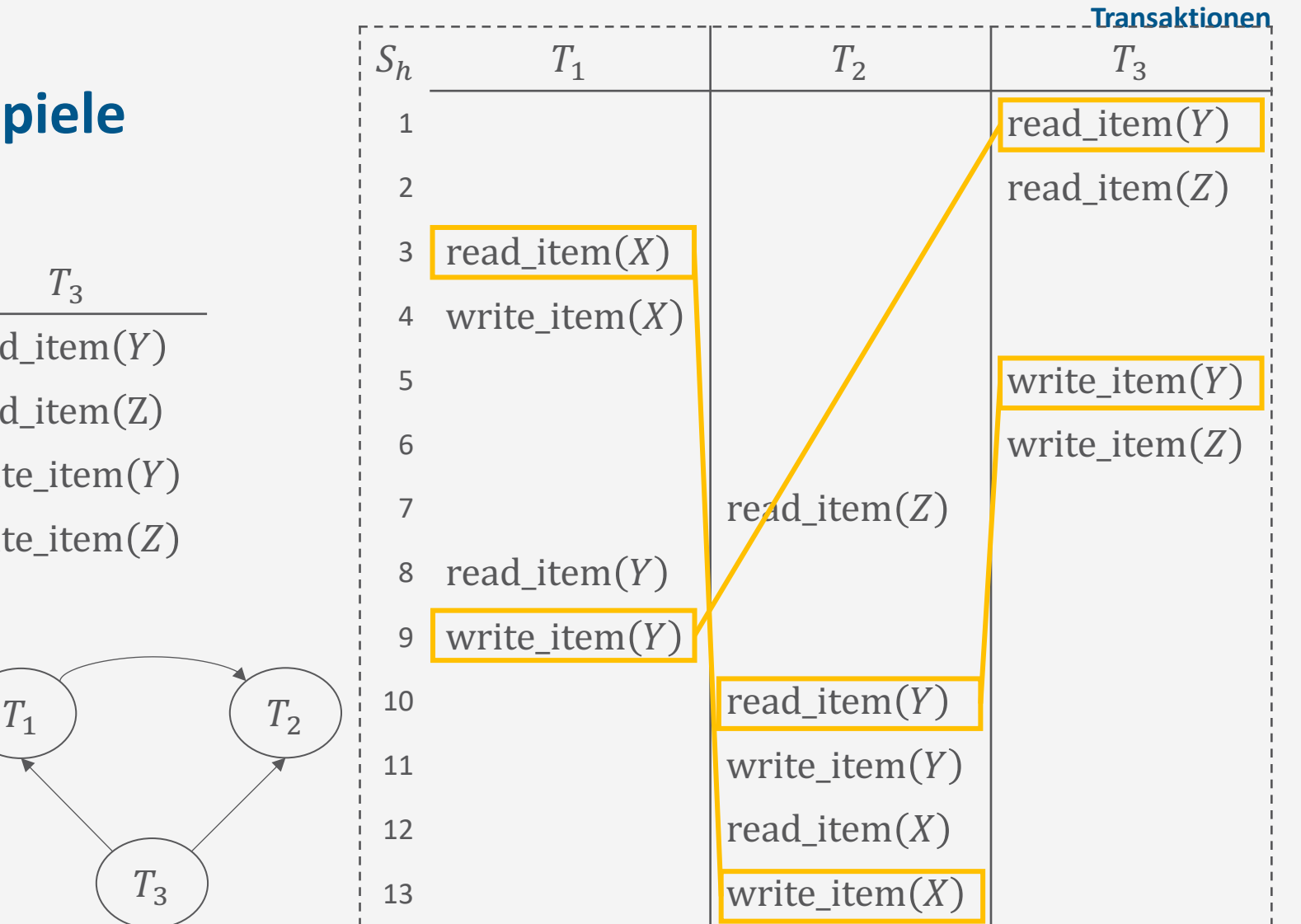

T. Braun - Datenbanken **36** In Tabelle keine weiteren Konflikte hervorgehoben, die zu einer schon bestehenden Kante gehören.

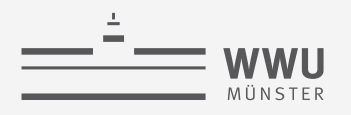

### **Äquivalente serielle Schedules**

- Gegeben ein zyklenfreier Serialisierungsgraphen  $SG$  für ein Schedule S
- Äquivalenter serieller Schedule durch topologische Sortierung von SG
	- *Topologische Sortierung*: Sequenz aller Knoten im Graph, wobei Elternknoten vor Kindknoten in der Sequenz erscheinen müssen
	- Beispiel vorherige Folie
		- Serialisierungsgraph:
			- Graph zyklenfrei
			- $\rightarrow$  Serialisierbar
			- $\rightarrow$  Äquivalenter serieller Schedule:  $T_3 | T_1 | T_2$

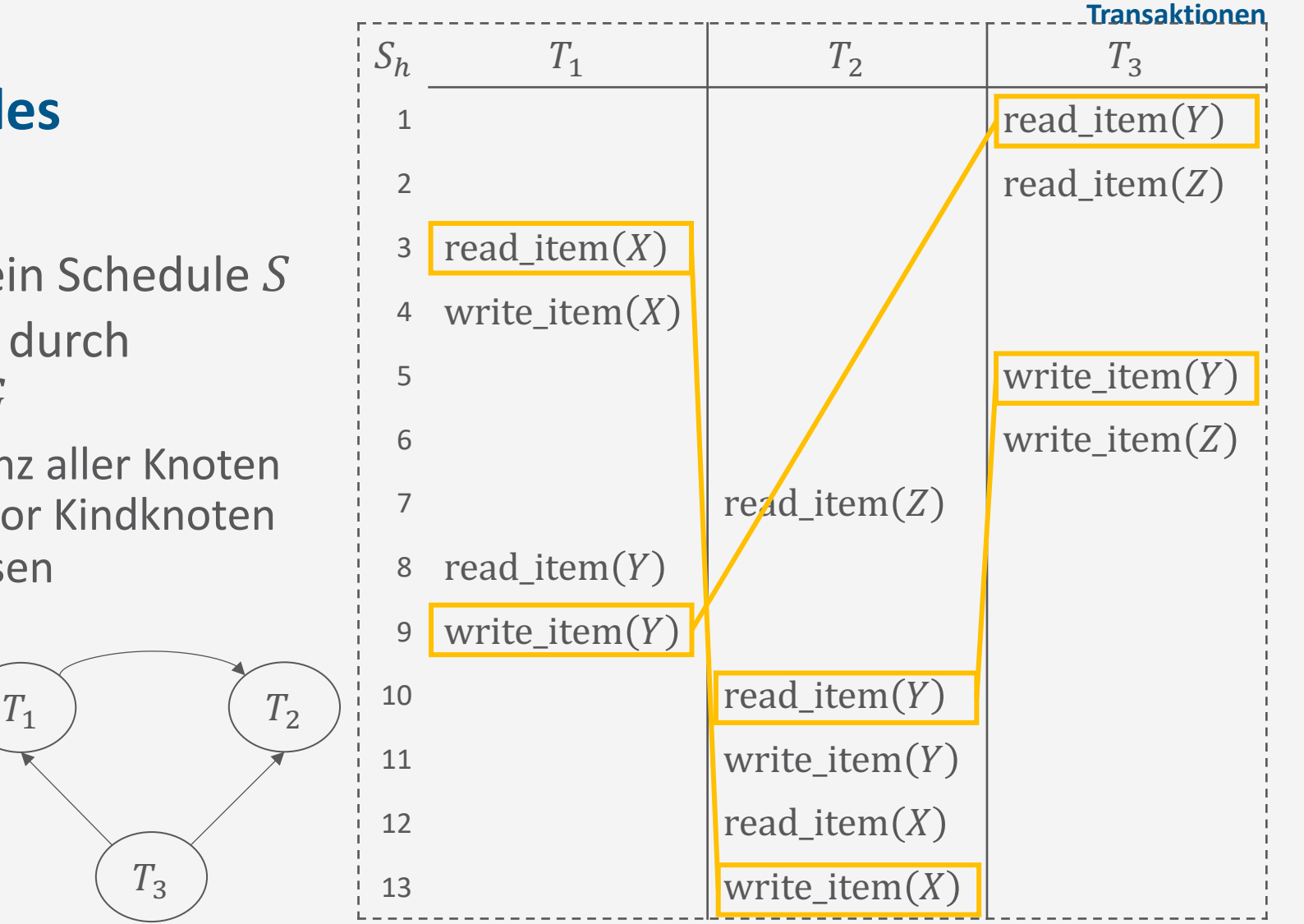
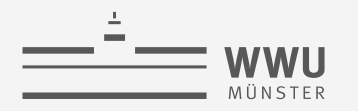

#### **Zwischenzusammenfassung**

- Schedules: Sequenz von Operationen aus einer Menge von Transaktionen
	- Ursprüngliche Reihenfolge der Operationen aus den Transaktionen beizubehalten
- Serielle Schedules: strikt sequentielle Anordnung der Transaktionen
	- Serielle Schedules sind korrekt
- Konflikte: Wenn Schreiboperationen auf demselben Datenobjekt involviert sind
- Serialisierbarkeit
	- Serialisierbarer Schedule äquivalent zu seriellem Schedule  $\rightarrow$  Korrekter Schedule
- Serialisierungsgraphen
	- Knoten für Transaktionen; Kanten bei konfliktären Operationen
	- Test auf Serialisierbarkeit / Korrektheit: Zyklenfreier Serialisierungsgraph
	- Äquivalenter serieller Schedule mittels topologischer Sortierung

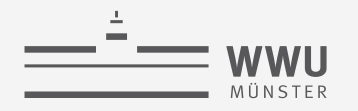

#### **Architektur eines DBMS**

- Speicherung
- Anfrageverarbeitung
- Transaktionsmanagement
	- Transaktionsverwaltung
		- Serielle, serialisierbare Schedules
		- Konflikte, Serialisierungsgraph
	- Sperrverwaltung
	- Wiederherstellungsverwaltung

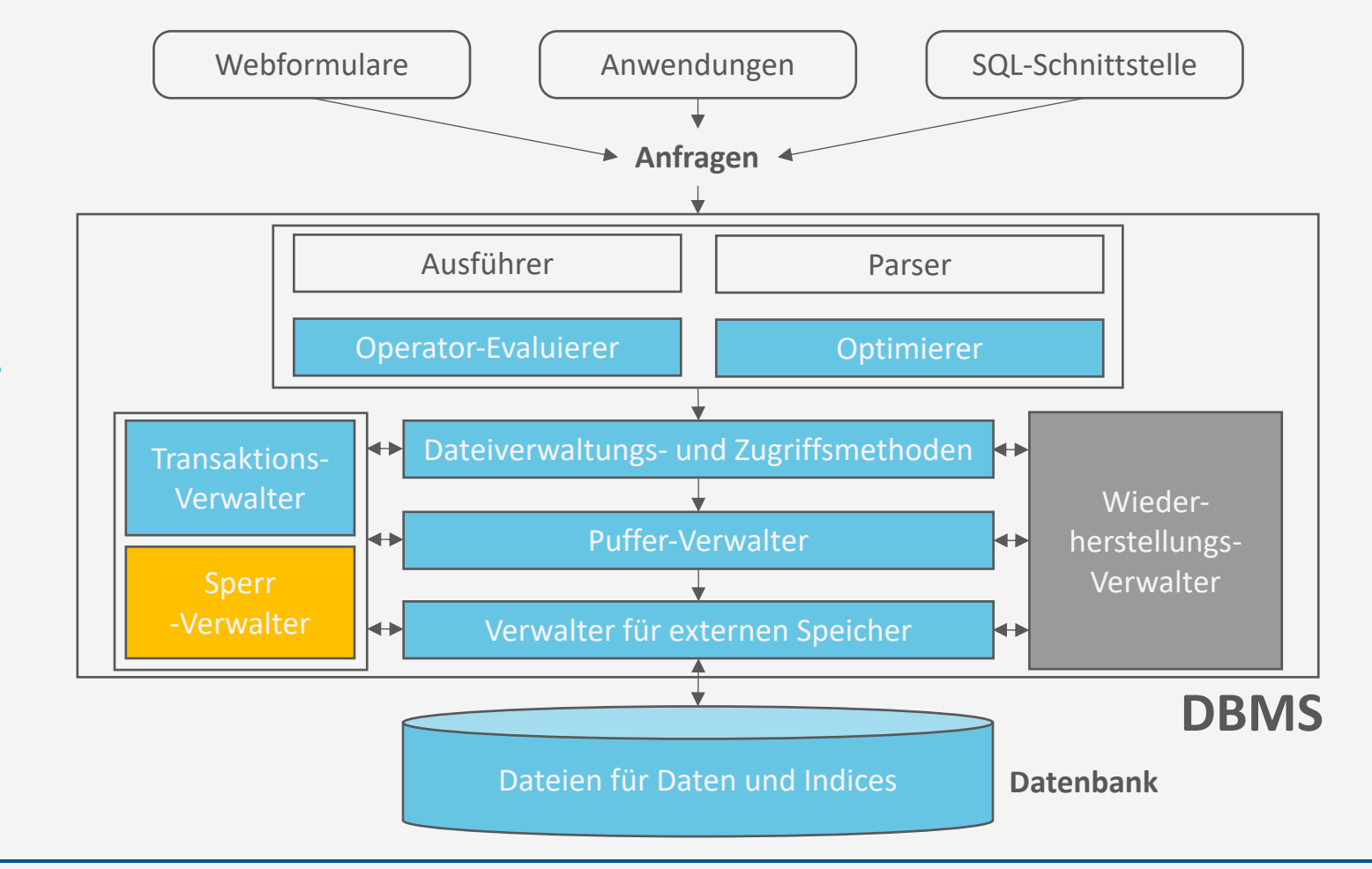

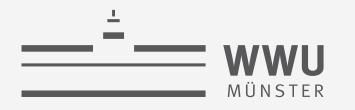

#### **Überblick: 7. Transaktionen**

- *A. Transaktionsverarbeitung*
	- Fehlersituationen
	- Schedules: Korrektheit, Serialisierbarkeit, Äquivalenzen
- *B. Sperrverwaltung*
	- Sperren, Sperrprotokolle
	- Deadlocks
	- Weitere Methoden zur Mehrbenutzerkontrolle
- *C. Wiederherstellungsverwaltung*
	- Fehlersituationen
	- Logging
	- Recovery

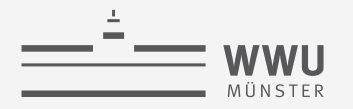

#### **Sperr-Verwaltung**

- Transaktionen müssen Sperren anfragen für Datenobjekte, auf die sie zugreifen wollen
- Falls eine Sperre nicht zugeteilt wird (z.B. weil eine andere Transaktion  $T'$  die Sperre schon hält), wird die anfragende Transaktion  $T$  blockiert
	- Sperrverwalter setzt die Ausführung von Aktionen einer blockierten Transaktion  $T$  aus
- Sobald  $T'$  die Sperre freigibt, kann sie an  $T$  vergeben werden (oder an eine andere Transaktion, die darauf wartet)
	- Transaktion, die eine Sperre erhält, wird fortgesetzt
- Sperren regeln die relative Ordnung der Einzeloperationen verschiedener Transaktionen
- Ziel: Automatisierte Generierung von serialisierbaren Schedules

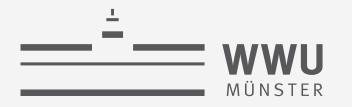

#### **Implementierung eines Sperrverwalters**

- Ein Sperrverwalter muss drei Aufgaben effektiv erledigen:
	- 1. Prüfen, welche Sperren für eine Ressource gehalten werden (um eine Sperranforderung zu behandeln)
	- 2. Bei Sperr-Rückgabe müssen die Transaktionen, die die Sperre haben wollen, schnell identifizierbar sein
	- 3. Wenn eine Transaktion beendet wird, müssen alle von der Transaktion angeforderten und gehaltenen Sperren zurückgegeben werden
- Sperrtabelle: Datenstruktur zur Speicherung der Lock-Information zu jedem Objekt
	- Meist als Hash-Tabelle organisiert, um effizient auf Lock-Informationen zugreifen zu können

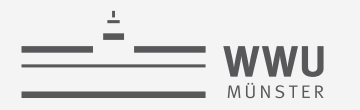

**Transaktionen**

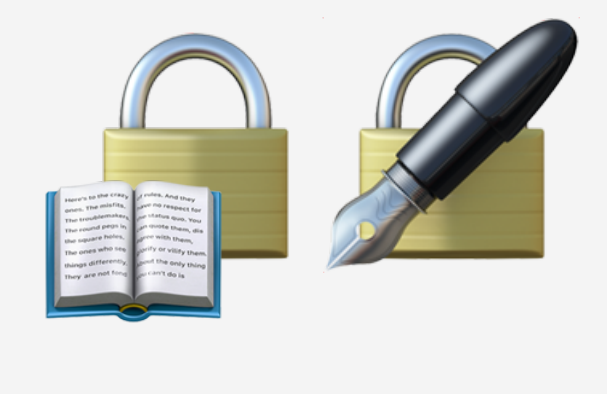

## **Sperren und Sperrprotokolle**

Sperrverwaltung

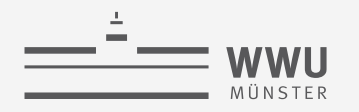

#### **Protokolle und Sperren**

- Protokolle mit Sperren:
	- Binäre Sperren (einfach aber restriktiv)
	- Mehrfachmodus- bzw. gemeinsame/exklusive Sperren (praxisrelevant)
	- Zwei-Phasen-Sperrprotokoll (praxisrelevant)
	- Multiversionsprotokolle (Verbesserung der Performanz)
	- Multiversionsprotokolle mit Zeitstempelung (Verbesserung der Performanz)
	- Zertifizierungssperren (Verbesserung der Performanz)
- Protokolle ohne Sperren:
	- Zeitstempelbasierte Transaktionsverarbeitung (praxisrelevant)

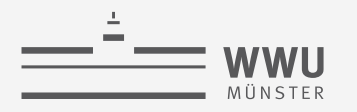

#### **Binäre Sperren**

- Mit jedem Datenobjekt  $X$  ist eine Sperre assoziiert
	- Sperre kann zwei Zustände annehmen: "gesperrt" oder "entsperrt"
		- $\bigcup$   $Lock(X) = 1$ : Objekt ist gesperrt
		- $\Box$   $Lock(X) = 0$ : Objekt ist entsperrt
	- Operationen:
		- $lock\_item(X)$ : sperrt das Objekt
		- unlock\_item $(X)$ : entsperrt das Objekt
- Wenn eine Transaktion  $T_1$  ein Objekt X gesperrt hat, kann eine Operation  $T_2$  auf X nicht zugreifen (bzw. selber sperren)
	- $T_2$  muss warten, bis X durch  $T_1$  wieder entsperrt wurde
- Implementierung
	- Eintrag in Sperrtabelle: (DatenobjektID, LOCKZustand, TransaktionsID)

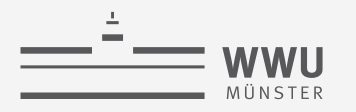

#### **Binäre Sperren**

- Protokoll mit binären Sperren nach folgenden Regeln für jede Transaktion  $T$ :
	- 1. Vor read\_item  $(X)$  und write\_item  $(X)$ : lock\_item  $(X)$
	- 2. Nach allen read\_item  $(X)$  und write\_item  $(X)$ : unlock\_item  $(X)$
	- 3. Kein  $lock\_item(X)$  durch T, wenn T schon eine Sperre auf X hat
	- 4. Nur dann unlock\_item $(X)$ , wenn  $T$  auch eine Sperre auf  $X$  hat
- Problem:
	- Sehr restriktiv
		- Z.B. keine parallelen Leseoperationen möglich

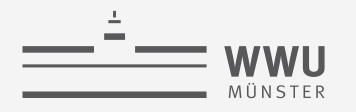

#### **Sperren mit Mehrfachmodus**

- Mit jedem Datenobjekt  $X$  ist eine Sperre assoziiert mit drei möglichen Zuständen:  $Lock(X) = S$  (Lesesperre)
	- Auf X wird lesend zugegriffen ( $\leq$ *hared*)  $\rightarrow$  Als Sperrmodus S bezeichnet
	- Weiterer Lesezugriff problemlos möglich, Schreibzugriff potenziell problematisch
	- $Z$   $Lock(X) = X$  (Schreibsperre)
		- Auf X wird schreibend zugegriffen ( $e$ *xklusive*)  $\rightarrow$  Als Sperrmodus X bezeichnet
		- Auf  $X$  kann durch andere Transaktion nicht zugegriffen werden
	- $\blacksquare$   $Lock(X) = 0$  (entsperrt) : Auf X wird nicht zugegriffen
	- Kompatibilitätsmatrix (rechts)
		- Zustand: Gibt es eine Sperre?
		- Anforderung: Was für eine Sperre soll gesetzt werden?
- Operationen: read\_lock $(X)$ , write\_lock $(X)$  und unlock $(X)$

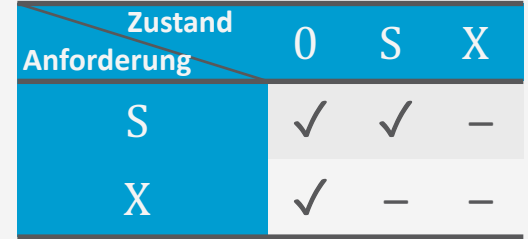

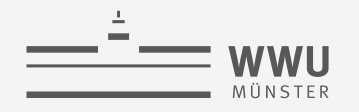

#### **Sperren mit Mehrfachmodus**

- Mögliche Implementierung:
	- Einträge in der Sperrtabelle:  $(Datenobjek tID, LOCKZustand, #Zugrif fsoperationen, [TransaktionsID, ...)$
	- Idee: Zählen der lesenden Transaktionen (#Zugriff soperationen)
	- Bei schreibenden Transaktionen (lock $(X) = X$ ) ist # Zugriff soperationen = 1
- Regeln für Transaktion  $T$ :
	- 1. read\_lock $(X)$  oder write\_lock $(X)$  anstoßen vor irgendwelchen read\_item $(X)$
	- 2. write\_lock $(X)$  vor irgendwelchen write\_item $(X)$
	- 3. unlock $(X)$  nach allen read\_item $(X)$  und write\_item $(X)$
	- 4. Kein read\_lock $(X)$ , falls irgendeine Sperre auf X durch T besteht
	- 5. Kein write\_lock $(X)$ , falls irgendeine Sperre auf X durch T besteht
	- 6. Nur dann unlock $(X)$ , wenn eine Sperre auf X durch T besteht

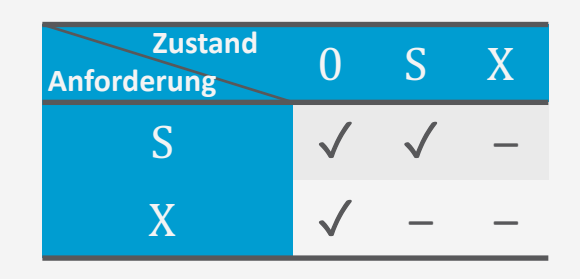

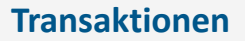

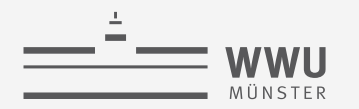

#### **Sperren mit Mehrfachmodus - Sperrenänderung**

- Für weniger restriktive Lock-Mechanismen Änderung von Regeln 4 und 5  $\rightarrow$ Sperrenänderung
- Damit kann eine Schreibsperre zur Lesesperre gelockert oder eine Lesesperre zur Schreibsperre verschärft werden:
	- 1. read\_lock $(X)$  oder write\_lock $(X)$  anstoßen vor irgendwelchen read\_item $(X)$
	- 2. write\_lock $(X)$  vor irgendwelchen write\_item $(X)$
	- 3. unlock $(X)$  nach allen read\_item $(X)$  oder write\_item $(X)$
	- 4. Kein read\_lock $(X)$ , falls eine Lesesperre auf X durch T besteht
	- 5. Kein write\_ $lock(X)$ , falls eine Schreibsperre auf X durch T besteht
	- 6. Nur dann unlock $(X)$ , wenn eine Sperre auf X durch T besteht

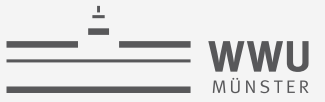

#### **Sperren: Bewertung**

- Binäre und Mehrfach-Sperren garantieren selbst noch keine Serialisierbarkeit
- Beispiel: Schedule S
	- Anfangswerte:
		- $X = 20, Y = 30$
	- Resultat von  $S$ :
		- $X = 50, Y = 50$
	- Resultat des seriellen Plans  $T_1 | T_2$ :
		- $X = 50, Y = 80$
	- Resultat des seriellen Plans  $T_2 | T_1$ :
		- $X = 70, Y = 50$
- → Besseres Protokoll gesucht!

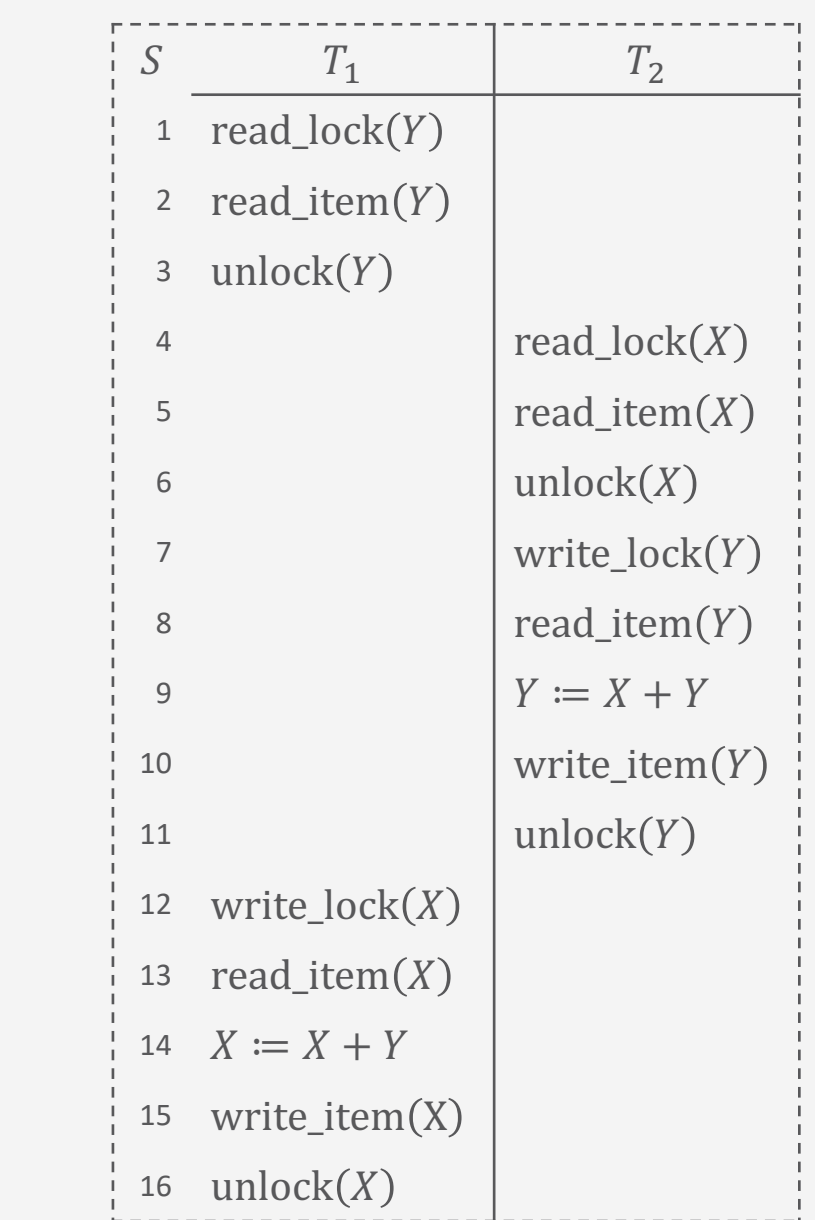

### **Zwei-Phasen-Sperrprotokoll (***Two-Phase Locking***, 2PL)**

- Idee: Sperroperationen aller Objekte werden vor der ersten **Ent**sperroperation ausgeführt
- Damit ergeben sich zwei Phasen für eine Transaktion  $T$ :
	- 1. Wachstumsphasen:
		- $T$  sammelt immer mehr Sperren auf Objekte
	- 2. Schrumpfungsphase:
		- T gibt immer mehr Sperren auf Objekte frei
	- Bei Sperrenänderungen:
		- Verschärfungen nur in Wachstumsphase (Lesesperre zu Schreibsperre)
		- Lockerungen nur in Schrumpfungsphase (Schreibsperre zu Lesesperre)
- Schedules, die dem Zwei-Phasen-Sperrprotokoll folgen, sind serialisierbar
	- Schreiboperationen sind durch exklusive Sperren abgesichert

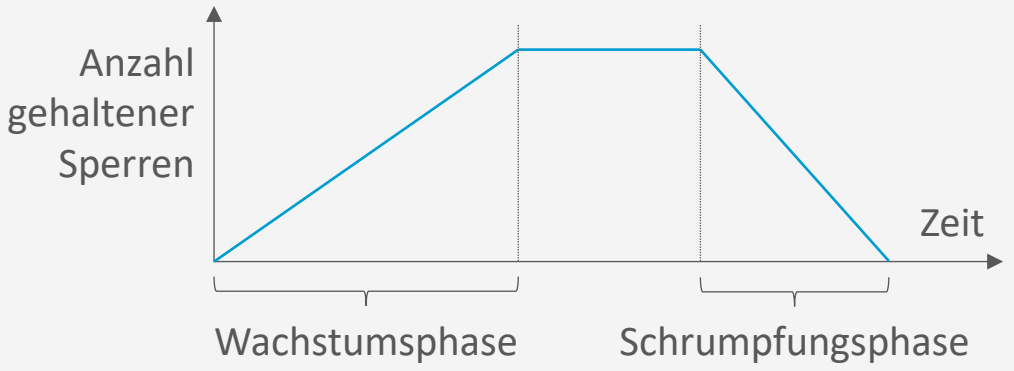

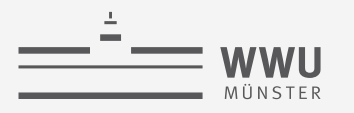

### **Beispiel**

- Nicht Zwei-Phasen-Sperrprotokoll
	- $T_1$ : write\_lock $(X)$  nach unlock $(Y)$
	- $T_2$ : write\_lock $(Y)$  nach unlock $(X)$

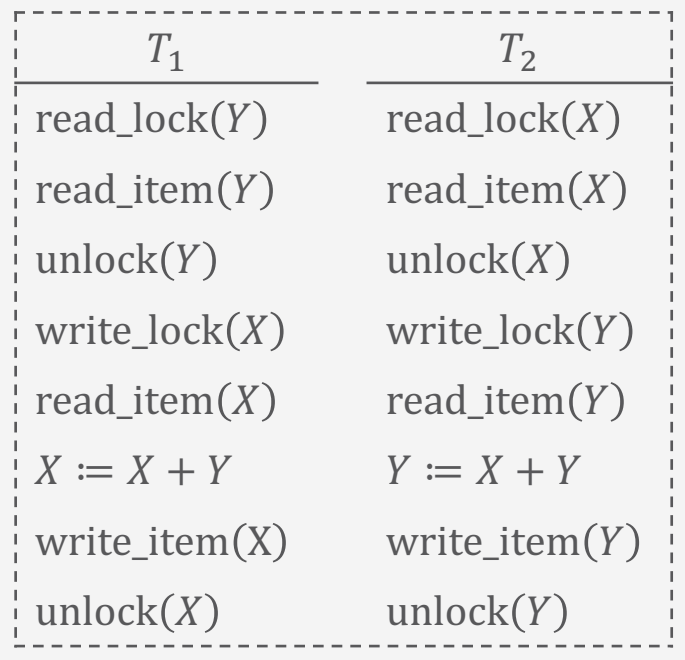

- Zwei-Phasen-Sperrprotokoll
	- Problem: Kann zu Deadlock führen
		- Beide Transaktionen aktiv + warten auf Sperre

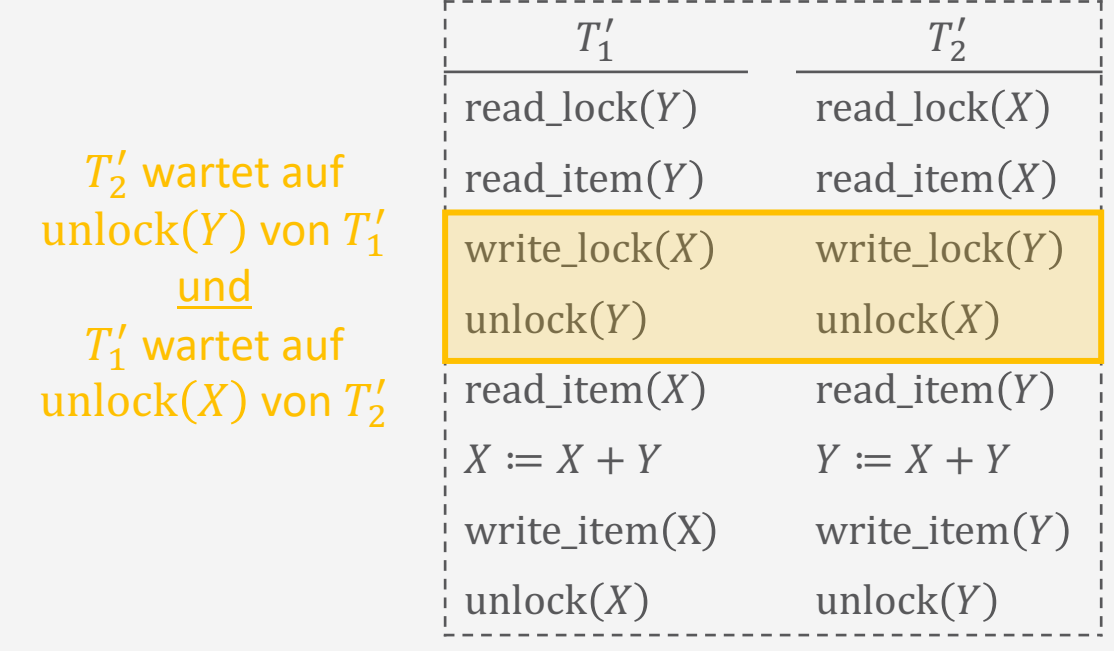

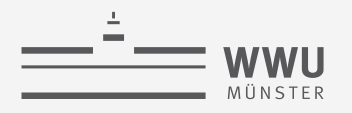

#### **Varianten des Zwei-Phasen-Sperrprotokolls**

- Konservatives 2PL: Transaktion  $T$  sperrt erst alle Objekte, bevor sie mit der Verarbeitung beginnt
	- Keine Deadlocks, aber alle benötigten Sperren müssen vorab bekannt und deklariert sein
- Striktes 2PL: Transaktion hebt *Schreibsperren* erst auf, wenn  $T$  beendet wurde
	- In der Praxis recht verbreitet, garantiert aber nicht Deadlock-Freiheit
- Rigoroses 2PL: hebt *Lese- und Schreibsperren* erst auf, wenn  $T$  beendet wurde
	- Einfacher umzusetzen als die strikte Variante, verhindert aber auch nicht Deadlocks

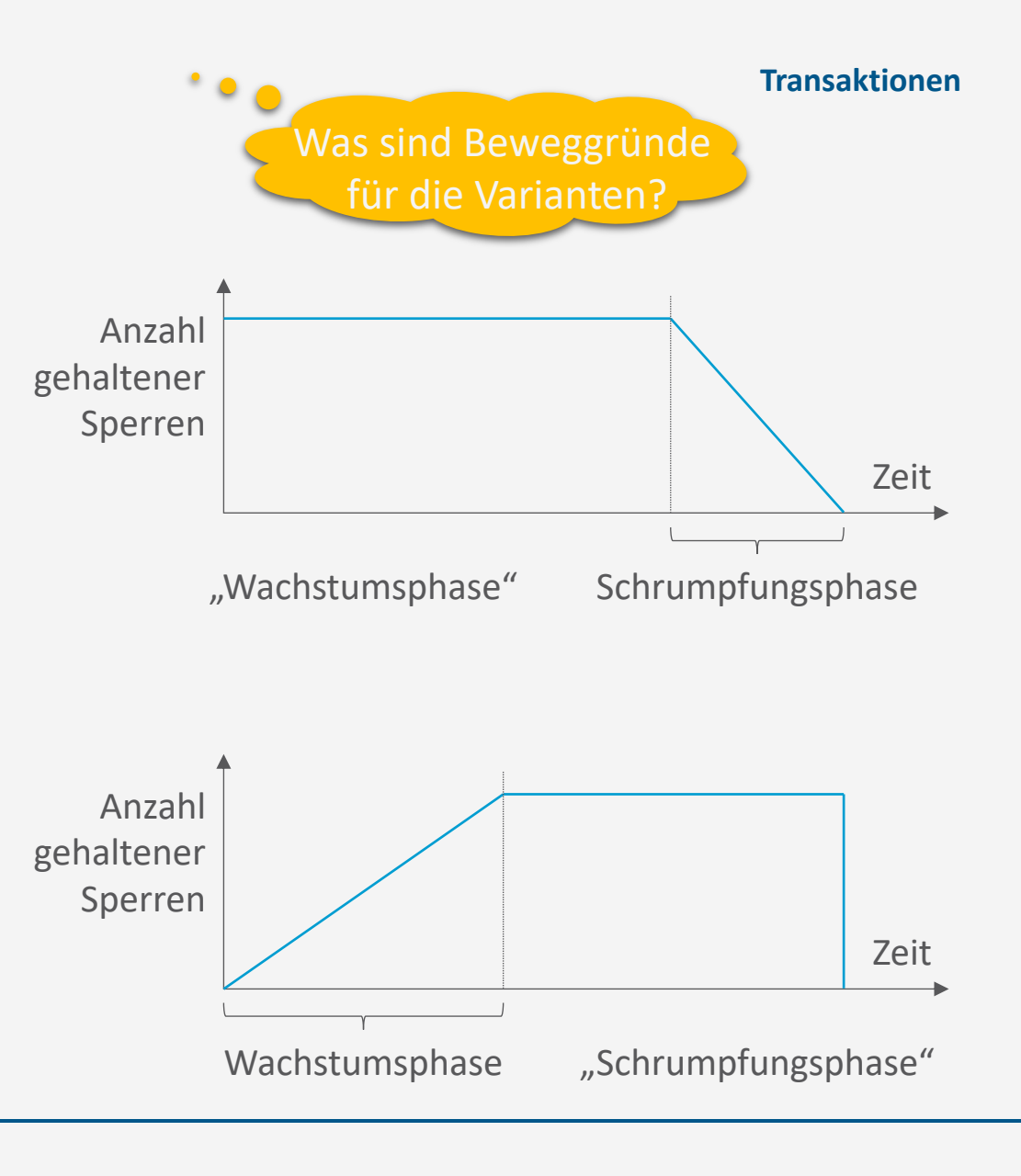

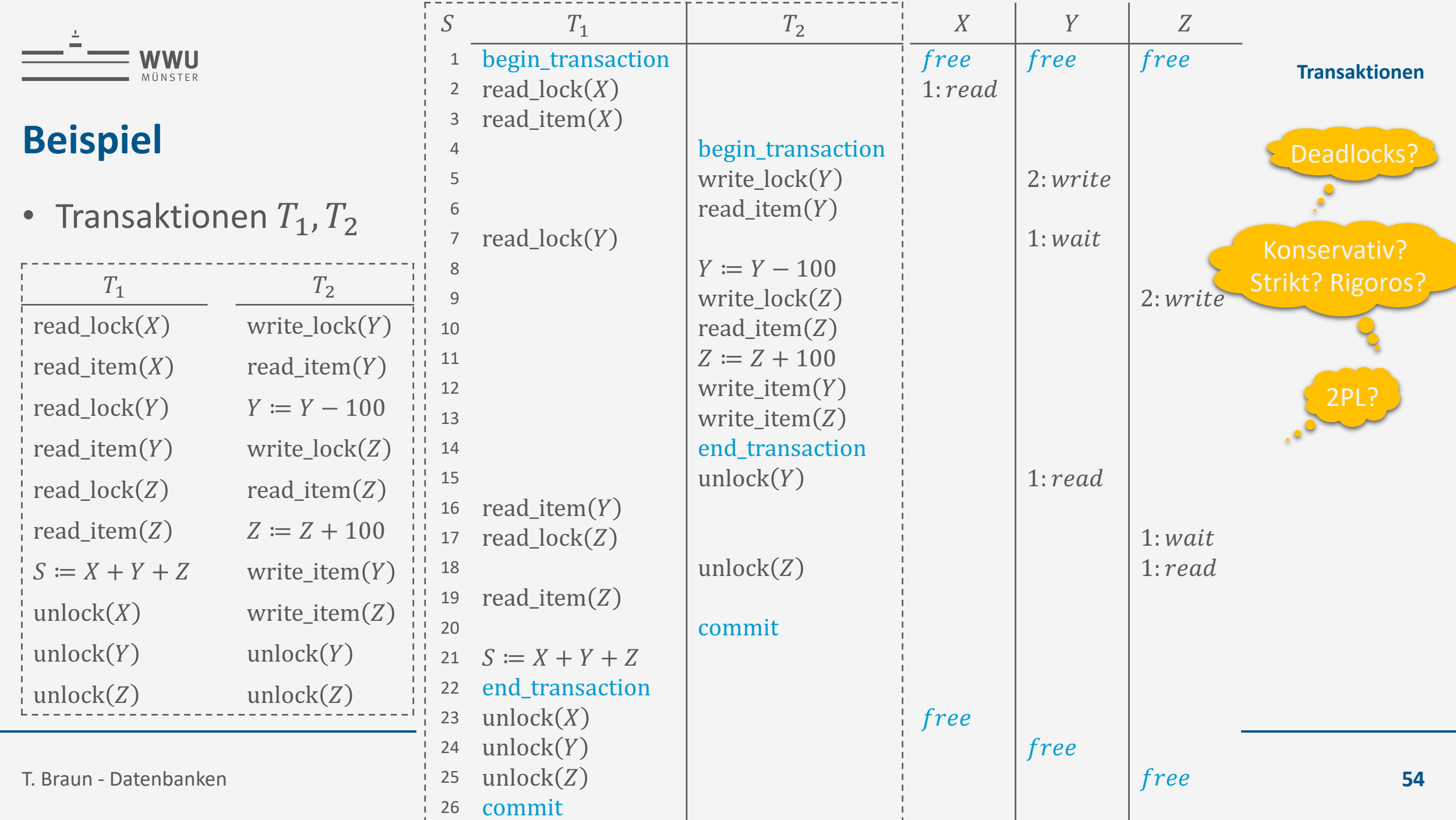

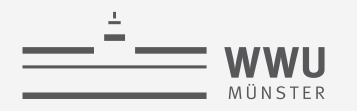

#### **Probleme bei der Verwendung von Sperren**

- Deadlocks können bei der Verwendung von Sperren entstehen
- Deadlock (Verklemmung):
	- Transaktion wartet auf ein Objekt, das eine andere Transaktion gesperrt hat und umgekehrt
	- Kann auch zwischen mehr als zwei Transaktionen auftreten
	- Lösungsansätze folgen, können aber führen zu:
- Starvation (Verhungern):
	- Eine Transaktion wird über längere Zeit nicht abgearbeitet, da andere Transaktionen vorgezogen werden
	- Kompensationsmechanismen folgen

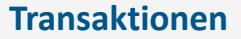

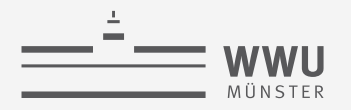

#### **Deadlock**

- Deadlock liegt vor, wenn jede Transaktion  $T$  einer Menge von zwei oder mehr Transaktionen  $T$  auf ein Objekt wartet, das von einer anderen Transaktion  $T' \in T$ ,  $T' \neq T$ , gesperrt wurde
- Beispiel:
	- $T_1$  und  $T_2$  sperren wechselseitig Objekte X und Y
- Behandlung von Deadlocks
	- Vermeidung
	- Erkennung und Auflösung

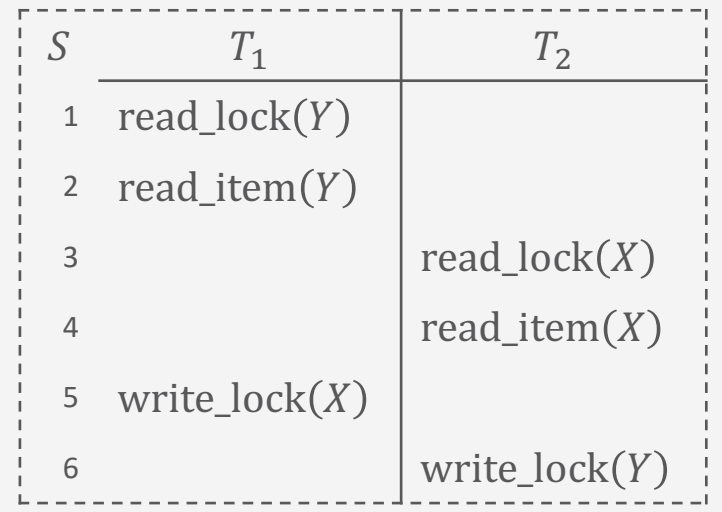

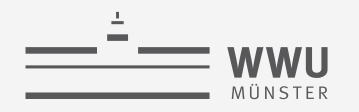

#### **Vermeidung von Deadlocks**

- Konservatives 2PL
	- Eine Transaktion muss alle Objekte sperren, bevor sie ausgeführt wird
	- Ansonsten wartet sie, bis die gewünschten Objekte zugreifbar sind
	- Ist in der Praxis jedoch meist nicht umsetzbar
- Transaktionszeitstempel  $TS(T)$ 
	- Eindeutiger Identifikator für eine Transaktion, der als Zeitstempel (*timestamp*) bezeichnet wird
		- In der Regel der Start-Zeitpunkt (Ablesen der internen Systemuhr) von  $T$
	- Wird Transaktion T' vor T'' gestartet, so gilt  $TS(T') < TS(T'')$ 
		- $T'$  ist die ältere,  $T''$  die jüngere Transaktion
	- Darauf basierende Verfahren:
		- Wait/Die
		- Wound/Wait

#### **Vermeidung von Deadlocks**

- Transaktion  $T'$  versucht Objekt  $X$  zu sperren,  $X$  durch andere Transaktion  $T$  schon gesperrt
	- Ältere Transaktionen werden bevorzugt
- Wait/Die  $\bar{\mathbb{Z}}$  /
	- Wenn  $TS(T') < TS(T)$ :  $T'$  ist älter als  $T$ und wartet
	- Wenn  $TS(T') \geq TS(T)$ : T' ist jünger als T und stirbt
		- $T'$  bricht sich selbst ab (abort)
		- $T'$  startet später mit gleichem Zeitstempel  $TS(T')$  wieder (wird also älter sein, weniger häufig sterben)
	- $\bullet$  T behält in beiden Fällen seine Sperre
- $\mathbb{Z} \times \mathbb{Z}$  Wound/Wait:  $\mathbb{Z} \times \mathbb{Z}$ 
	- Wenn  $TS(T') < TS(T)$ : T' ist älter als T und verwundet/tötet
		- $T$  wird abgebrochen (abort)
		- $T$  startet später mit dem gleichen Zeitstempel  $TS(T)$  wieder (wird also älter sein, weniger häufig verwundet)
	- Wenn  $TS(T') \geq TS(T)$ : T' ist jünger als T und wartet
	- $T$  behält seine Sperre nur, wenn  $T$  älter ist

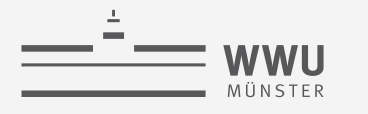

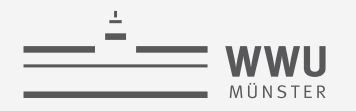

- Weitere Ansätze:
	- No Waiting (NW)
		- Wenn die Transaktion keine Sperre bekommt, wird sie sofort abgebrochen
		- Viele unnötige Abbrüche und Neustarts
	- Cautious Waiting (CW)
		- $T'$  versucht Sperre zu bekommen,  $T$  hat sie
			- Wenn  $T$  nicht blockiert ist, wird  $T'$  blockiert und wartet auf  $T$
			- Sonst ( $T$  ist blockiert):  $T'$  wird abgebrochen (könnte länger dauern)
- Problem aller bisherigen Ansätze:
	- Sind zwar Deadlock frei
	- Erzeugen aber u.U. unnötige Abbrüche und Neustarts von Transaktionen, die nie einen Deadlock verursacht hätten ➝ schlechtere Performanz

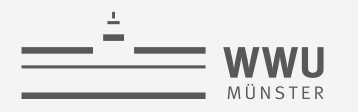

#### **Erkennung von Deadlocks**

- Optimistisches Verfahren: statt Vermeidung nachträgliche Erkennung und Auflösung
	- Gut, wenn wenig Deadlocks zu erwarten sind
- Grundideen:
	- (Physische) Zeitbeschränkungen
		- Wartet eine Transaktion  $T_i$  länger als eine Zeitbeschränkung  $t$  vorgibt:
			- Dann ist die Annahme: Transaktion ist in Deadlock-Situation
			- $T_i$  wird abgebrochen
		- Vorteil: kann einfach geprüft werden
		- Nachteil: evtl. unnötige Transaktionsabbrüche
			- Schwierig Zeitbeschränkung richtig zu wählen: zu kurz  $\rightarrow$  zu viele möglicherweise vermeidbare Abbrüche; zu lang  $\rightarrow$  zu lange warten
	- (Logischer) Wartegraph
		- Nächste Folie…

#### **Erkennung von Deadlocks: Wartegraph**

- Wartegraph: Gerichteter Graph
	- Enthält für jede aktive Transaktion  $T_i$  einen Knoten
	- Wenn  $T_i$  auf eine Sperre von  $T_i$  wartet:
		- Füge Kante  $(T_i \rightarrow T_j)$  in den Graphen ein (Kante bei Freigabe löschen)
	- Weist der Wartegraph Zyklen auf, so liegt ein Deadlock vor

#### • Beispiel

- $T_1$ ,  $T_2$  starten (aktiv)  $\rightarrow$  jeweils Knoten einfügen
- Zeile 1 + 3: Objekte nicht gesperrt, alles ok
- Zeile 5:  $T_1$  fordert Sperre für X an
	- *X* gesperrt von  $T_2$ : Kante  $(T_1 \rightarrow T_2) \rightarrow$  Kein Zyklus, alles ok
- Zeile 6:  $T_2$  fordert Sperre für Y an
	- *Y* gesperrt von  $T_1$ : Kante  $(T_2 \rightarrow T_1) \rightarrow Z$ yklus

#### **Transaktionen**

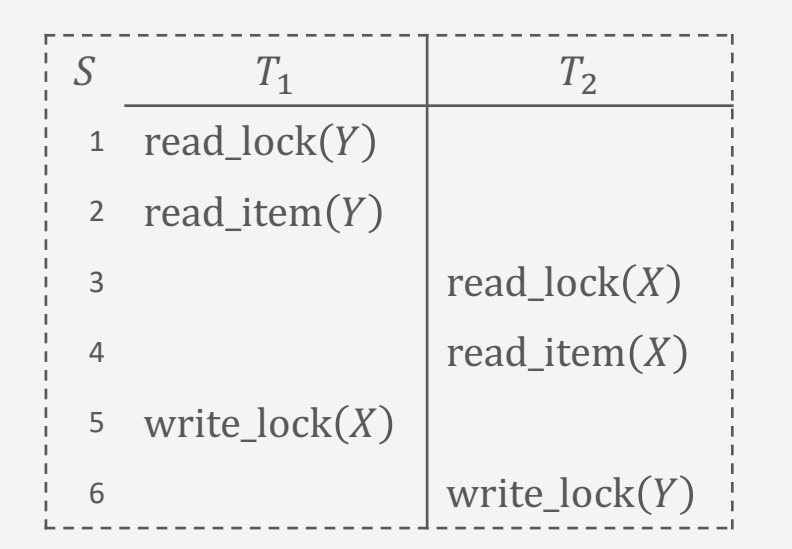

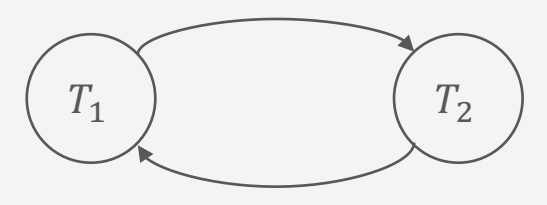

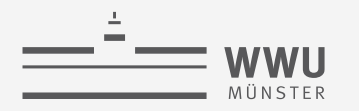

#### **Behandlung von Deadlock - Opferauswahl**

- Deadlock erkannt:
	- Transaktion  $T_i$  bestimmen, die abgebrochen werden soll, um Zyklus aufzulösen
- Folgende Heuristiken denkbar:
	- Wähle möglichst keine Transaktion, die bereits lange läuft
		- Bricht vor allem junge Transaktionen ab
		- Idee: Alte Transaktionen haben eine Chance endlich durchzulaufen
	- Wähle möglichst keine Transaktion, die bereits viele Aktualisierungen der DB durchgeführt hat
		- Idee: Nicht die ganze Arbeit verwerfen und alle Änderungen wieder rückgängig machen müssen
- Problem bei Wartegraphen-Ansatz:
	- Wann soll auf Existenz von Zyklen geprüft werden?
		- Zu oft  $\rightarrow$  Kostet Zeit
		- Zu selten  $\rightarrow$  Deadlocks können lange bestehen

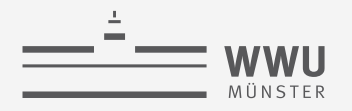

#### **Starvation**

- Starvation: Transaktion wird über längere Zeit nicht abgearbeitet, da andere Transaktionen vorgezogen werden
	- Als Folge der Deadlock-Vermeidung oder -auflösung
- Kompensationsmechanismen:
	- First-Come-First-Served
		- Abarbeitung in Reihenfolge
	- Prioritäten (vergeben/anpassen)
		- Durch Transaktionsverwaltung abgebrochene Transaktion erhält höhere Priorität, wird deshalb bei der Neuausführung mit geringerer Wahrscheinlichkeit als Opfer gewählt
- Wait/Die und Wound/Wait vermeiden Verhungern
	- Ältere Transaktionen werden bevorzugt
	- Abgebrochene Transaktionen behalten ihre ID  $\rightarrow$  Irgendwann ist jede Transaktion alt genug

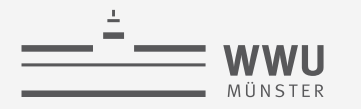

**Transaktionen**

# **Weitere Verfahren zur Mehrbenutzerkontrolle**

Sperrverwaltung

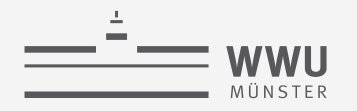

#### **Verfahren mit Zeitstempelung**

- Zeitstempel  $TS(T)$  der Transaktion  $T$ 
	- Wie vorher definiert: Eindeutiger Identifikator, der vom DBMS generiert wird, um eine Transaktion zu identifizieren
		- In der Regel der Start-Zeitpunkt (Ablesen der internen Systemuhr) von  $T$
- Zeitstempelbasierte Ansätze verwenden *keine Sperren* ➝ *keine Deadlocks*
- Idee: Algorithmus stellt sicher, dass der Zugriff von konfliktären Operatoren nicht die Reihenfolge (mindestens) eines äquivalenten seriellen Schedules verletzt
	- $TS_r(X)$ : Lesezeitstempel von X
		- Größter (aktuellster)  $TS(T)$  aller Transaktionen, die  $X$  erfolgreich gelesen haben
	- $TS_w(X)$ : Schreibzeitstempel von X
		- $TS(T)$  der Transaktion T, die X erfolgreich geschrieben hat

#### **Basis-Zeitstempelordnung**

- $T$  möchte write\_item $(X)$  durchführen
	- Wenn  $TS_r(X) > TS(T)$ oder  $TS_w(X) > TS(T)$ :

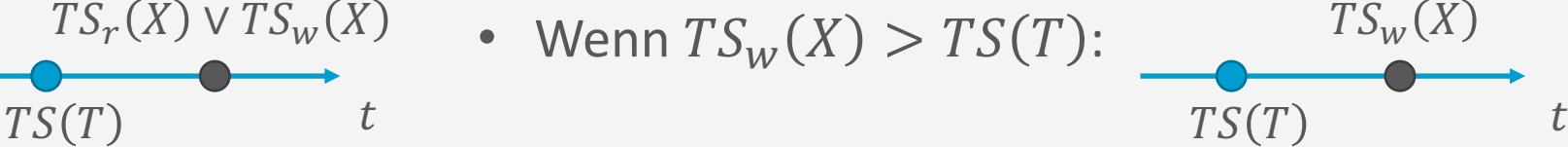

- Jüngere Transaktionen haben  $X$  schon gelesen oder geschrieben
- Operation wird abgewiesen,  $T$  wird abgebrochen ("zu spät")
	- $\bullet$  T neu starten mit neuem Zeitstempel
- Sonst:
	- write\_item $(X)$  wird durchgeführt  $TS(T)$

 $TS_r(X) \vee TS_w(X)$ 

•  $TS_w(X) \coloneqq TS(T)$ 

- $T$  möchte read\_item $(X)$  durchführen:
	- Wenn  $TS_w(X) > TS(T)$ :  $TS_w(X)$

 $TS(T)$ 

 $TS_{W}(X)$ 

- Jüngere Transaktionen haben  $X$  schon geschrieben
- Operation wird abgewiesen,  $T$  wird abgebrochen ("zu spät")
	- $\bullet$  T neu starten mit neuem Zeitstempel
- Sonst:
	- read\_item $(X)$  wird durchgeführt
	- $TS_r(X) := \max\{TS_r(X), TS(T)\}\$

 $TS(T$ 

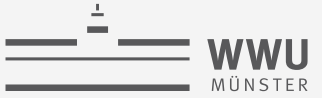

#### **Zeitstempelung: Beispiel**

- Schedule:  $r_8(X)$ ,  $r_6(X)$ ,  $r_9(X)$ ,  $w_8(X)$ ,  $w_{11}(X)$ ,  $r_{10}(X)$ 
	- Notation: Operation  $p_i(X)$  der Transaktion  $T_i$  mit Zeitstempel  $i = TS(T)$
- Initial:  $TS_r(X) := 0, TS_w(X) := 0$

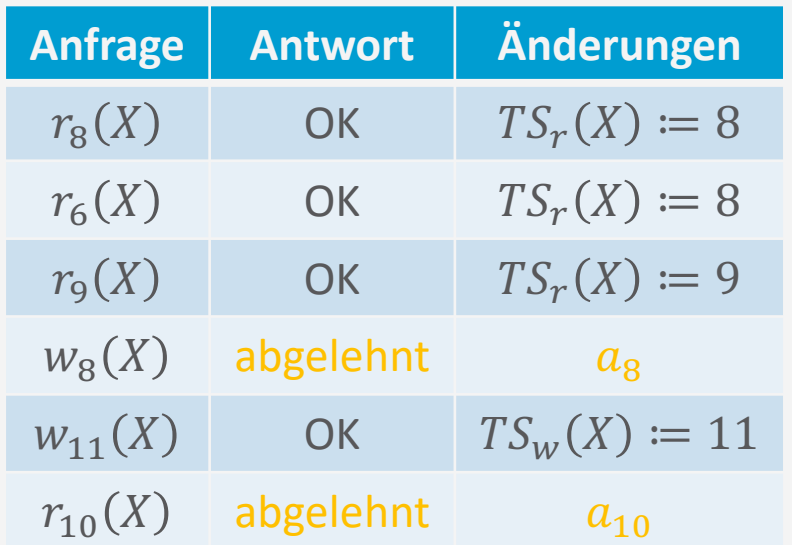

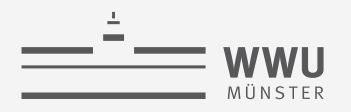

#### **Multiversionsprotokolle**

- Multiversionsprotokolle verwalten unterschiedliche Versionen eines Datenobjekts, also auch die mit alten Werten
- Bei Zugriff wird die jeweils passende Version des Datenobjekts an die Transaktion geliefert
- Umsetzungen mit
	- Zeitstempelordnung
	- Zertifizierungssperren

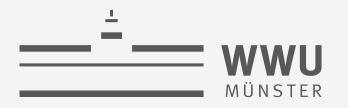

#### **Multiversionsprotokoll mit Zeitstempelordnung**

- Mehrere Versionen  $X_1, ..., X_k$  von einem Datenobjekt X
- Für jedes  $X_i$  werden Zeitstempel gespeichert:
	- $TS_r(X_i)$ : der größte (aktuellste) aller Zeitstempel von Transaktionen, die diese Version gelesen haben
	- $TS_w(X_i)$ : Zeitstempel der Transaktion T, die den Wert dieser Version geschrieben hat

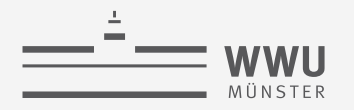

#### **Multiversionsprotokoll mit Zeitstempelordnung**

- Zwei Regeln für die Serialisierung:
- 1. Schreiben:
	- Wenn Transaktion T eine write\_item  $(X)$ -Operation ausführen will und
		- Für die Version i von X mit dem größten  $TS_w(X_i)$  aller Versionen von X gilt, dass
			-
			- $TS_w(X_i) < TS(T)$  und (ältere Transaktion als T hat  $X_i$  geschrieben)
			- $TS_r(X_i) > TS(T)$ , (jüngere Transaktion als T hat  $X_i$  gelesen)

dann wird  $T$  abgebrochen / zurückgesetzt

• Sonst

- Erstelle eine neue Version  $X_{k+1}$  von  $X$
- Setze  $TS_w(X_{k+1})$  und  $TS_r(X_{k+1})$  auf  $TS(T)$

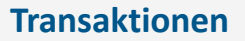

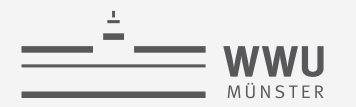

#### **Multiversionsprotokoll mit Zeitstempelordnung**

- Zwei Regeln für die Serialisierung
- 2. Lesen:
	- Wenn Transaktion  $T$  eine read\_item  $(X)$ -Operation ausführen will,
		- Gibt es eine Version *i* von X mit dem größten  $TS_w(X_i)$  aller Versionen von X, für die gilt
			- $TS_w(X_i) < TS(T)$ ,

dann wird T der Wert von  $X_i$  geliefert und  $TS_r(X_i)$  wird auf den größeren Wert von  $TS(T)$  und  $TS_r(X_i)$  gesetzt.

 $\rightarrow$  read\_item  $(X)$ -Operationen können immer ausgeführt werden

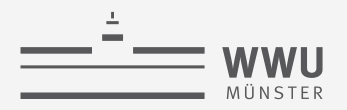

#### **Multiversionsprotokoll mit Zertifizierungssperren**

- Standardfall: Wenn Transaktion  $T'$  eine Schreibsperre auf Objekt  $X$  hat, kann kein andere Transaktion  $T$  auf  $X$  zugreifen
- Beim Multiversionsprotokoll mit Zertifizierungssperren ist es  $T$  gestattet,  $X$  zu lesen, während eine Transaktion  $T'$  eine Schreibsperre auf  $X$  hält
	- Für jedes Objekt  $X$  sind zwei Versionen  $X', X''$  zugelassen:
		- Version  $X'$  muss dabei immer von einer bestätigten Transaktion geschrieben worden sein
		- Version  $X''$  wird erzeugt, wenn eine Transaktion  $T'$  eine Schreibsperre auf  $X$  anfordert
- Andere Transaktionen können die bestätigte Version von  $X$ , nämlich  $X'$ , weiterhin lesen, während  $T'$  eine Schreibsperre erhält und mit  $X''$  arbeitet
- Wenn T' bereit ist ein COMMIT durchzuführen, muss T' Zertifizierungssperren für *jedes* Objekt anfordern, für das es eine *Schreibsperre* hat
	- Evtl. warten, bis andere Transaktionen ihre Lesesperren auf  $X$  freigeben

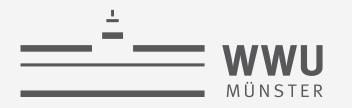

#### **Multiversionsprotokoll mit Zertifizierungssperren**

- Erweitertes Sperrkonzept mit Mehrfachmodus-Sperren
	- Statt Zeitstempelordnung
- Einführung eines neuen Zustands von Sperren, damit vier:
	- **E** Lesegesperrt (S)
	- Schreibgesperrt (X)  $\frac{1}{2}$
	- Zertifizierungsgesperrt (C)  $\sum_{i=1}^{n}$
	- Entsperrt (0)  $\frac{a}{a}$
- Idee: Auch bei Lesesperre noch Schreiben und bei Schreibsperre noch Lesen zu erlauben, wenn dies geordnet geschieht
	- Kompatibilitätsmatrix rechts

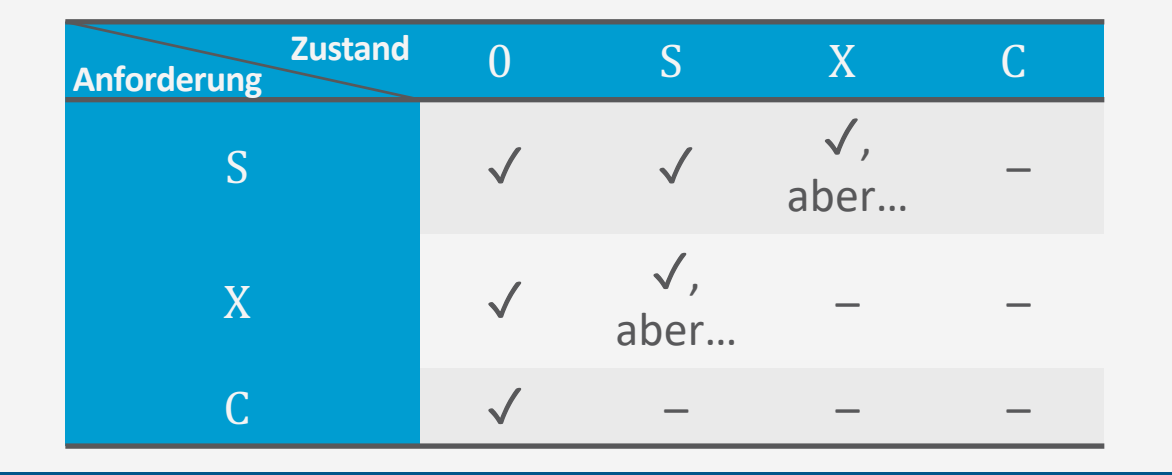
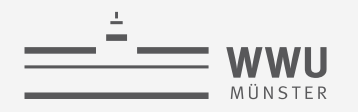

# **Optimistische Verfahren**

- Bisherige Verfahren: pessimistisch, Kontrolle vor Ausführung
- Optimistische Verfahren: während der Ausführung keine Kontrolle

#### 1. Lesephase

- Bestätigte Datenobjekte der DB lesen
- Aktualisierungen werden nur in lokale Kopien geschrieben
- 2. Validierungsphase
	- Kontrollmechanismen werden angestoßen, die Serialisierbarkeit/Korrektheit (nachträglich) prüfen
- 3. Schreibphase
	- Wenn Validierungsphase erfolgreich: Aktualisierungen werden auf der DB ausgeführt
	- Sonst: Transaktion wird abgebrochen und neu angestoßen
- Lohnt sich, wenn es nur selten Konflikte gibt
	- Z.B. bei großer DB  $\rightarrow$  verteiltes Arbeiten (an unterschiedlichen Stellen der DB)

#### **Granularität des Sperrens**

- Datenobjekt kann alles sein, von Datenbank bis hin zu Datensatz (Zeile einer Tabelle)
- Granularität des Sperrens unterliegt Abwägung
- Sperren mit multipler Granularität

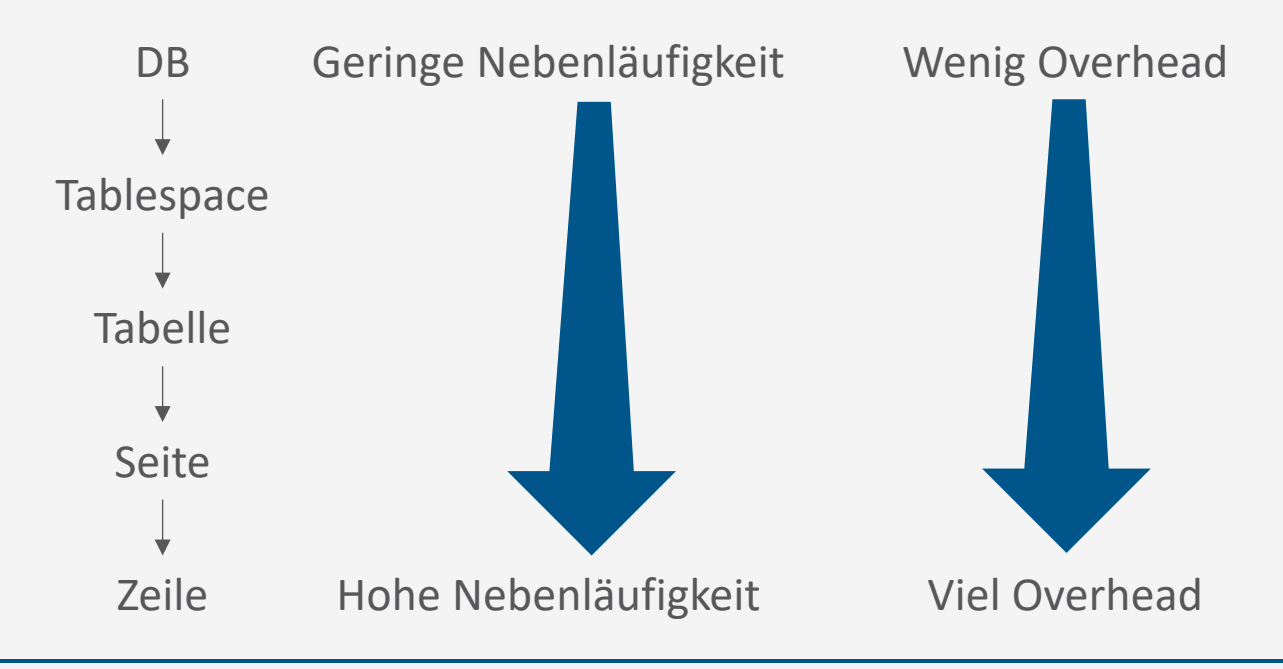

**Level Sperren**

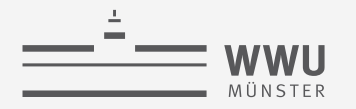

#### **Sperren mit multipler Granularität**

- Granularität von Sperren für jede Transaktion entscheiden (abhängig von Charakteristik)
	- Zeilenweise Sperre z.B. für

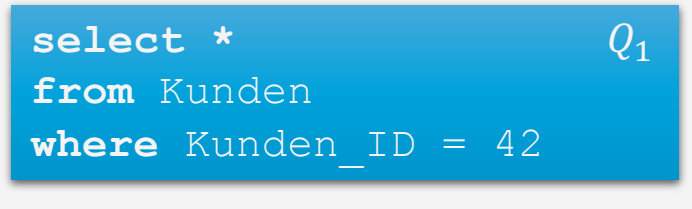

• und eine Tabellen-Sperre für

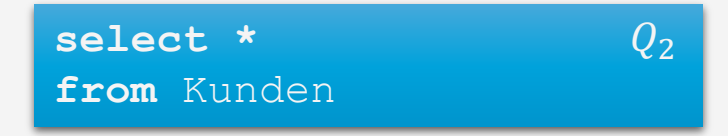

- Wie können die Sperren für die Transaktionen koordiniert werden?
	- Für  $Q_2$  sollen nicht für alle Tupel umständlich Sperrkonflikte analysiert werden

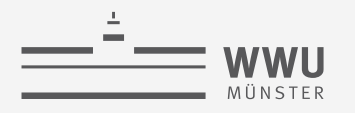

#### **Vorhabens-Sperren**

- DBs setzen Vorhabens-Sperren (*intention lock*s) für verschiedene Sperrgranularitäten ein
	- Sperrmodus Intention Share (IS)
	- Sperrmodus Intention Exclusive (IX)
	- Kompatabilitätsmatrix rechts
- Eine Sperre I\_ auf einer gröberen Ebene bedeutet, dass es eine Sperre \_ auf einer niederen Ebene gibt

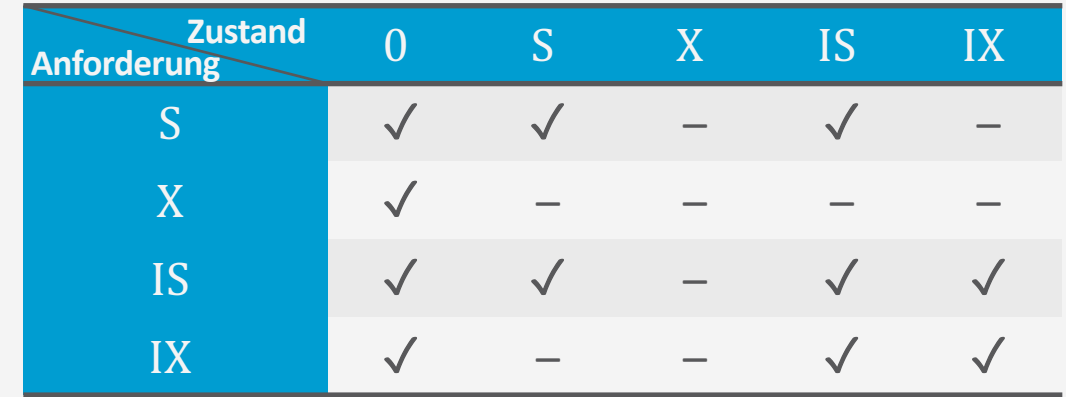

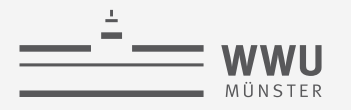

#### **Vorhabens-Sperren**

- Protokoll für Sperren auf mehreren Ebenen:
	- 1. Eine Transaktion kann jede Ebene q in Modus  $\subseteq \{S, X\}$  sperren
	- 2. Bevor Ebene  $g$  in Modus gesperrt werden kann, muss eine Sperre I\_ für alle gröberen Ebenen gewonnen werden
- Beispiel
	- Anfrage  $Q_1$  würde anfordern
		- IS-Sperre für Tabelle Kunden (plus Tablespace + DB)
		- S-Sperre auf dem Tupel mit Kunden ID=42
	- Anfrage  $Q_2$  würde anfordern
		- (IS-Sperren für Tablespace + DB)
		- S-Sperre für die Tabelle Kunden

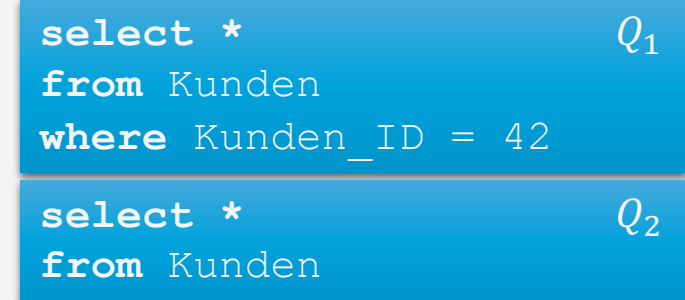

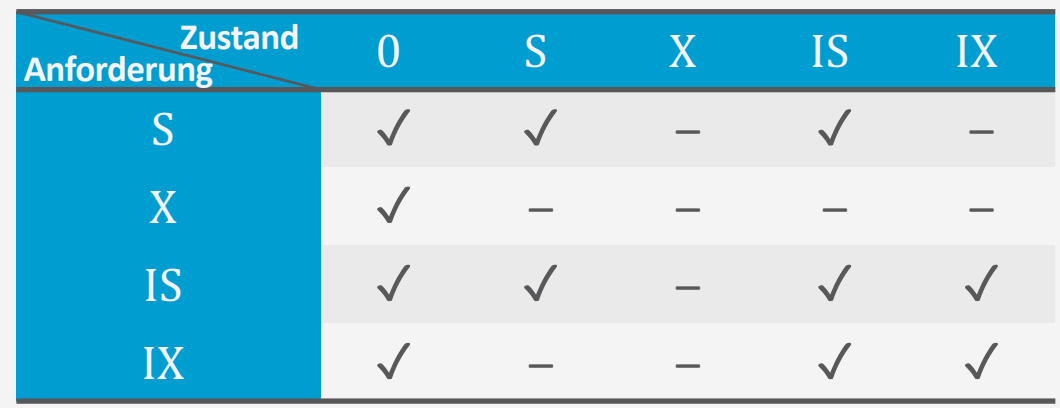

# **Entdeckung von Konflikten**

- Beispiel
	- Momentane Sperren auf Tabelle Kunden oder tiefer
		- Tabelle Kunden: IS von  $Q_1$ , S von  $Q_2$
		- Tupel mit Kunden ID=42: S von  $Q_1$
	- Nehmen wir an, Anfrage  $Q_3$  ist auch noch zu bearbeiten
	- Benötigte Sperren
		- IX-Sperre auf Tabelle Kunden (plus Tablespace + DB)
		- X-Sperre auf dem Tupel mit Kunden\_ID=17
		- $\rightarrow$  Kompatibel mit  $Q_1$  (kein Konflikt zwischen IX und IS auf Tabellenebene)
		- $\rightarrow$  Inkompatibel mit  $Q_2$  (S-Sperre auf Tabellenebene von  $Q_2$  steht in Konflikt mit der IX-Sperre bzgl.  $Q_3$ )

select \*  
\nfrom Kunden  
\nwhere Kunden<sub>ID</sub> = 42  
\nselect \*  
\nfrom Kunden  
\nupdate Kunden  
\nset Name='John Doe'  
\nwhere Kunden<sub>ID</sub> = 17  
\nZustand 0 S X IS IX  
\nS V V – V –  
\nX V – –  
\nUS V V – –  
\n
$$
\sqrt{}
$$

 $IX \quad \quad \mathcal{N} \quad \quad - \quad \quad - \quad \quad \mathcal{N} \quad \quad \mathcal{N}$ 

**Anforderung**

#### **Konsistenzgarantien**

- In einigen Fällen kann man mit einigen kleinen Fehlern im Anfrageergebnis leben
	- Fehler bezüglich einzelner Tupel machen sich in Aggregatfunktionen evtl. kaum bemerkbar
		- Lesen inkonsistenter Werte (inconsistent read Anomalie)
- Ab SQL-92 kann man Isolations-Modi spezifizieren: SET ISOLATION <MODE>
	- Verfügbare Modi: READ UNCOMMITTED, READ COMMITTED, REPEATABLE READ, SERIALIZABLE
		- Je weiter durch in der Liste, desto strikter (weniger Fehler)
		- Je weiter durch in der Liste, umso mehr Verwaltungsaufwand, z.B. für Sperren (weniger Durchsatz)

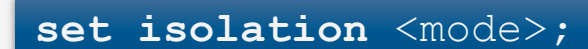

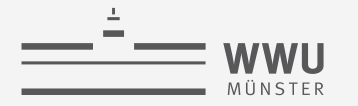

- Read uncommitted (auch: 'dirty read' oder 'browse')
	- Nur Schreibsperren akquiriert (nach 2PL)

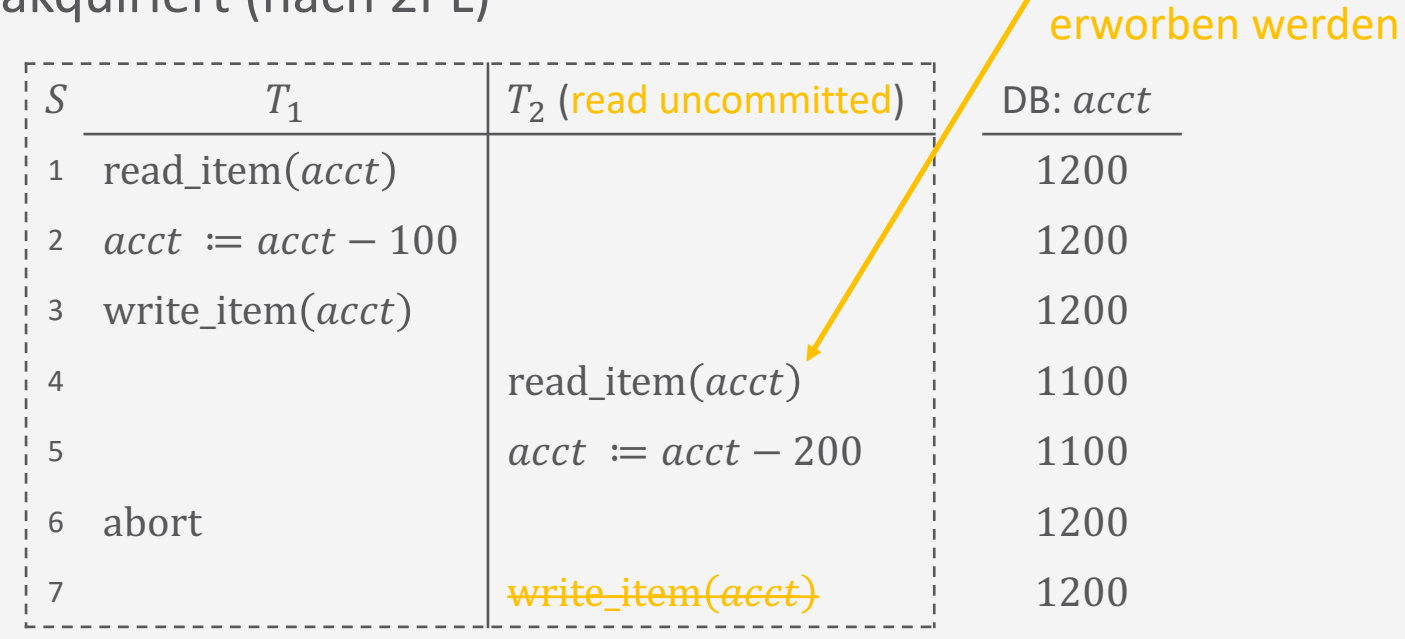

Read uncommited nur für lesende Transaktion Es muss kein read lock

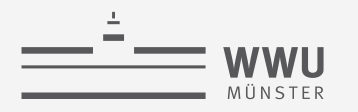

- Read committed (auch 'cursor stability')
	- Lesesperren nur halten, sofern Zeiger auf betreffendes Tupel zeigt
		- Transaktion sieht Daten, wie sie zum Zeitpunkt der aktuellen Operation comitted sind
	- Schreibsperren nach 2PL

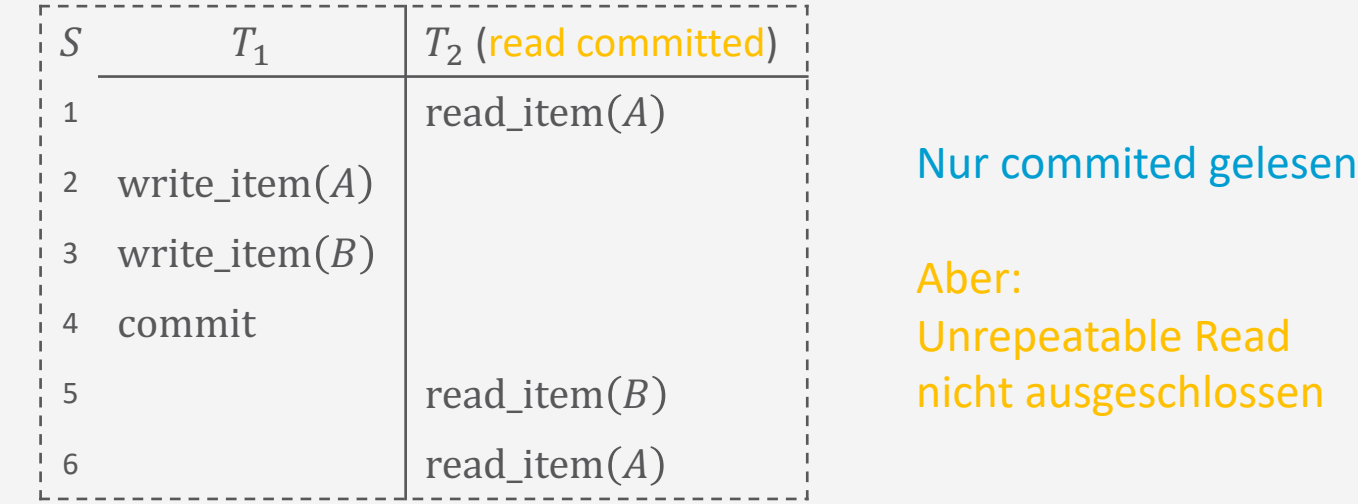

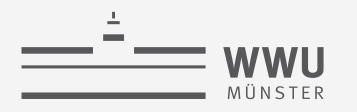

- Repeatable read (auch 'read stability')
	- Lesen und Schreiben mittels Lese- und Schreibsperren eines konsistenten Zustandes zu Beginn
		- Transaktion sieht Daten, wie sie zu Beginn der Transaktion (Sperrzuteilung) committed sind
	- Problem: Serialisierung nicht garantiert
		- Anfrage  $Q_1$ 
			- **select sum**(Gehalt) **from** Mitarbeiter **where** AbtNr=5
		- Anfrage  $Q_2$ 
			- **insert into** Mitarbeiter

(SVN, NName, VName, Adresse, Gehalt, GebDatum, AbtNr, VorgesSVN) **values** ('90123456G789 ', 'Marini', 'Richard', '98 Oak Forest, Katy, TX', 37000, '30.12.1962', 5, '67890123D456')

• Neue Daten erscheinen während der Ausführung von  $Q_1 \rightarrow$  Phantom Read

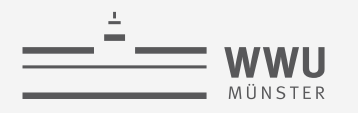

- Read uncommitted (auch: 'dirty read' oder 'browse')
	- Nur Schreibsperren akquiriert (nach 2PL)
- Read committed (auch 'cursor stability')
	- Lesesperren nur halten, sofern Zeiger auf betreffendes Tupel zeigt
	- Schreibsperren nach 2PL
- Repeatable read (auch 'read stability')
	- Lese- und Schreibsperren nach 2PL
- Serializable
	- Zusätzliche Sperranforderungen I\_, um Phantomproblem zu begegnen

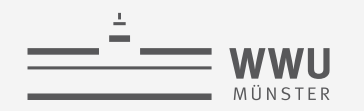

#### **Resultierende Konsistenzgarantien**

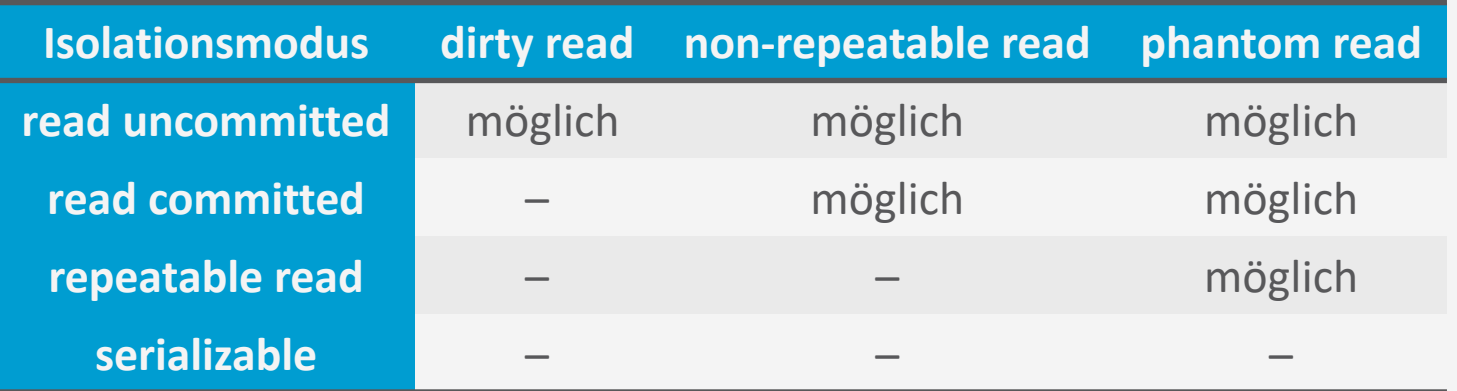

- Einige Implementierungen unterstützen mehr, weniger oder andere Isolationsmodi
	- PostgreSQL: *predicate locks*, z.B. Bedingungen auf Spalten
		- Blockieren nicht, sondern markieren mögliche Abhängigkeiten zwischen Transaktionen, die bei Verdacht auf Anomalie abgebrochen werden
- Nur wenige Anwendungen benötigen (volle) Serialisierbarkeit

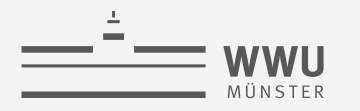

**Transaktionen** I leaf nodes are, generally, **not** in sequential order on disk,

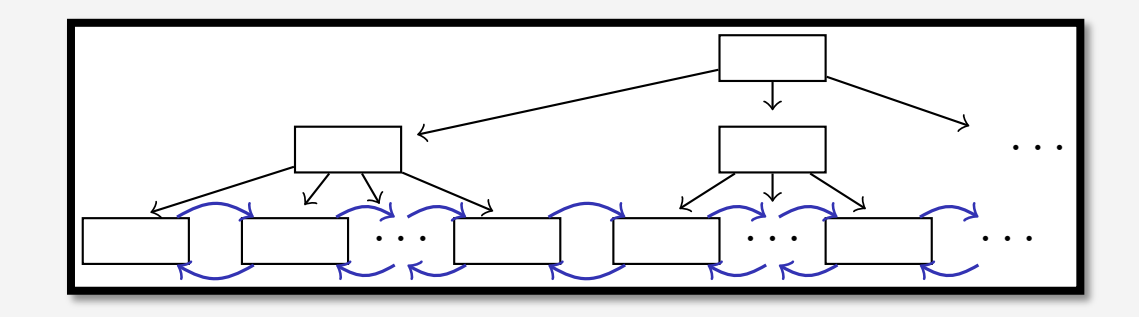

## Sperren in Index-Strukturen unturen *m*

Sperrverwaltung

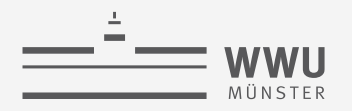

# **Nebenläufigkeit beim Indexzugriff**

- Transaktion  $T_w$  führt zu Splitoperation
	- Beispiel: Einfügen eines Eintrags mit Schlüssel 6330
- Angenommen, Aufspaltung ist erfolgt, aber neue Verzeigerung hat noch nicht stattgefunden
- Weiterhin: nebenläufiges Lesen in Transaktion  $T_r$ , sucht nach 8050
	- Verzeigerung zeigt auf zweiten Blattknoten mit 5012,6330 mit Zeigern auf dritten Blattknoten mit 8280,8404
- Datensatz wird nicht gefunden  $\rightarrow$  Sperren nötig

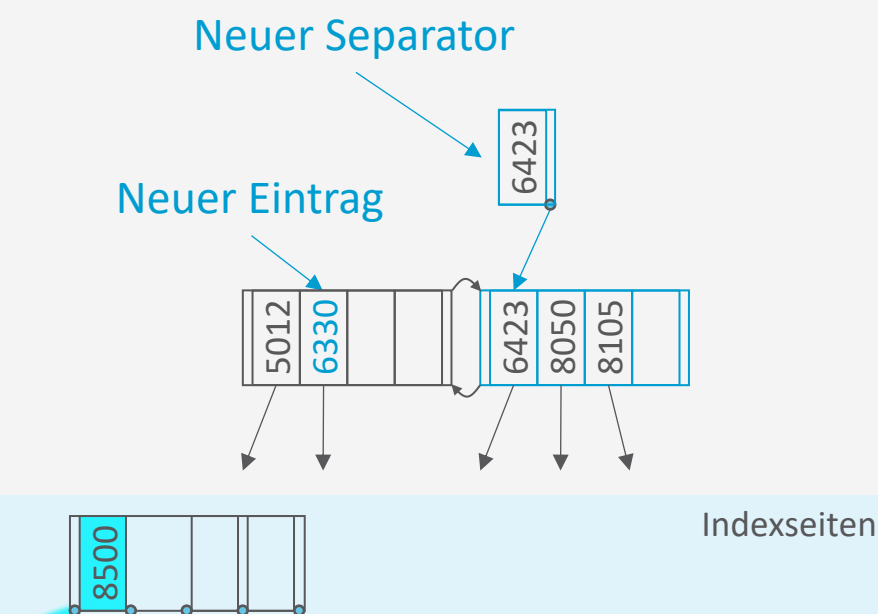

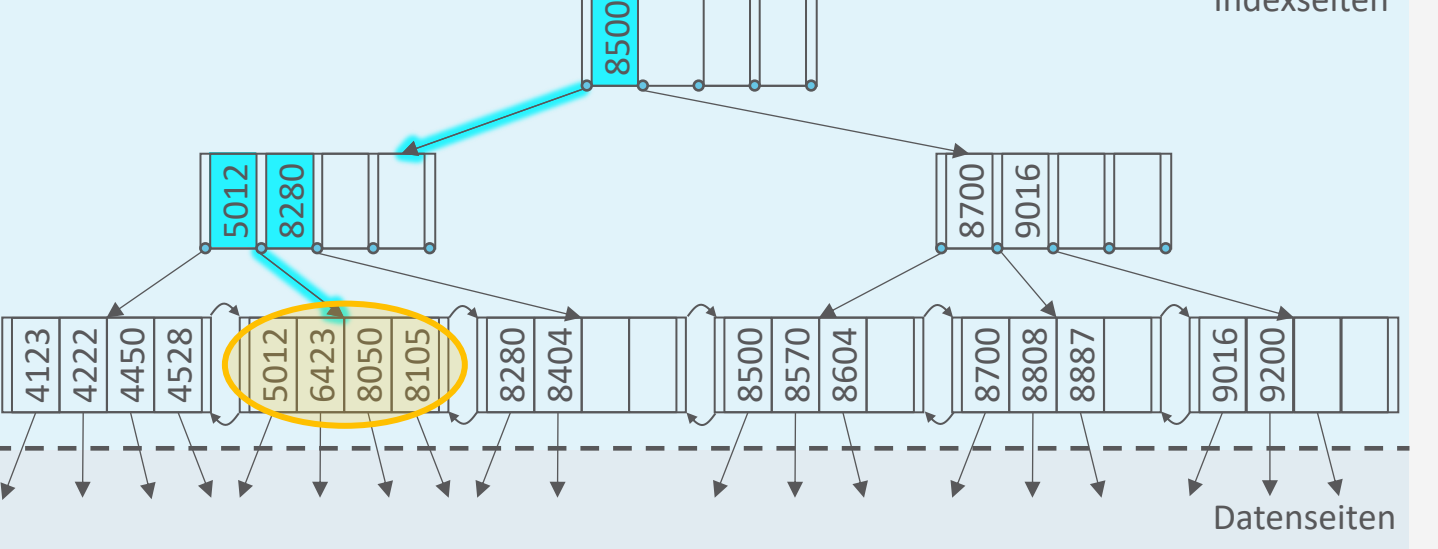

**Transaktionen**

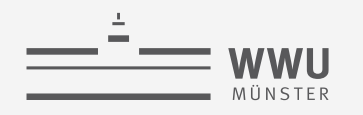

## **Sperren und B+-Baum-Indexe**

- B+-Baum-Operationen
	- Für die Suche erfolgt ein Top-Down-Zugriff
	- Für Aktualisierungen
		- Suche
		- Daten in Blatt eintragen / löschen
			- Ggf. Aufspaltungen / Merge von Knoten nach oben
- Nach 2PL
	- Müssen Lese/Schreib-Sperren auf dem Weg nach unten akquiriert werden (Konversion provoziert ggf. Deadlocks)
	- Müssen alle Sperren bis zum Ende gehalten werden

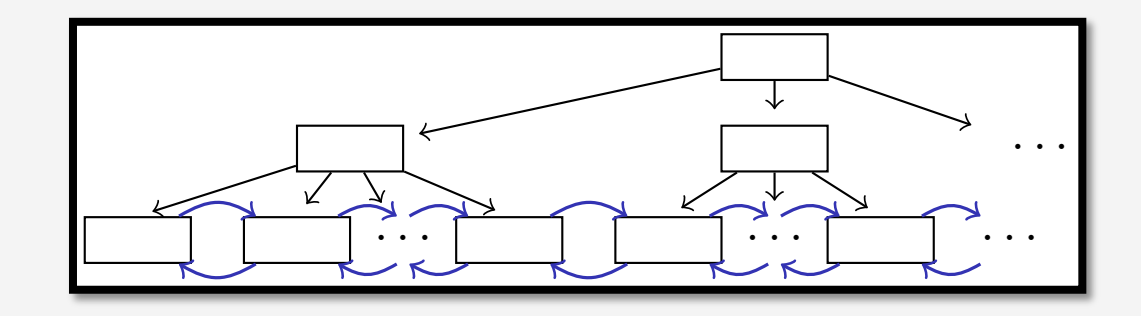

- → Reduziert die Nebenläufigkeit drastisch I leaves may contain **actual data** (like the ISAM index) or just **references** to data pages (*e.g.*, rids). % slides 67 and 70
- Während des Indexzugriffs einer Transaktion müssen alle anderen Transaktionen warten, um die Sperre für die Wurzel des Index zu erhalten I WANTENU UES MUEXZUSHIIS ENTER HANSANDON<br>micron alla andaran Transaltianan wartan the mosser and arracters no  $1$ erhalten<sup>+</sup>
	- **•** Wurzel wird zum Flaschenhals und serialisiert alle (Schreib-)Transaktionen
- Fall 2008 System System of Computer System of Computer Science 2018 Systems Computer Science Assets Science and August 2019 Systems Science August 2019 Systems Security 2019 Systems Systems Systems Systems Systems Systems

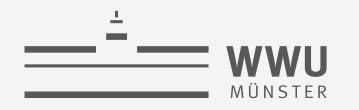

## **Sperrprotokoll für B+-Bäume**

- Protokoll Write-Only-Tree-Locking (WTL)
	- 1. Für alle Baumknoten  $n$  außer der Wurzel kann eine Sperre nur akquiriert werden, wenn die Sperre für den Elternknoten akquiriert wurde
		- Sperrkopplung
	- 2. Sobald ein Knoten entsperrt wurde, kann für ihn nicht erneut eine Sperre angefordert werden durch dieselbe Transaktion (2PL)
	- $\rightarrow$  Garantiert Serialisierbarkeit
- Und damit gilt:
	- Alle Transaktionen folgen Top-Down-Zugriffsmuster
	- Keine Transaktion kann dabei andere überholen
	- WTL-Protokoll ist deadlockfrei

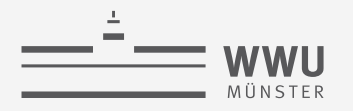

# **Aufspaltungssicherheit**

- Wir müssen auf dem Weg nach unten in den B+-Baum Schreibsperren wegen möglicher Aufspaltungen halten
- Allerdings kann man leicht prüfen, ob eine Spaltung von Knoten  $n$  die Vorgänger überhaupt erreichen kann
	- Wenn  $n$  weniger als  $2d$  Einträge enthält, kommt es nicht zu einer Weiterreichung der Aufspaltung nach oben
- Ein Knoten, der diese Bedingung erfüllt, heißt aufspaltungssicher (split safe)
- Ausnutzung zur frühen Sperrrückgabe
	- Wenn ein Knoten auf dem Weg nach unten als aufspaltungssicher gilt, können alle Sperren der Vorgänger zurückgegeben werden
	- Sperren werden weniger lang gehalten
	- Aufweichung des Zwei-Phasen-Sperrprotokolls

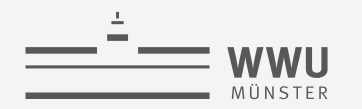

### **Sperrkopplungsprotokoll (Variante 1)**

**procedure** read\_lock(key) Place S lock on root  $current \leftarrow root$ **while** *current* is not a leaf node **do** Find child for key Place S lock on *child* Release S lock on  $current \leftarrow child$ 

**procedure** write\_lock(key) Place X lock on root  $current \leftarrow root$ **while** *current* is not a leaf node **do** Find child for key Place X lock on *child*  $\overline{current \leftarrow child}$ **if** current is safe then Release all locks on ancestors of *current* 

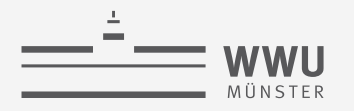

# **Erhöhung der Nebenläufigkeit**

- Auch mit Sperrkopplung werden eine beträchtliche Anzahl von Sperren für innere Knoten benötigt
	- Mindert Nebenläufigkeit
- Innere Knoten selten durch Aktualisierungen betroffen
	- Wenn  $d = 50$ , dann Aufspaltung bei jeder 50. Einfügung (2% relative Auftretenshäufigkeit)
- Eine Einfügetransaktion könnte optimistisch annehmen, dass keine Aufspaltung nötig ist
	- Bei inneren Knoten werden während der Baumtraversierung nur Lesesperren akquiriert
		- Schreibsperre dann nur für das betreffende Blatt
	- Wenn die Annahme falsch ist, traversiere Indexbaum erneut unter Verwendung korrekter Schreibsperren

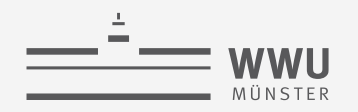

# **Sperrkopplungsprotokoll (Variante 2)**

• Modifikationen nur für Schreibvorgänge

**procedure** optimistic\_write\_lock(key) Place S lock on  $current \leftarrow root$ **while** *current* is not a leaf node **do** Find *child* for *key* **if** child is a leaf **then** Place X lock on *child* **else** Place S lock on *child* Release lock on  $current \leftarrow child$ **if** current is unsafe **then** Release all locks and repeat with write\_lock **procedure** write\_lock(key) Place X lock on root  $current \leftarrow root$ **while** *current* is not a leaf node **do** Find *child* for key Place X lock on *child*  $current \leftarrow child$ **if** current is safe then Release all locks on ancestors of current

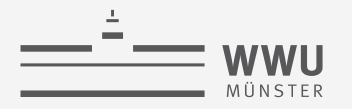

## **Diskussion**

- Wenn eine Aufspaltung nötig ist, wird der Vorgang abgebrochen und erneut aufgesetzt
- Die resultierende Verarbeitung ist korrekt, obwohl es nach einem erneuten Sperren aussieht (was für WTL nicht erlaubt ist)
- Der Nachteil von Variante 2 ist, dass im Falle einer Blattaufspaltung Arbeit verloren ist
- Es gibt viele Varianten dieser Sperrprotokolle

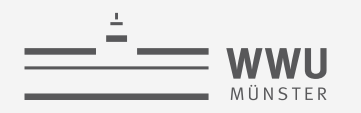

## **Zwischenzusammenfassung**

- Binäre Sperren: Datenobjekt ist gesperrt oder nicht; sehr restriktiv
- Zwei-Phasen-Sperrprotokoll
	- Grundlegendes Modell für viele Protokolle, die auf Sperren basieren
	- Keine Sperre mehr anfordern, nachdem eine erste Sperre freigegeben worden ist
- Zeitstempelbasierte Protokolle
- Multiversionsprotokolle: Verschiedene Versionen eines Datenobjekts
	- Umsetzung: zeitstempelbasiert oder mit Sperren
- Optimistische Verfahren: Änderungen nur lokal durchführen; Validierung um Änderungen persistent zu machen
- Granularitäten, Vorhaben-Sperren, Isolationsmodi
- Sperren in Index-Strukturen

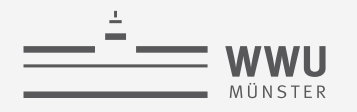

## **Architektur eines DBMS**

- Speicherung
- Anfrageverarbeitung
- Transaktionsmanagement
	- Transaktionsverwaltung
	- Sperrverwaltung
		- Sperren, Sperrprotokolle
		- Isolationsmodi
	- Wiederherstellungsverwaltung

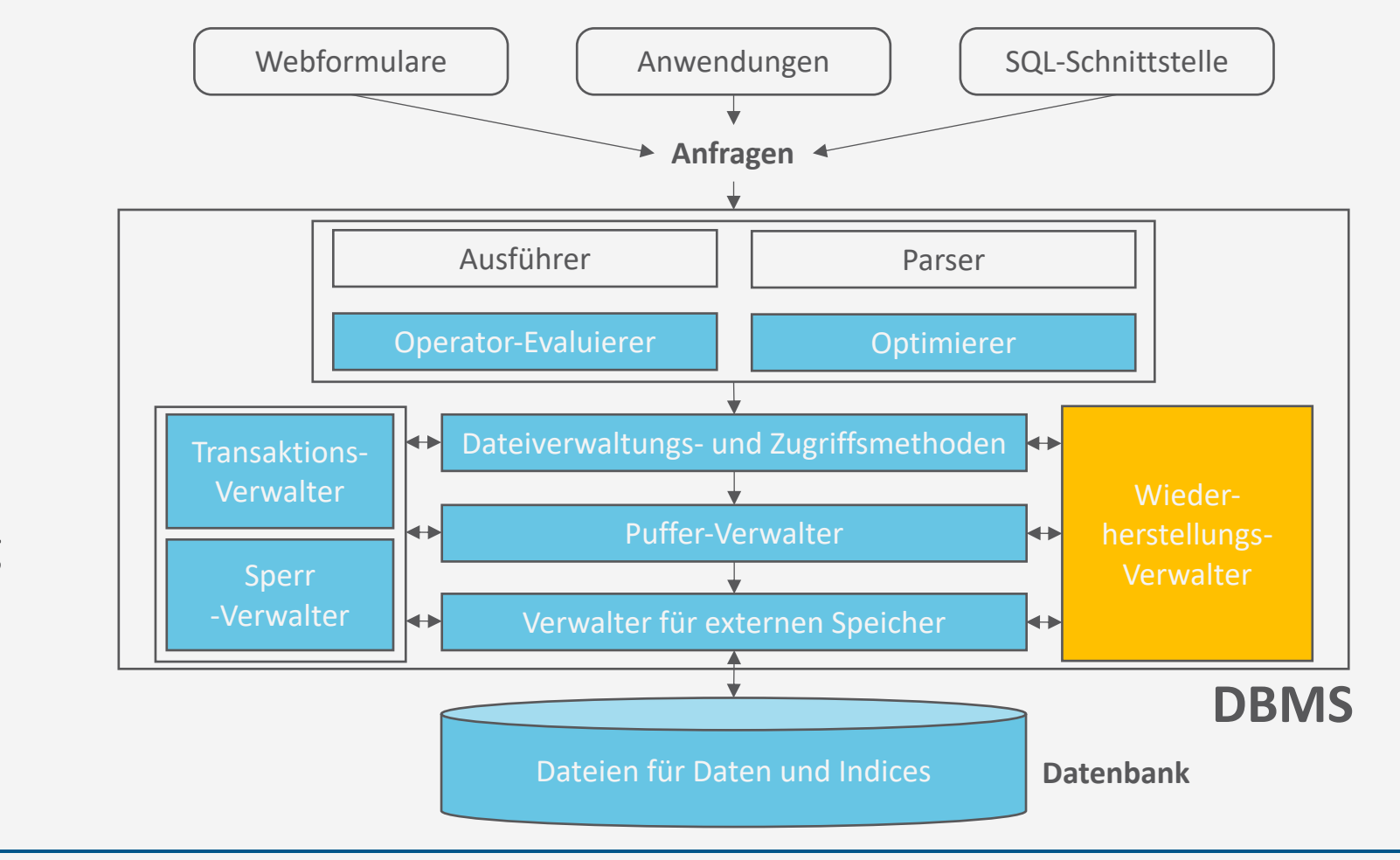

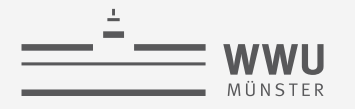

# **Überblick: 7. Transaktionen**

- *A. Transaktionsverarbeitung*
	- Fehlersituationen
	- Schedules: Korrektheit, Serialisierbarkeit, Äquivalenzen
- *B. Sperrverwaltung*
	- Sperren, Sperrprotokolle
	- Deadlocks
	- Weitere Methoden zur Mehrbenutzerkontrolle
- *C. Wiederherstellungsverwaltung*
	- Fehlersituationen
	- Logging
	- **Recovery**

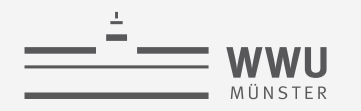

# **TRANSAKTIONSFEHLER (1/3)**

- Verschiedene Gründe, weshalb eine DB-Transaktion fehlschlagen kann
- Sieben typische Fehlerfälle
	- Mit in der Literatur uneinheitliche Bezeichnung
	- Meist in Kategorien untergliedert (z.B. System-, Medien-, Transaktionsfehler)
- 1. Systemabsturz [System- und Medienfehler]
	- Hardware-, Software- oder Netzwerkproblem tritt während der Transaktionsverarbeitung auf
	- Keine adäquate Handhabung durch die Software
	- $\rightarrow$  "Systemabsturz"
- 2. Transaktionsabsturz [Transaktions-, System- und Medienfehler]
	- Einzelne Operationen schlagen fehl, z.B. aufgrund einer Division durch den Wert Null, aufgrund fehlerhafter Parameterwerte oder aus Programmfehlern
	- Benutzer bricht Transaktion (willkürlich) ab

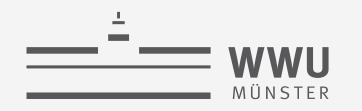

# **WEITERE TRANSAKTIONSFEHLER (2/3)**

- 3. Lokale Fehler: [Transaktionsfehler]
	- Während der Transaktionsausführung können Zustände auftreten, die einen Transaktionsabbruch notwendig machen
		- Beispiel: zur Transaktionsausführung benötigte Daten können nicht ermittelt werden
- 4. Speicherfehler: [Medienfehler]
	- Partieller oder vollständiger Ausfall eines Speichersystems
	- → Lese-/Schreibfehler bei der Transaktionsausführung
- 5. "Katastrophen": [Medienfehler]
	- Subsumierung verschiedener Ausnahmesituationen, z.B. physischer Verlust eines Datenträgers durch Brand oder Diebstahl
	- Ausnahmesituationen, die sich aus einer fehlerhaften Bedienung des Systems ergeben, wobei z.B. ein Datenträger versehentlich gelöscht wurde

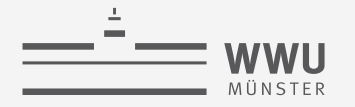

## **WEITERE TRANSAKTIONSFEHLER (3/3)**

- 6. Transaktionsannullierung: [kein klassischer Fehlerfall]
	- Ein bestimmter DB-Zustand kann dazu führen, dass eine Transaktion "aus inhaltlichen Gründen" nicht weiter ausgeführt wird, falls z.B. kein genügend hohes Guthaben für eine Abbuchung vorliegt
- 7. Nebenläufigkeitskontrolle: [kein klassischer Fehlerfall]
	- Komponente zur Überwachung der nebenläufigen Transaktionsausführung veranlasst Unterbrechung (nicht Abbruch) einer Transaktion, um Interferenzen mit anderen Transaktionen zu vermeiden
		- Gestoppte Transaktion wird später wieder gestartet
- Die aufgezählten und weitere Fehlerfälle kann man durch nachfolgend beschriebene, einfache Basis-Mechanismen zu "reparieren" versuchen

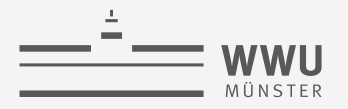

## **Beispiel: System- oder Medienfehler**

- Transaktionen  $T_1$ ,  $T_2$ ,  $T_5$  wurden vor dem Ausfall erfolgreich beendet → Dauerhaftigkeit: Es muss sicher-gestellt werden, dass die Effekte beibehalten werden oder wiederhergestellt werden können (*redo*)
- Transaktionen  $T_3$ ,  $T_4$  wurden noch nicht beendet
	- ➝ Atomarität: Alle Effekte müssen rückgängig gemacht werden (*undo*)

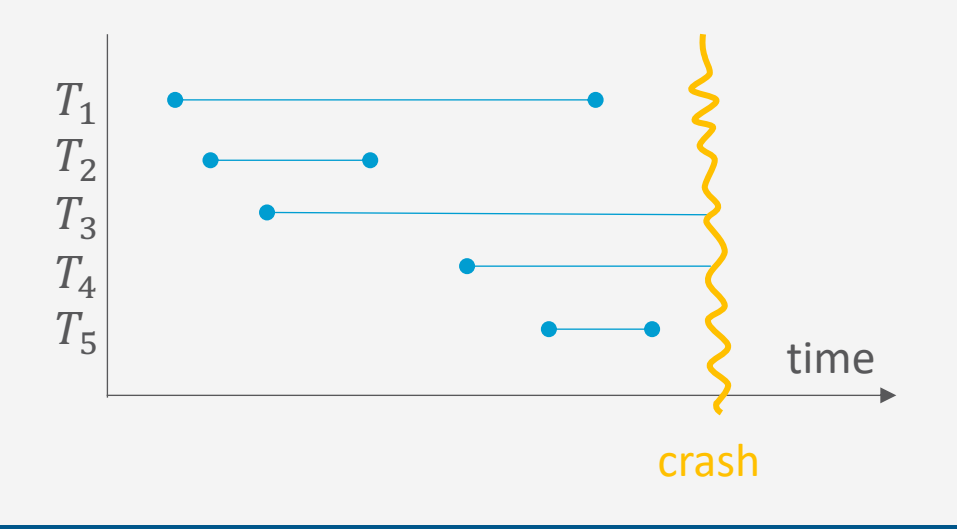

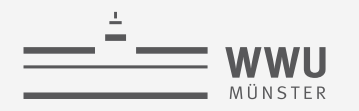

# **Wiederherstellungsverwaltung: Aufgabe**

- Zentrale Komponente der Transaktionsverarbeitung
- Sichert Atomarität und Dauerhaftigkeit
- Koordiniert transaktionsübergreifend die Abarbeitung der DB-Operationen:
	- BEGIN\_TRANSACTION und END\_TRANSACTION
	- COMMIT und ABORT
- Bietet eigene Primitive für Recovery nach Fehlersituationen:
	- Warm restart
	- Cold restart
- Grundlage zur praktischen Umsetzung dieser Funktionalität sind Aufbau und Verwaltung eines Log-File

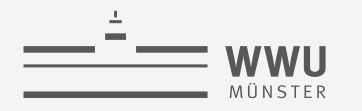

**Transaktionen**

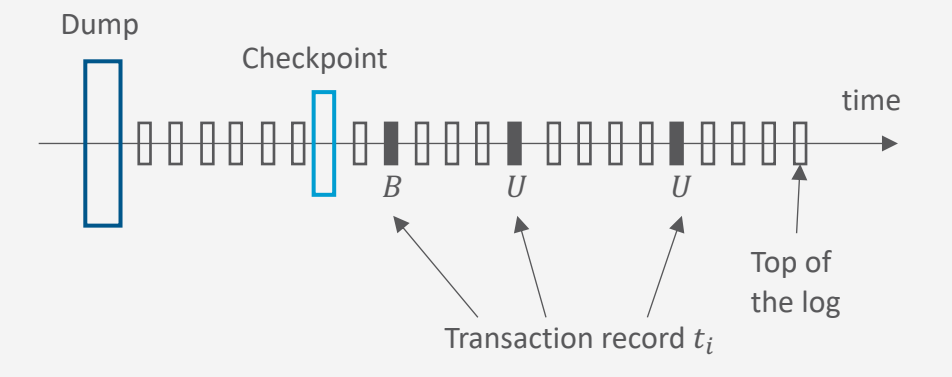

# **Logging**

Wiederherstellungsverwaltung

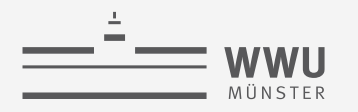

# **Organisation des Log-File**

- Sequentielle Struktur, die DB-Änderungen chronologisch speichert
	- Liegt auf persistentem Speicher
	- Verwaltung: Wiederherstellungsverwalter
- EOT und Commit fallen zusammen
	- Commit heißt jetzt erstmal nur logisches Ende (vorher EOT), aber nicht zwangsweise persistente Speicherung
		- Der Dateiverwaltung soll überlassen werden, wann was geschrieben wird
		- Transaktionen, die einen Commit Eintrag haben, sollen bei der Wiederherstellung wiederholt werden, wenn nicht im Speicher
- Zwei Typen von Log-Einträgen:
	- 1. Transaktionsbezogene Einträge:
		- $BS / AS$ : Wert von  $X$  vor  $/$  nach  $T$ (*before / after state*)
		- BEGIN TRANSACTION :  $B(T)$
		- INSERT\_ITEM  $: I(T, X, AS)$ 
			- $DELETE_ITEM$  :  $D(T, X, BS)$
			- UPDATE\_ITEM  $U(T, X, BS, AS)$
			- $\mathsf{COMMIT}$  :  $\mathcal{C}(T)$
		- ABORT  $:A(T)$
	- 2. Systembezogene Einträge:
		- DUMP (vollständige DB-Kopie; eher selten)
		- CHECKPOINT (partielle Aktualisierung; häufig)

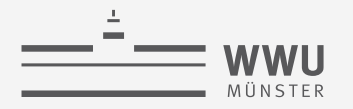

#### **Organisation des Log-File**

- Transaction Record:
	- Zusammenfassung der INSERT\_ITEM-, UPDATE\_ITEM- und DELETE\_ITEM-Operationen einer einzelnen Transaktion
	- Beginnt mit (B)egin, endet mit (C)ommit oder (A)bort
	- Beispiel:

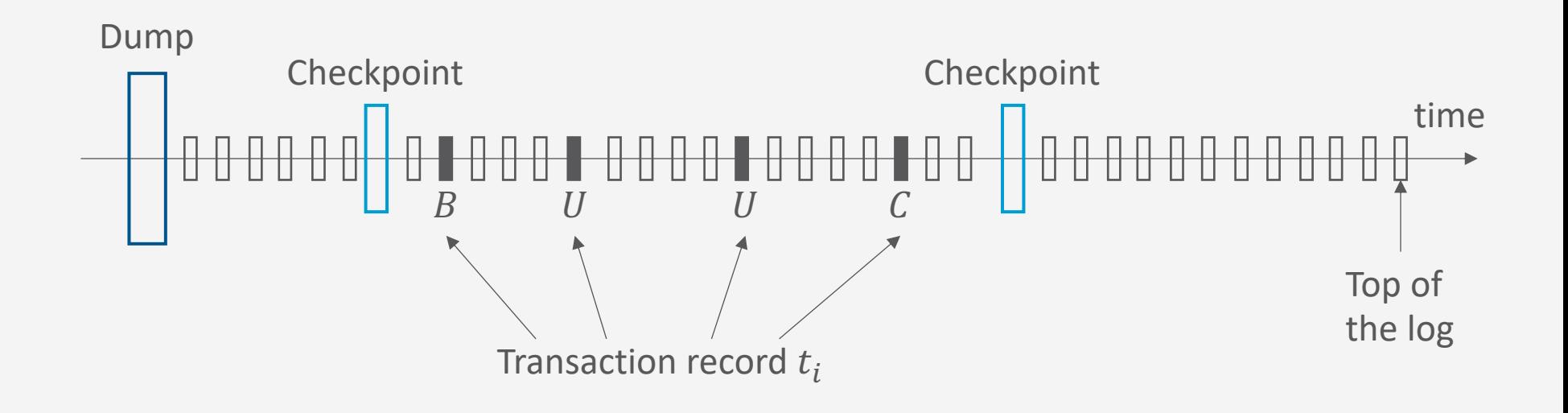

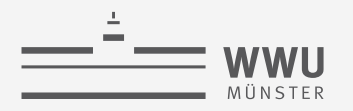

## **Log-Information COMMIT und Fehler**

- COMMIT-Point einer Transaktion  $T$  bezeichnet den Zeitpunkt, an dem alle DB-Zugriffsoperationen von  $T$  erfolgreich ausgeführt und im Log erfasst wurden
	- Zu diesem Zeitpunkt gilt Transaktion als bestätigt, ihre Wirkung soll persistent in der DB gespeichert werden
	- $\rightarrow$  [COMMIT, T]-Eintrag im Log wird generiert, als Zeichen der logischen, aber noch nicht physischen Beendigung der Transaktion
- Im Fehlerfall
	- Transaktionen  $T$  mit BEGIN\_TRANSACTION und ohne COMMIT werden soweit nötig rückgängig gemacht  $\rightarrow$  UNDO
	- Transaktionen T mit BEGIN TRANSACTION und mit COMMIT können bzgl. ihrer Änderungsoperationen vollständig wiederholt werden, falls der DB-Zustand noch nicht persistent auf Platte gesichert wurde  $\rightarrow$  REDO

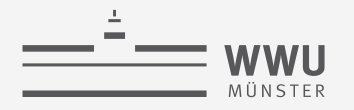

### **UNDO**

- Abbruch einer Transaktion  $T$
- DB muss in Zustand vor Transaktionsausführung gebracht werden
- Log rückwärts bis zum Beginn von  $T$  durchsuchen, um Operationen von  $T$  zu identifizieren und betroffene Datenobjekte  $X$  zurückzusetzen
- Beispiel: UNDO für ein Datenobjekt  $X$ 
	- UPDATE, DELETE: kopiere den Wert  $BS$  in  $X$
	- INSERT: lösche das Objekt  $X$

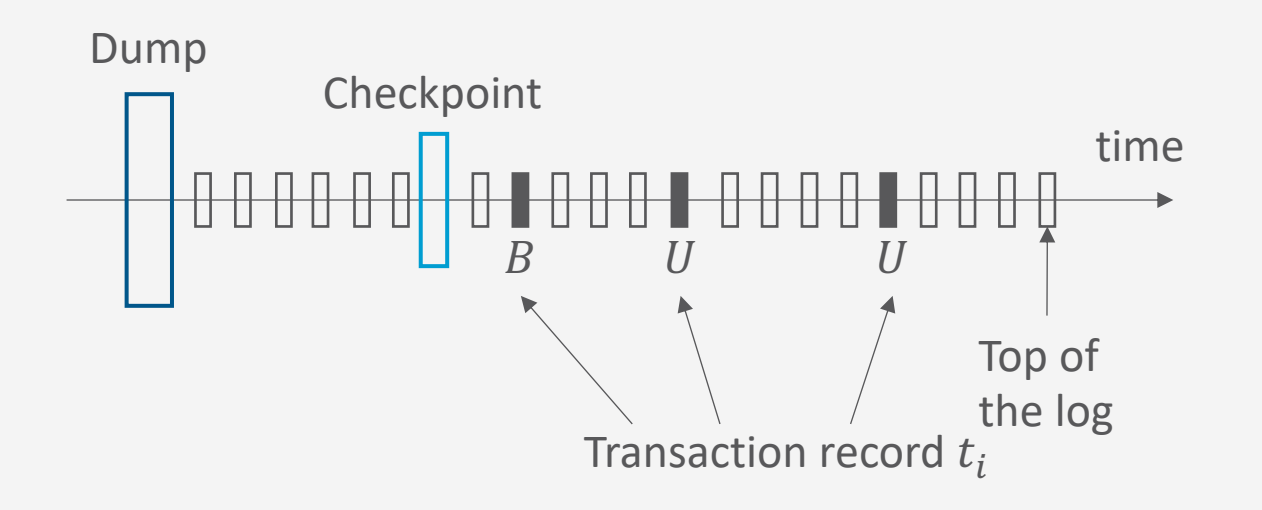

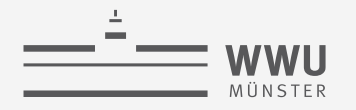

#### **REDO**

- Systemfehler in der DB
- Alle bestätigten Transaktionen  $T$ , die noch nicht im Hintergrundspeicher sind, müssen wiederholt werden
- Log vom Beginn von  $T$  vorwärts durchsucht und alle auftretenden Operationen erneut realisiert
- Beispiel: REDO für ein Datenobjekt  $X$ 
	- INSERT, UPDATE:
		- Kopiere den Wert  $AS$  in  $X$
	- DELETE:
		- Lösche das Objekt X

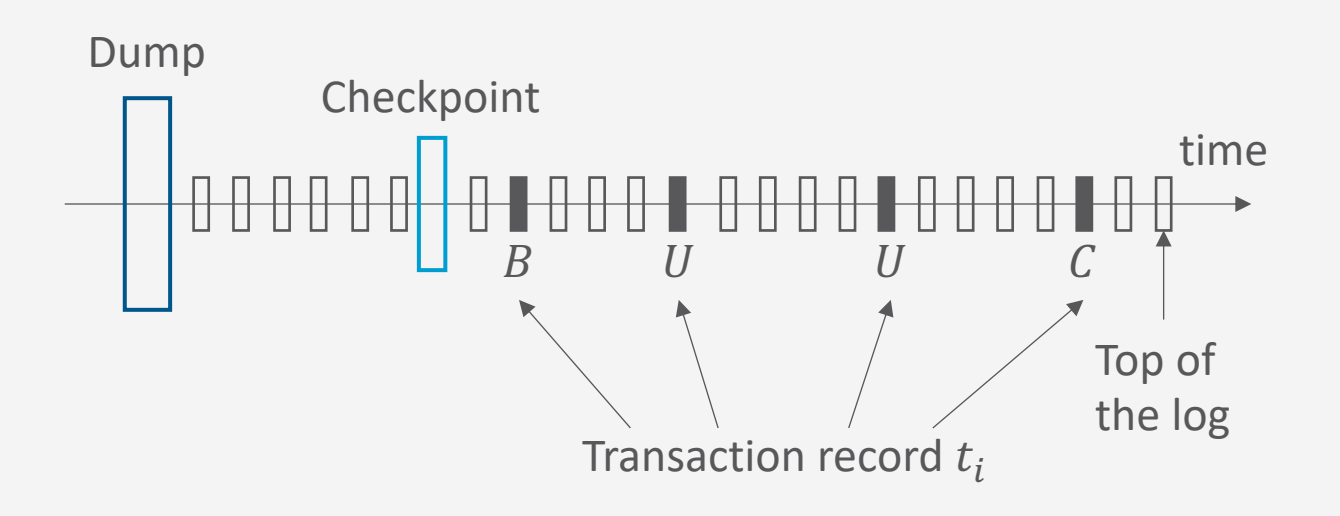

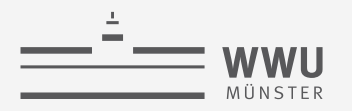

#### **Log-Information: Sicherer Speicher**

- Um während des DBMS-Betriebs eine verlässliche Grundlage für UNDO/REDO im Fehlerfall zu liefern, muss das Log – neben der Protokollierung im Hauptspeicher (intern) – auch verlässlich auf Platte (extern) gespeichert werden
	- Nach Systemabsturz können nur solche Log-Einträge bei der Fehlerbehandlung berücksichtigt werden, die bereits auf Platte gespeichert sind – Hauptspeicherinhalte stehen u.U. nicht mehr zur Verfügung
	- Nicht jeder Log-Eintrag wird direkt auch auf Platte gespeichert, um hohe Verzögerungszeiten beim Log-Zugriff zu vermeiden
- Forcewriting
	- Transaktion  $T$  kann erst dann ihren COMMIT-Point erreichen, wenn der  $T$  zugehörige Log-Inhalt verlässlich auf Platte gespeichert ist
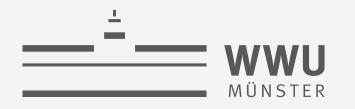

## **Checkpoints**

- Zeichnet alle aktiven Transaktionen auf
- Aktualisiert Hintergrundspeicher partiell aufgrund abgeschlossener Transaktionen
- Wird periodisch angestoßen
	- Währenddessen keine COMMIT-Anweisungen für aktive Transaktionen
- Dienst-Ende: es wird synchron (*force*) ein CHECKPOINT-Eintrag im Log-File generiert wird
	- DB-Veränderungen abgeschlossener Transaktionen dauerhaft in die DB einfügen
- Checkpoint-Eintrag:
	- $CK(T_1, T_2, T_3, ..., T_n)$ , enthält die Identifier  $T_i$  der aktiven Transaktionen
- Bei einem Recovery-Vorgang muss dann nur bis zum letzten Checkpoint-Eintrag zurückgegangen werden und von dort an die aktiven Transaktionen abhandeln (UNDO/REDO)

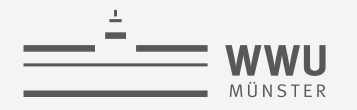

#### **DUMP**

- Vollständige Kopie der DB
	- Backup
- Wird in der Regel erzeugt, wenn DB nicht operativ ist
	- (z.B. einmal pro Nacht)
- Wird im Allgemeinen im persistenten Speicher abgelegt
- Nach Erzeugung des DUMP entsprechender Eintrag im Log-File

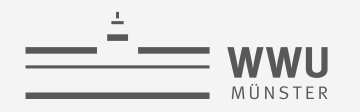

## **Grundregeln für Log-Einträge**

- Zwei Grundregeln:
	- Write-Ahead Log (WAL)

BS-Teile der Log-Einträge müssen im Log-File gespeichert sein, bevor die entsprechende Operation auf der DB ausgeführt wird

• Commit-Precedence (CP)

AS-Teile der Log-Einträge müssen im Log-File gespeichert sein, bevor die Transaktion abgeschlossen wird

- Damit führt Verlust des Hauptspeichers nicht zu Datenverlust
- Mögliche Situationen
	- Aktualisierung auf Hintergrundspeicher vor dem COMMIT  $\rightarrow$  Kein REDO bei Recovery nötig
	- COMMIT vor Aktualisierung auf Hintergrundspeicher → Kein UNDO bei Recovery nötig

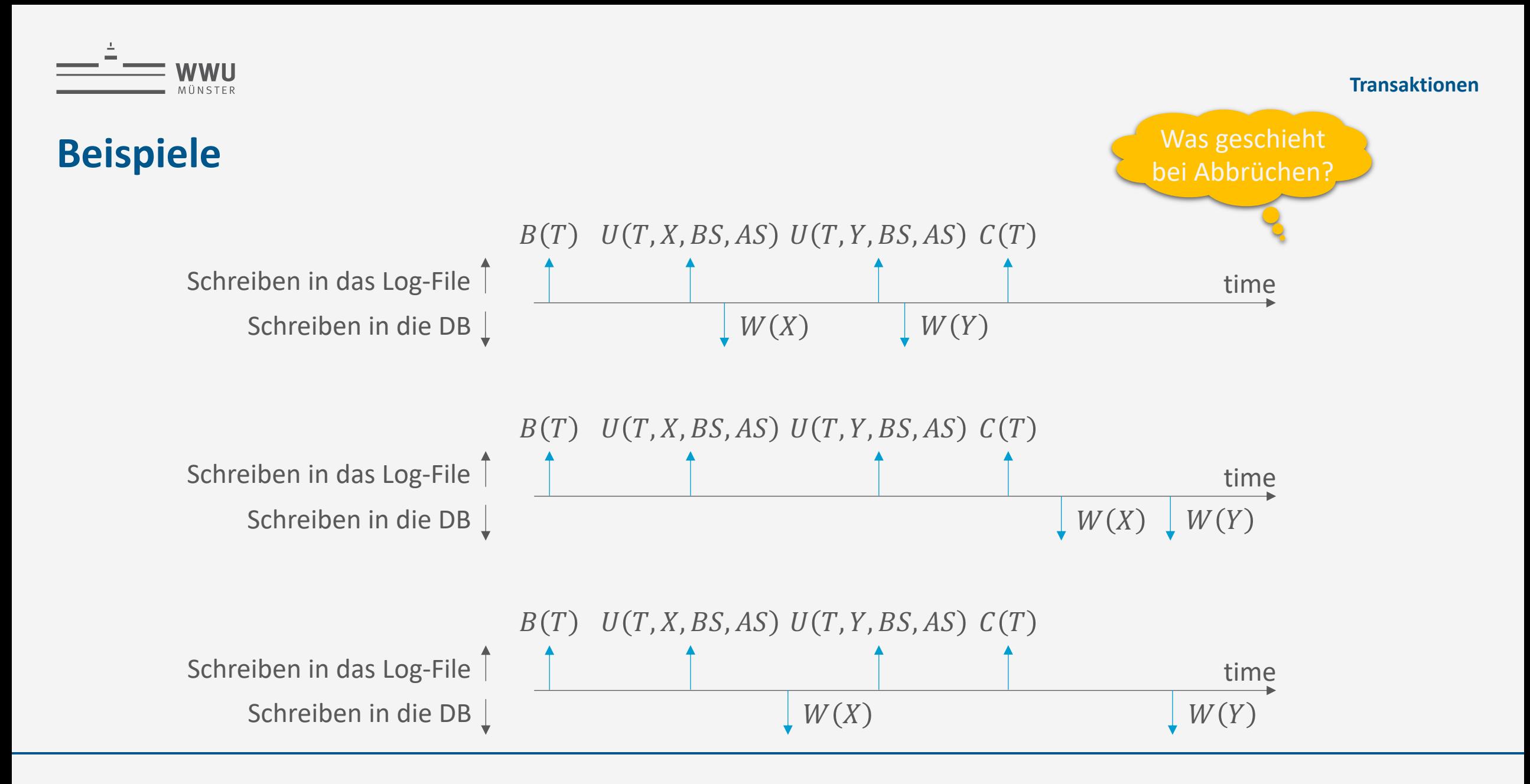

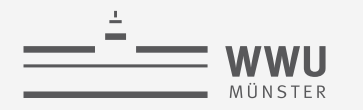

**Transaktionen**

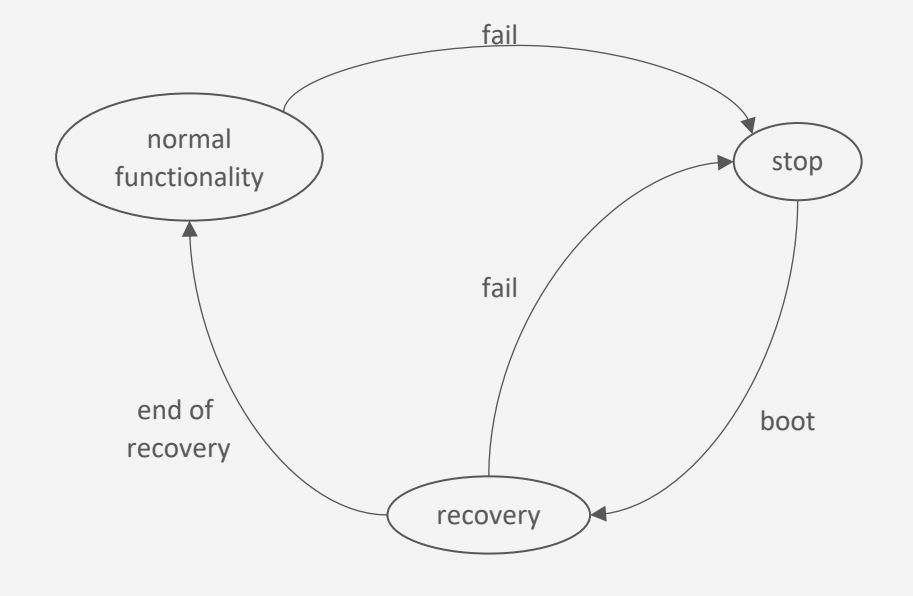

# **Recovery**

Wiederherstellungsverwaltung

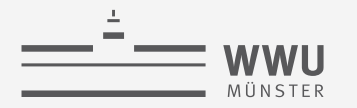

#### **(Ideales) Fail-Stop-Model eines DBMS**

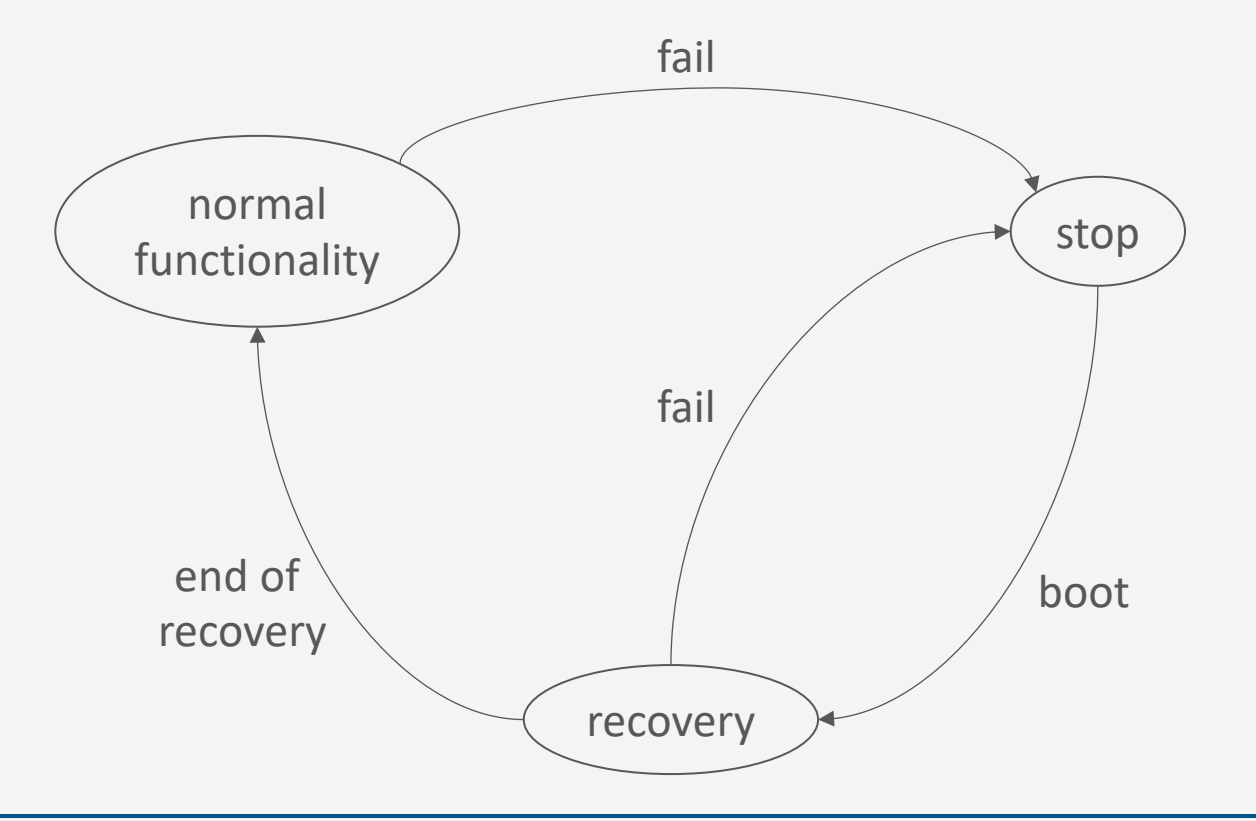

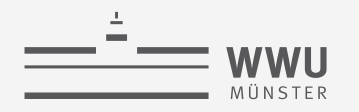

## **Boot: Warm / Cold Restart**

- Fehlersituationen beim Datenmanagement …
	- Systemfehler
		- Softwarefehler (z.B. Betriebssystemfehler) oder
		- Fehler von Geräten (z.B. aufgrund von Fehlern in der Stromversorgung).
		- Hauptspeicher geht verloren, Hintergrundspeicher bleibt erhalten
	- Gerätefehler
		- Fehler des Hintergrundspeichers (z.B. aufgrund eines "Platten-Crashes")
		- Hauptspeicher und Hintergrundspeicher gehen verloren
		- Stabiler Speicher bleibt erhalten (Band, RAID-System)
- Protokolle zum Restart des DBMS bzw. der DB
	- Warm Restart ist im Fall von Systemfehlern geeignet
	- Cold Restart ist im Fall von Gerätefehlern geeignet

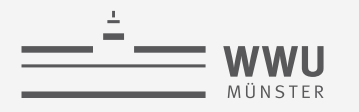

## **Restart (Boot)**

- Zustand von Transaktionen vor Stop
	- Abgeschlossen
		- Resultat abgeschlossener Transaktionen ist im stabilen Speicher gespeichert
	- COMMIT vorhanden, aber u.U. nicht abgeschlossen:
		- DB-Veränderungen der Transaktion müssen wiederholt werden
	- Kein COMMIT vorhanden
		- DB-Veränderungen der Transaktion müssen verworfen werden

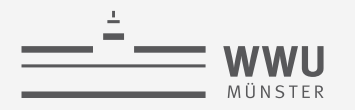

#### **Warm Restart**

- Phase 1: Suche im Log-File die Position des jüngsten CHECKPOINT-Eintrags
- Phase 2: Bilde UNDO- und REDO-Menge
	- UNDO-Menge: Transaktionen, die verworfen werden müssen
	- REDO-Menge: Transaktionen, die reproduziert werden können
- Phase 3: Behandle Transaktionen der UNDO-Menge
	- Durchlaufe das Log-File zurück zur Position der ersten Operation der ältesten Transaktion aus der UNDO- *und* der REDO-Menge
	- Führe UNDO für alle Operationen der Transaktionen der UNDO-Menge aus
- Phase 4: Behandle Transaktionen der REDO Menge
	- Durchlaufe das Log-File vorwärts und führe REDO für alle Operationen der Transaktionen in der REDO-Menge aus
- Vorgehen sichert Atomarität und Dauerhaftigkeit

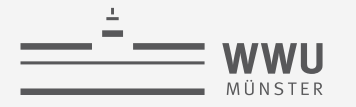

## **Cold Restart**

- Phase 1:
	- Der aktuellste DUMP wird genutzt, um die verlorenen bzw. zerstörten Teile der DB wieder neu im Hintergrundspeicher anzulegen
- Phase 2:
	- Das Log-File wird vorwärts durchlaufen und die dort vermerkten Operationen werden auf der Rekonstruktion der DB neu ausgeführt
- Phase 3:
	- Ein Warm Restart wird initiiert
- Auch dieses Vorgehen sichert Atomarität und Dauerhaftigkeit

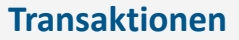

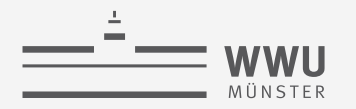

### **Zusammenfassung**

- Fehlersituationen
	- System-, Medien-, Transaktionsfehler
	- Dauerhaftigkeit, Atomarität möglicherweise verletzt
- Logging
	- Log-Information
	- Konzept und Organisation von Log-Files
	- Inhalt und Nutzung bei Fehlern
- Recovery
	- Wiederherstellung eines DBMS
		- Warm restart (Systemfehler) unter Nutzung des letzten Checkpoints
		- Cold restart (Gerätefehler) unter Nutzung des letzten Dumps

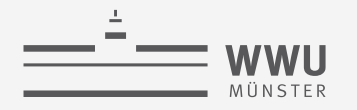

## **Architektur eines DBMS**

- Speicherung
- Anfrageverarbeitung
- Transaktionsmanagement
	- Transaktionsverwaltung
	- **Sperrverwaltung**
	- Wiederherstellungsverwaltung
		- Logging
			- Undo, Redo
			- Checkpoints, Dump
		- Recovery:
			- Warm / Cold Restart

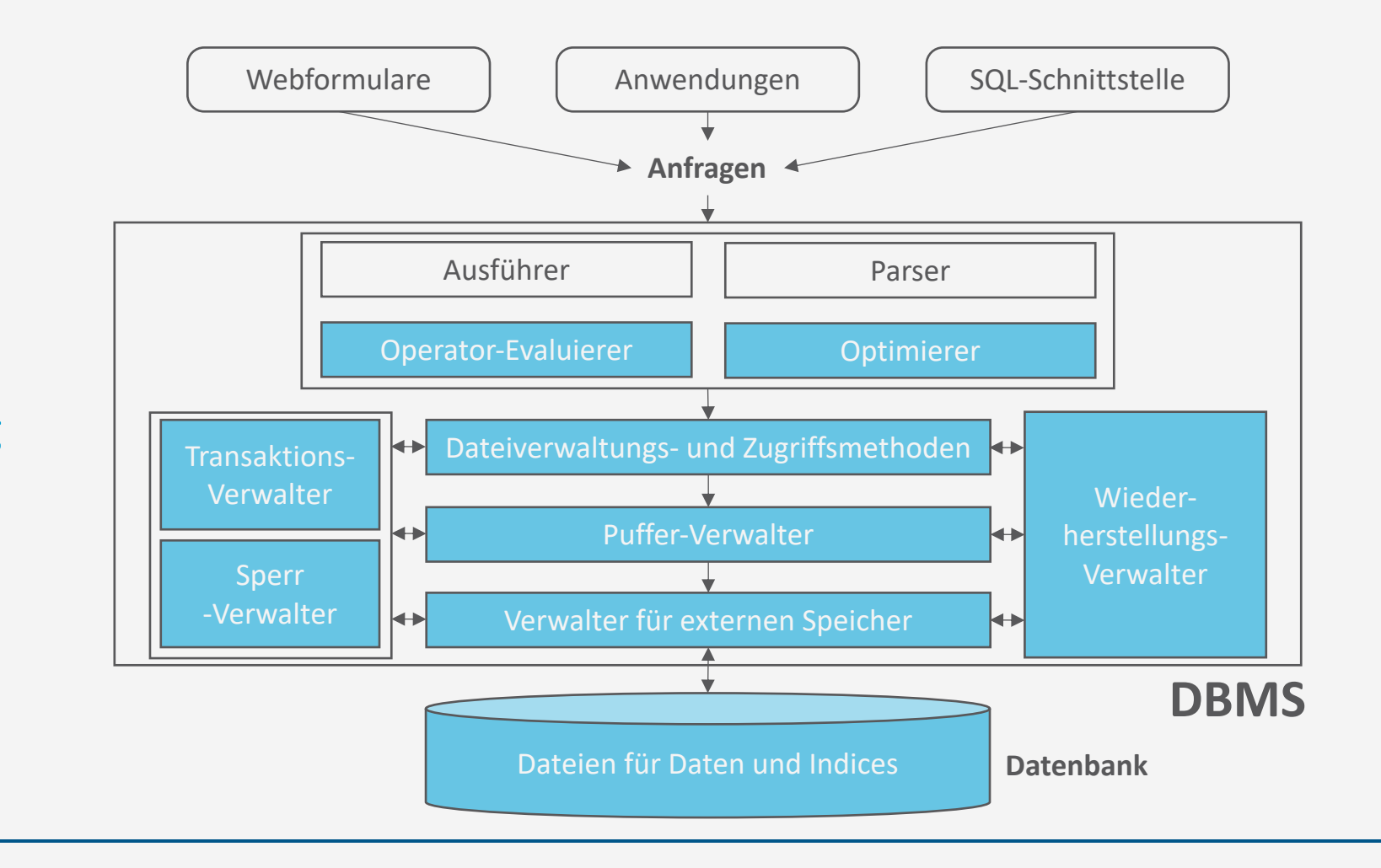

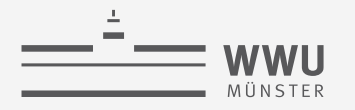

## **Überblick: 7. Transaktionen**

- *A. Transaktionsverarbeitung*
	- Fehlersituationen
	- Schedules: Korrektheit, Serialisierbarkeit, Äquivalenzen
- *B. Sperrverwaltung*
	- Sperren, Sperrprotokolle
	- Deadlocks
	- Weitere Methoden zur Mehrbenutzerkontrolle
- *C. Wiederherstellungsverwaltung*
	- Fehlersituationen
	- Logging

T. Braun - Datenbanken

• Recovery

#### ➝ Verteilte Datenbanken